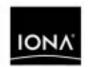

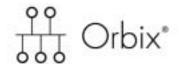

# Configuration Reference

Version 6.2, June 2005

IONA, IONA Technologies, the IONA logo, Orbix, Orbix/E, Orbacus, Artix, Orchestrator, Mobile Orchestrator, Enterprise Integrator, Adaptive Runtime Technology, Transparent Enterprise Deployment, and Total Business Integration are trademarks or registered trademarks of IONA Technologies PLC and/or its subsidiaries.

Java and J2EE are trademarks or registered trademarks of Sun Microsystems, Inc. in the United States and other countries.

CORBA is a trademark or registered trademark of the Object Management Group, Inc. in the United States and other countries. All other trademarks that appear herein are the property of their respective owners.

While the information in this publication is believed to be accurate, IONA Technologies PLC makes no warranty of any kind to this material including, but not limited to, the implied warranties of merchantability and fitness for a particular purpose. IONA Technologies PLC shall not be liable for errors contained herein, or for incidental or consequential damages in connection with the furnishing, performance or use of this material.

#### COPYRIGHT NOTICE

No part of this publication may be reproduced, stored in a retrieval system or transmitted, in any form or by any means, photocopying, recording or otherwise, without prior written consent of IONA Technologies PLC. No third party intellectual property right liability is assumed with respect to the use of the information contained herein. IONA Technologies PLC assumes no responsibility for errors or omissions contained in this book. This publication and features described herein are subject to change without notice.

Copyright © 2004 IONA Technologies PLC. All rights reserved.

All products or services mentioned in this manual are covered by the trademarks, service marks, or product names as designated by the companies who market those products.

Updated: 04-Jul-2005

# Contents

| Preface                                             | vii |
|-----------------------------------------------------|-----|
| Chapter 1 Introduction Orbix Configuration Concepts | 1 2 |
| Configuration Data types                            | 4   |
| Chapter 2 Root Namespace                            | 7   |
| Chapter 3 COMet                                     | 9   |
| COMet:Config                                        | 10  |
| COMet:Mapping                                       | 12  |
| COMet: Debug                                        | 13  |
| COMet:TypeMan                                       | 14  |
| COMet:Services                                      | 18  |
| Chapter 4 Core Namespaces                           | 19  |
| initial_references                                  | 20  |
| binding                                             | 23  |
| buffer                                              | 26  |
| domain_plugins                                      | 27  |
| event_log                                           | 28  |
| orb_management                                      | 29  |
| poa:fqpn                                            | 30  |
| thread_pool                                         | 32  |
| url_resolvers                                       | 35  |
| Chapter 5 Classloader                               | 37  |
| classloader                                         | 38  |
| Chapter 6 Configuration Namespace                   | 41  |
| configuration                                       | 42  |

| Chapter 7 CORBA Plug-ins           | 43  |
|------------------------------------|-----|
| plugins:atli2_ip                   | 46  |
| plugins:atli2_shm                  | 47  |
| plugins:basic_log                  | 49  |
| plugins:codeset                    | 50  |
| plugins:config_rep                 | 54  |
| plugins:connection_filter          | 55  |
| plugins:egmiop                     | 56  |
| plugins:event                      | 58  |
| plugins:event_log                  | 62  |
| plugins:giop                       | 63  |
| plugins:giop_snoop                 | 64  |
| plugins:http(s)                    | 67  |
| plugins:i18n                       | 71  |
| plugins:iiop                       | 73  |
| plugins:ifr                        | 78  |
| plugins:it_http_sessions           | 80  |
| plugins:it_mgmt                    | 81  |
| plugins:it_mbean_monitoring        | 82  |
| plugins:it_pluggable_http_sessions | 83  |
| plugins:it_response_time_collector | 85  |
| plugins:it_security_service        | 87  |
| plugins:file_security_domain       | 88  |
| plugins:jta                        | 89  |
| plugins:local_log_stream           | 91  |
| plugins:locator                    | 93  |
| plugins:naming                     | 96  |
| plugins:node_daemon                | 99  |
| plugins:notify                     | 101 |
| plugins:notify:database            | 105 |
| plugins:notify_log                 | 109 |
| plugins:orb                        | 110 |
| plugins:ots                        | 111 |
| plugins:ots_lite                   | 116 |
| plugins:ots_encina                 | 118 |
| plugins:ots_mgmt                   | 125 |
| plugins:poa                        | 127 |
| plugins:pss                        | 128 |
| plugins:pss db:envs:env-name       | 129 |

| plugins:pss_db:envs:env-name:dbs:storage-home-type-id | 141 |
|-------------------------------------------------------|-----|
| plugins:shmiop                                        | 144 |
| plugins:tlog                                          | 145 |
| plugins:tlog:database                                 | 148 |
| plugins:ziop                                          | 152 |
| Chapter 8 CORBA Policies                              | 153 |
| Core Policies                                         | 154 |
| CORBA Timeout Policies                                | 156 |
| Orbix-Specific Timeout Policies                       | 157 |
| policies:ajp                                          | 158 |
| policies:binding_establishment                        | 159 |
| policies:egmiop                                       | 161 |
| policies:giop                                         | 162 |
| policies:giop:interop_policy                          | 164 |
| policies:http(s)                                      | 167 |
| policies:iiop                                         | 169 |
| policies:invocation_retry                             | 174 |
| policies:shmiop                                       | 176 |
| policies:well_known_addressing_policy                 | 177 |
| policies:ziop                                         | 178 |
| Chapter 9 JMS                                         | 181 |
| destinations                                          | 182 |
| factory                                               | 183 |
| instrumentation                                       | 184 |
| jmx:adaptor                                           | 185 |
| persistence                                           | 186 |
| plugins:jms                                           | 188 |
| Chapter 10 Security                                   | 189 |
| Applying Constraints to Certificates                  | 191 |
| initial_references                                    | 193 |
| plugins:atli2_tls                                     | 194 |
| plugins:csi                                           | 195 |
| plugins:gsp                                           | 196 |
| plugins:https                                         | 201 |
| plugins:iiop_tls                                      | 202 |
| L2L-4.                                                | 202 |

### CONTENTS

| plugins:kdm                    | 208 |
|--------------------------------|-----|
| plugins:kdm_adm                | 210 |
| plugins:locator                | 211 |
| plugins:schannel               | 212 |
| plugins:security               | 213 |
| policies                       | 214 |
| policies:csi                   | 220 |
| policies:https                 | 223 |
| policies:iiop_tls              | 228 |
| principal_sponsor              | 238 |
| principal_sponsor:csi          | 242 |
| Chapter 11 XA Resource Manager | 245 |
| Glossary                       | 247 |
| Index                          | 255 |

# Preface

Orbix is a software environment for building and integrating distributed object-oriented applications. Orbix provides a full implementation of the Common Object Request Broker Architecture (CORBA) from the Object Management Group (OMG). It is compliant with version 2.4 of the OMG'S CORBA specification. This guide explains how to configure and manage the components of an Orbix environment.

#### **Audience**

This guide is intended to be used by system administrators, in conjunction with the *Administrator's Guide*. It assumes that the reader is familiar with Orbix administration.

### Organization of this guide

This guide is divided as follows:

- Chapter 1 provides a brief overview of Orbix configuration, how it is organized, and the syntax for specifying variable entries.
- Chapter 2 describes the root namespace of an Orbix configuration and what variables belong in it.
- Chapter 4 describes the configuration namespaces and variables that control the core functionality of Orbix.
- Chapter 6 describes the configuration variables that define a configuration domain
- Chapter 3 describes the configuration namespaces and variables used to configure COMet.
- Chapter 7 describes the configuration namespaces and variables used to configure the Plug-ins to the Adaptive Runtime Technology core.
   These plug-ins include the CORBA services.

- Chapter 8 describes the configuration variables in the policies namespace.
- Chapter 9 describes the configuration namespaces and variables used to configure IONA's JMS implementation and the JMS-Notification bridge.
- Chapter 10 describes the configuration namespaces and variables used to configure Orbix security features.
- Chapter 11 describes the configuration variables used to configure the XA Resource Manager plug-in.

#### Related documentation

If you are new to Orbix, it is recommended that you read the *Orbix Administrator's Guide*. This guide provides an overview of the Orbix environment and how to manage an Orbix installation.

The latest updates to the Orbix documentation can be found at <a href="http://www.iona.com/docs/">http://www.iona.com/docs/</a>.

#### Additional resources

The IONA knowledge base (http://www.iona.com/support/knowledge\_base/index.xml) contains helpful articles, written by IONA experts, about the Orbix and other products.

The IONA update center (http://www.iona.com/support/updates/index.xml) contains the latest releases and patches for IONA products.

If you need help with this or any other IONA products, contact IONA at support@iona.com. Comments on IONA documentation can be sent to docs-support@iona.com.

#### Typographical conventions

This guide uses the following typographical conventions:

Constant width

Constant width (courier font) in normal text represents portions of code and literal names of items such as classes, functions, variables, and data structures. For example, text might refer to the CORBA::Object class.

Constant width paragraphs represent code examples or information a system displays on the screen. For example:

#include <stdio.h>

#### Italic

Italic words in normal text represent *emphasis* and *new terms*.

Italic words or characters in code and commands represent variable values you must supply, such as arguments to commands or path names for your

particular system. For example:

% cd /users/your\_name

**Note:** Some command examples may use angle brackets to represent variable values you must supply. This is an older convention that is replaced with

italic words or characters.

### **Keying conventions**

### This guide may use the following keying conventions:

| No prompt | When a command's format is the same for multiple platforms, a prompt is not used.                                                      |
|-----------|----------------------------------------------------------------------------------------------------|
| 8         | A percent sign represents the UNIX command shell prompt for a command that does not require root privileges.                           |
| #         | A number sign represents the UNIX command shell prompt for a command that requires root privileges.                                    |
| >         | The notation > represents the DOS, Windows NT, Windows 95, or Windows 98 command prompt.                                               |
|           | Horizontal or vertical ellipses in format and syntax descriptions indicate that material has been eliminated to simplify a discussion. |
|           | Brackets enclose optional items in format and syntax descriptions.                                                                     |
| {}        | Braces enclose a list from which you must choose an item in format and syntax descriptions.                                            |
|           | A vertical bar separates items in a list of choices enclosed in {} (braces) in format and syntax descriptions.                         |

### PREFACE

# Introduction

An Orbix configuration domain is a collection of configuration information in an Orbix environment. This information consists of configuration variables and their values. Configuration domains are implemented in an Orbix configuration repository or in a configuration file.

In this chapter

This chapter includes the following sections:

| Orbix Configuration Concepts | page 2 |
|------------------------------|--------|
| Configuration Data types     | page 4 |

# **Orbix Configuration Concepts**

#### Overview

The main concepts and components in an Orbix configuration domain are as follows:

- "Configuration scopes"
- "ORB name mapping"
- "Configuration namespaces"
- "Configuration variables"

#### Configuration scopes

An Orbix configuration is divided into configuration scopes. Applications can have their own configuration scopes, and specific parts of applications (specific ORBs) can have ORB-specific scopes.

Scopes are typically organized into a hierarchy of scopes, whose fully-qualified names map directly to ORB names. By organizing configuration variables into various scopes, you can provide different settings for individual ORBs, or common settings for groups of ORBs.

Configuration scopes apply to a subset of ORBs or to a specific ORB in an environment. Orbix services, such as the locator service, have their own configuration scopes. Orbix service scopes are automatically created when you configure those services into a new domain.

#### ORB name mapping

An initializing ORB maps to a configuration scope through its ORB name. For example, if an initializing ORB is supplied with a command-line -ORBname argument of company.operations, it uses all variable settings in that scope, and the parent company and root scopes. Settings at narrower scopes such as company.operations.finance, and settings in unrelated scopes such as company.production, are unknown to this ORB and so have no effect on its behavior.

If an initializing ORB does not find a scope that matches its name, it continues its search up the scope tree. For example, given the hierarchy shown earlier, ORB name company.operations.finance.payroll will fail to find a scope that matches. An ORB with that name next tries the parent scope company.operations.finance. In this case, ORB and scope names match and the ORB uses that scope. If no matching scope is found, the ORB takes its configuration from the root scope.

#### Configuration namespaces

Most configuration variables are organized within namespaces, which serve to group related variables. Namespaces can be nested, and are delimited by colons (:). For example, the initial reference for the locator daemon plug-in is specified as follows:

initial\_references:IT\_Locator:reference

#### Configuration variables

The actual configuration data is stored in variables that are set within each namespace. In some instances variables in different namespaces share the same variable names.

Variables can also be reset several times within successive layers of a configuration scope. Configuration variables set in narrower configuration scopes override variable settings in wider scopes. For example, the company.operations.orb\_plugins variable overrides company.orb\_plugins. Thus, the plug-ins specified at the company scope apply to all ORBs in that scope, except those ORBs that belong specifically to the company.operations scope and its child scopes, hr and finance.

# **Configuration Data types**

#### Overview

Each configuration variable has an associated data type that determines the variable's value. When creating configuration variables, you must specify the variable type.

Data types can be categorized as follows:

- Primitive types
- Constructed types

### Primitive types

Orbix supports the following primitive types:

- boolean
- double
- long

These correspond to IDL types of the same name. See the *CORBA Programmer's Guide* for more information.

#### Constructed types

Orbix supports two constructed types: string and ConfigList (a sequence of strings).

A string is an IDL string whose character set is limited to the
character set supported by the underlying configuration domain type.
 For example, a configuration domain based on ASCII configuration files
could only support ASCII characters, while a configuration domain
based on a remote configuration repository might be able to perform
character set conversion.

Variables of string also support string composition. A composed string variable is a combination of literal values and references to other string variables. When the value is retrieved, the configuration system replaces the variable references with their values, forming a single complete string.

 The ConfigList type is simply a sequence of string types. For example:

# Root Namespace

The root namespace includes the following variables:

| orb_plugins        | page 7 |
|--------------------|--------|
| secure_directories | page 8 |

# orb\_plugins

The orb\_plugins variable specifies the plug-ins that the ORB should load during application initialization. A plug-in is a class or code library that can be loaded into an Orbix application at link-time or runtime. These plug-ins provide the user the ability to load network transports, error logging streams, CORBA services, and other features "on the fly." For more information see "CORBA Plug-ins" on page 43.

The following example variable specifies Orbix error logging, and the transport protocols to use:

```
orb_plugins=["local_log_stream", "iiop_profile", "giop",
    "iiop"];
```

# secure\_directories

The secure\_directories variable specifies a comma-separated list of secure directories in which the node daemon can launch processes. When the node daemon attempts to launch a registered process, it checks its pathname against the secure\_directories list. If a match is found, the process is activated; otherwise, the node daemon returns a StartProcessFailed exception to the client.

For example, the following configuration file entry specifies two secure directories:

secure\_directories=["c:\Acme\bin,c:\my\_app"];

# **COMet**

The comet namespaces contain configuration variables that are specific to COMet, and their associated default values.

In this chapter

This chapter discusses the following configuration namespaces:

| COMet:Config   | page 10 |
|----------------|---------|
| COMet:Mapping  | page 12 |
| COMet:Debug    | page 13 |
| COMet:TypeMan  | page 14 |
| COMet:Services | page 18 |

# **COMet:Config**

The variables in this namspace control the runtime behavior of the COMet bridge. It contains the following variables:

- COMET\_SHUTDOWN\_POLICY
- SINGLE\_THREADED\_CALLBACK
- USE\_INTERFACE\_IN\_IOR

### COMET\_SHUTDOWN\_POLICY

COMET\_SHUTDOWN\_POLICY specifies the shutdown policy for COMet. Set this variable to one of the following values:

| implicit | (Default) Specifies that COMet is to be shut down the first |
|----------|-------------------------------------------------------------|
|          |                                                             |

time DllCanUnloadNow is about to return yes.

explicit Specifies that an application must call ORB::ShutDown()

to force COMet to shut down.

Disabled Specifies that COMet does not shut down the ORB when

it thinks it is about to unload. That is, the DLL is not unloaded when <code>DllCanUnloadNow</code> is called by the COM runtime. Visual Basic and Internet Explorer do this to

cache the DLLs.

A problem arises, however, if the DLL is reused, because

Orbix has already been shut down.

atExit Specifies that the COMet bridge is shut down only at

process-exit time. This is the recommended setting when running in the Visual Basic development environment.

# SINGLE\_THREADED\_CALLBACK

SINGLE\_THREADED\_CALLBACK is a boolean variable which lets you implement your own event loop for processing callbacks, instead of having COMet dispatch them as they arrive. Defaults to false.

# USE\_INTERFACE\_IN\_IOR

USE\_INTERFACE\_IN\_IOR is a boolean that causes COMet to use the type id embedded in the IOR as the interface name when performing a narrow thus eliminating the need for any remote calls and thereby reducing IFR network traffic.

# **COMet: Mapping**

The variables in this namepsace control how COMet maps from OMG IDL datatypes to COM IDL datatypes. It contains the following variables:

- SAFEARRAYS\_CONTAIN\_VARIANTS
- KEYWORDS

### SAFEARRAYS\_CONTAIN\_VARIANTS

SAFEARRAYS\_CONTAIN\_VARIANTS is a boolean variable which, when set to true, enables COMet to determine, when constructing an out parameter, whether the parameter type has been declared (using the dim statement) as the real type from the type library, or simply as SAFEARRAY.

This variable addresses how Visual Basic deals with safeArrays as out parameters. Visual Basic does not correctly check the v\_vT type of the safeArray contents and automatically assumes they are of the VARIANT type.

For example, COMet can use this variable's setting to determine whether a sequence of long types maps to a SAFEARRAY of long types, or to a SAFEARRAY of VARIANTS, where each VARIANT contains a long.

### **KEYWORDS**

KEYWORDS specifies a list of strings to be prefixed with IT\_, in order to avoid name clashes when using ts2idl to generate COM IDL from existing OMG IDL type information in the type store.

# **COMet:Debug**

The variables in this namespace control how COMet logs debug information. It contains the following variables:

MessageLevel

# MessageLevel

MessageLevel specifies how much logging information to make available and the log file's location. This variable's value consists of two comma-delimited fields:

- A value between o and 255, inclusive, that specifies the level of verbosity, where o specifies to log no messages, and 255 specifies to log all messages.
- The log file's pathname.

For example, the following setting specifies that all messages are logged in comet.log:

COMet:Debug:MessageLevel="255, c:\temp\comet.log"

# COMet:TypeMan

The variables in this namespace control the behavior of COMet's type store manager. It contains the following variables:

- TYPEMAN CACHE FILE
- TYPEMAN DISK CACHE SIZE
- TYPEMAN\_IFR\_IOR\_FILENAME
- TYPEMAN\_IFR\_NS\_NAME
- TYPEMAN\_LOG\_FILE
- TYPEMAN\_LOGGING
- TYPEMAN\_MEM\_CACHE\_SIZE
- TYPEMAN\_READONLY

### TYPEMAN\_CACHE\_FILE

TYPEMAN\_CACHE\_FILE specifies the name and location of the cache file that COMet uses to access type information efficiently. This variable is automatically set by the configuration script.

The following example shows the default setting, where <code>install-dir</code> represents the Orbix installation directory, and <code>domain-name</code> represents the domain name:

 $\label{local_composition} $$\operatorname{COMet:TypeMan:TypeMan_CACHE_FILE="install-dir\\ \operatorname{var}\operatorname{domain-name}\db s\circ \end{to}$$s\circ \end{to}$$$ 

### TYPEMAN\_DISK\_CACHE\_SIZE

TYPEMAN\_DISK\_CACHE\_SIZE specifies the maximum number of entries allowed in the disk cache, where each entry corresponds to a user-defined type—for example, an IDL union or interface definition. When cache entries exceed this variable's setting, the cache can be flushed.

This variable's setting depends on the nature of applications using the bridge. In general, disk cache size should be about eight to ten times greater than the memory cache (see <a href="mailto:typeman\_mem\_cache\_size">typeman\_mem\_cache\_size</a>).

Given a typical mix of user-defined types, 1000 cache entries use up about 2 megabytes of disk space. Thus, the following setting:

COMet:TypeMan:TYPEMAN\_DISK\_CACHE\_SIZE="2000"

allows approximately 4 megabytes maximum disk cache file size. When the cache is primed with type libraries for DCOM servers, the size can be considerably larger. The size depends on the size of the type libraries, which can vary considerably. Typically, a primed type library is more than three times the size of the original type library, because the information is stored in a format that optimizes speed.

### TYPEMAN\_IFR\_IOR\_FILENAME

When the dynamic marshalling engine in COMet encounters a type for which it cannot find corresponding type information in the type store, it must then retrieve the type information from the interface repository. The order in which COMet attempts to connect to the interface repository is as follows:

- If a name is specified in COMet: TYPEMAN\_IFR\_NS\_NAME, COMet looks up that name in the Naming Service to connect to the Interface Repository.
- If a name is not specified in COMet: TypeMan: TYPEMAN\_IFR\_NS\_NAME, COMet checks to see if an IOR is specified in initial\_references: InterfaceRepository: reference. If so, it uses the interface repository associated with that IOR.
- 3. If an IOR is not specified in initial\_references:InterfaceRepository:reference, COMet checks to see if a filename is specified in TYPEMAN\_IFR\_IOR\_FILENAME.

Consequently, you must set the TYPEMAN\_IFR\_IOR\_FILENAME variable if you do not set COMet:TypeMan:TYPEMAN:IFR\_NS\_NAME OF initial\_references:InterfaceRepository:reference. In this case, the value required is the full pathname to the file that contains the IOR for the interface repository you want to use.

### TYPEMAN\_IFR\_NS\_NAME

TYPEMAN\_IFR\_NS\_NAME identifies the interface repository's name within the naming service. You should register an IOR for the interface repository in the naming service under a compound name. This variable should contain that compound name. As explained in TYPEMAN\_IFR\_IOR\_FILENAME, this is the first configuration variable that COMet always checks if it needs to contact the interface repository for type information that it cannot find in the type store.

## TYPEMAN\_LOG\_FILE

TYPEMAN\_LOG\_FILE specifies the path to the output file for typeman logging information, used if TYPEMAN\_LOGGING is set to file.

### TYPEMAN\_LOGGING

TYPEMAN\_LOGGING specifies how to output logging information for the COMet type store manager. Set this variable to one of the following values:

None Default.

Sends output to DBMon.exe.

file Sends output to the file specified by

COMet:Typeman:TYPEMAN\_LOG\_FILE.

# TYPEMAN\_MEM\_CACHE\_SIZE

TYPEMAN\_MEM\_CACHE\_SIZE specifies the maximum number of entries allowed in the memory cache, where each entry corresponds to a user-defined type—for example, an IDL union or interface definition. When cache entries exceed this variable's setting, the cache can be flushed.

To avoid unnecessary disk swapping, set this variable to at least 100.

### TYPEMAN\_READONLY

 ${\tt TYPEMAN\_READONLY} \ is \ a \ boolean \ variable \ which \ specifies \ whether \ read-only \ mode \ is \ used \ for \ the \ type \ store.$ 

# **COMet:Services**

The variables in this namespace control which service instances the COMet bridge accesses. It contains the following variables:

• NameService

### **NameService**

NameService instructs COMet to use a different naming service than the one specified in initial\_references:NameService. The value specified is the full pathname to the file that contains the IOR for the desired naming service.

# Core Namespaces

The Orbix core services are configured using a number of variables in different namespaces.

In this chapter

This chapter discusses the following configuration variable namespaces:

| initial_references | page 20 |
|--------------------|---------|
| binding            | page 23 |
| domain_plugins     | page 27 |
| event_log          | page 28 |
| orb_management     | page 29 |
| poa:fqpn           | page 30 |
| thread_pool        | page 32 |
| url_resolvers      | page 35 |

# initial\_references

The initial\_references namespace contains a child namespace for each initial reference available to Orbix. Child namespaces have the same name as the referenced service. For example:

```
initial_references:InterfaceRepository
initial_references:OnfigRepository
initial_references:DynAnyFactory
```

Each child namespace contains a variable called plugin or reference.

• If the variable is reference, its value is an IOR. For example:

```
initial_references:IT_Locator:reference =
  "IOR:010000002.....";
```

• If the variable is plugin, its value is the plugin that provides the reference. For example:

```
initial_references:RootPOA:plugin = "poa";
```

All domain services, such as the locator daemon, interface repository, and naming service, must have their initial object references set in the configuration's root configuration scope. For example, in a file-based configuration, the following entry sets the locator daemon's initial reference:

```
initial_references:IT_Locator:reference = "IOR:200921....";
```

### IT\_CodeSet\_Registry:plugin

IT\_CodeSet\_Registry:plugin specifies the codeset conversion library to load. The default CodeSet Plugin contains full codeset convertion functionality. However, this convertion library is over 8MB in size. Therefore, users who do not require full codeset conversion functionality may choose to load the smaller basic codeset conversion library.

The name of the full codeset conversion library is codeset. The name of the smaller basic codeset conversion library is basic\_codeset.

**Note:** The Java ORB will load the full codeset conversion library regardless of what setting you choose.

For more information on these plugins, refer to the *Internationalization Guide*.

# IT\_CSI:plugin

IT\_CSI:plugin specifies the plugin for Common Secure Interoperability
(CSI). The default value is: initial\_references:IT\_CSI:plugin = "csi";
For more details, see the Security Guide.

# IT\_JMSMessageBroker:reference

 $\label{local_interpolation} \mbox{\sc it} \mbox{\sc JMSMessageBroker:} \mbox{\sc reference specifies the object reference of the JMS broker.}$ 

# IT\_JMSServerContext:reference

IT\_JMSServerContext:reference Supports JNDI lookup of JMS destinations and connection factories.

### OTSManagement:plugin

OTSManagement:plugin specifies the plugin that provides the management functionality for the plugin that supports the TransactionService IDL interface. If no plugin is specified, the OTS server runs unmanaged.

### TransactionFactory:plugin

TransactionFactory:plugin specifies the plugin that supports the TransactionFactory IDL interface. This plugin is loaded on demand in response to invocations of

resolve\_initial\_references("TransactionFactory").

# TransactionFactory:reference

TransactionFactory:reference specifies the object references (as a URL) of a server that supports the TransactionFactory IDL interface. This variable is used when a standalone transaction manager service is used. This variable takes precedence over

initial\_references:TransactionFactory:plugin.

# TransactionCurrent:plugin

TransactionCurrent:plugin specifies the plugin that supports the TransactionCurrent IDL interface. For example:

initial\_references:TransactionCurrent:plugin="ots";

# TransactionManager:plugin

TransactionManager:plugin specifies the plugin that supports the TransactionManager IDL interface. For example:

initial\_references:TransactionManager:plugin="jta\_manager";

# UserTransaction:plugin

UserTransaction:plugin specifies the plugin that supports the UserTransaction IDL interface. For example:

initial\_references:UserTransaction:plugin="jta\_user";

# binding

The binding namespace contains variables that specify interceptor settings. Orbix uses interceptors internally to process requests. In CORBA a *binding* is a set of interceptors used to process requests. Orbix creates both client-side and server-side bindings, at request-level and message-level, for CORBA applications. Client-side bindings and request-level server-side bindings are created at POA granularity.

On both the client and server sides, interceptors listed in the binding list can decide that they are not needed. This is based on the effective policies, or the IOR profile used, or both. If interceptors are not needed, the binding is created with the other listed interceptors.

The binding namespace includes the following variables:

- client\_binding\_list
- server\_binding\_list
- servlet\_binding\_list

## client\_binding\_list

Orbix provides client request-level interceptors for OTS, GIOP, and POA collocation (where server and client are collocated in the same process). Orbix provides message-level interceptors used in client-side bindings for IIOP, SHMIOP and GIOP.

client\_binding\_list specifies a list of potential client-side bindings. Each item is a string that describes one potential interceptor binding. For example:

```
["OTS+POA_Coloc", "POA_Coloc", "OTS+GIOP+SHMIOP", "GIOP+SHMIOP",
    "OTS+GIOP+IIOP", "GIOP+IIOP"];
```

Interceptor names are separated by a plus (+) character. Interceptors to the right are closer to the wire than those on the left. The syntax is as follows:

 Request-level interceptors, such as GIOP, must precede message-level interceptors, such as IIOP.

- GIOP OF POA\_coloc must be included as the last request-level interceptor.
- Message-level interceptors must follow the GIOP interceptor, which requires at least one message-level interceptor.
- The last message-level interceptor must be a message-level transport interceptor, such as IIOP or SHMIOP.

When a client-side binding is needed, the potential binding strings in the list are tried in order, until one successfully establishes a binding. Any binding string specifying an interceptor that is not loaded, or not initialized through the orb\_plugins variable, is rejected.

For example, if the ots plugin is not configured, bindings that contain the ots request-level interceptor are rejected, leaving ["POA\_COloc", "GIOP+SHMIOP"]. This specifies that POA collocations should be tried first; if that fails, (the server and client are not collocated), the GIOP request-level interceptor and the IIOP message-level interceptor should be used. If the ots plugin is configured, bindings that contain the ots request interceptor are preferred to those without it.

### server\_binding\_list

server\_binding\_list specifies interceptors included in request-level binding on the server side. The POA request-level interceptor is implicitly included in the binding.

The syntax is similar to client\_binding\_list. However, the left-most interceptors are closer to the wire, and no message-level interceptors can be included (for example, IIOP). An empty string ("") is a valid server-side binding string. This specifies that no request-level interceptors are needed. A binding string is rejected if any named interceptor is not loaded and initialized.

The default server\_binding\_list is ["OTS", ""]. If the ots plugin is not configured, the first potential binding is rejected, and the second potential binding ("") is used, with no explicit interceptors added.

# servlet\_binding\_list

servlet\_binding\_list specifies a list of potential servlet bindings. For example:

```
binding:servlet_binding_list=["it_servlet_context +
  it_naming_context + it_exception_mapping + it_http_sessions +
  it_web_security + it_servlet_filters +
  it_web_app_activator"];
```

# buffer

The  ${\tt buffer}$  namespace contains information used by the ORB's buffer manager.

# heap\_storage\_size

<code>heap\_storage\_size</code> defines the size of memory blocks allocated by the ORBs buffer manager on the heap. This is available in the Java and C++ ORB.

## domain\_plugins

The domain\_plugins namespace contains information about the plugins required to access the configuration domain. For example, a domain of itconfig://IOR000123... uses the cfr\_handler plugin to contact the configuration repository:

domain\_plugins:itconfig = "cfr\_handler";

## event\_log

This namespace control the logging of Orbix subsystems, such as POAs and services. It contains the following variables:

• filters

#### filters

filters sets the level of logging for specified subsystems, such as POAs, or the naming service. This variable specifies a list of filters, where each filter sets logging for a specified subsystem, with the following format:

```
subsystem=severity-level[+severity-level]...
```

For example, the following filter instructs the Orbix to report only errors and fatal errors for the naming service:

```
IT_NAMING=ERR+FATAL
```

The subsystem field indicates the name of the Orbix subsystem that reports the messages. The severity field indicates the severity levels that are logged by that subsystem.

The following entry in a configuration file explicitly sets message severity levels for the POA and ORB core, and all other subsystems:

For more information about using this variable, see the *Orbix Administrator's Guide*.

## orb\_management

The variable in this namespace configures ORB management.

retrieve\_existing\_orb

#### retrieve\_existing\_orb

retrieve\_existing\_orb only controls the behavior of Java-based CORBA applications. It determies if calls to orb.init() can return an existing ORB instance. Under the standard IDL-to -Java mapping, each call to orb.init() returns a new ORB instance for use in applications. This conflicts with the C++ mapping of orb\_init(), where an existing ORB can be returned, when identified using the -orbid argument.

If the retrieve\_existing\_orb variable is set to true in an ORB-specific configuration scope, Orbix allows an existing ORB to be returned by ORB.init(). This prevents applications from inadvertently creating several ORB instances. If this variable is set to false, and an attempt is made to retrieve an existing ORB, a CORBA::NO\_PERMISSION exception is raised. Defaults to false

## poa:fqpn

Orbix has two configuration variables that allow POAs to use direct persistence and well-known addressing if the policies have not been set programatically. Both variables specify the policy for individual POAs by specifying the fully qualified POA name for each POA. They take the form:

```
poa:fqpn:variable
```

For example to set the well-known address for a POA whose fully qualified POA name is darleen you would set the variable

poa:darleeen:well\_known\_address.

- The following variables are in this namespace:
- direct\_persistent
- well\_known\_address

#### direct\_persistent

direct\_persistent specifies if a POA runs using direct persistence. If this is set to true the POA generates IORs using the well-known address that is specified in the well\_known\_address varaible. Defaults to false. For an example of how this works, see well\_known\_address.

#### well known address

well\_known\_address specifies the address used to generate IORs for the associated POA when that POA's direct\_persistent varaible is set to true.

For example, by default, the simple\_persistent demo creates an indirect persistent POA called simple\_persistent. If you want to run this server using direct persistence, and well known addressing, add the following to your configuration:

```
simple_orb {
    poa:simple_persistent:direct_persistent = "true";
    poa:simple_persistent:well_known_address = "simple_server";
    simple_server:iiop:port = "5555";
};
```

All object references created by the simple\_persistent POA will now be direct persistent containing the well known IIOP address of port 5555.

Obviously, if your POA name was different the configuration variables would need to be modified. The scheme used is the following:

```
poa:<FQPN>:direct_persistent=<BOOL>;
poa:<FQPN>:well_known_address=<address_prefix>;
<address_prefix>:iiop:port=<LONG>;
```

<FQPN> is the fully qualified poa name. Obviously this introduces the restriction that your poa name can only contain printable characters, and may not contain white space.

<address\_prefix> is the string that gets passed to the well-known
addressing POA policy. Specify the actual port used using the variable
<address\_prefix>:iiop:port. You can also use iiop\_tls instead of iiop.

**Note:** This functionality is currently only implemented in the C++ ORB. If you are using the Java ORB, you must set the direct persistence and well known addressing policies programmatically.

## thread\_pool

The variables in the thread\_pool namespace specify policies that configure multi-threading. This namespace includes the following variables:

- high\_water\_mark
- initial\_threads
- low\_water\_mark
- max
- max\_queue\_size
- stack\_size

#### high\_water\_mark

high\_water\_mark specifies the maximum number of threads allowed in the thread pool. Defaults to -1, which means that there is no limit on the maximum number of threads.

For C++ processes, you must ensure that the high\_water\_mark thread limit does not exceed any OS-specific thread limit (for example, nkthreads or max\_thread\_proc). Otherwise, thread creation failure would put your process into an undefined state.

In general, for Java processes (JDK 1.3.x), you should prevent the ORB from reaching the high\_water\_mark thread limit. This is because the Java ORB uses a thread-per-connection approach due to limitations in the JDK 1.3.x socket implementation.

#### initial\_threads

initial\_threads specifies the number of initial threads in the thread pool. Defaults to the low\_water\_mark thread limit (or 5, if the low\_water\_mark is not set).

#### low\_water\_mark

low\_water\_mark specifies the minimum number of threads in the thread pool. If this variable is set, the ORB will terminate unused threads until only this number exists. The ORB can then create more threads, if needed, to handle the items in its work queue.

Defaults to -1, which means do not terminate unused threads.

**Note:** The Java ORB requires at least 4 worker threads to correctly dispatch requests. Attempting to restrict the thread pool to less than four threads will cause Java clients to hang.

#### max

 $\max$  sets the maximum number of threads that are available for JMS message processing.

#### max\_queue\_size

max\_queue\_size specifies the maximum number of request items that can be queued on the ORB's internal work queue. If this limit is exceeded, Orbix considers the server to be overloaded, and gracefully closes down connections to reduce the load. The ORB will reject subsequent requests until there is free space in the work queue.

Defaults to -1, which means that there is no upper limit on the size of the request queue. In this case, the maximum work queue size is limited by how much memory is available to the process.

There is no direct relationship between <code>max\_queue\_size</code> and <code>high\_water\_mark</code>. A particular value for <code>high\_water\_mark</code> does not require a corresponding value for <code>max\_queue\_size</code>. For example, even if the queue size is unbounded, each work item should be serviced eventually by the ORB's available threads. However, this will not occur if the threads are hung up indefinitely and unable to execute a new request from the work queue.

You can also install your own AutomaticWorkQueue for a POA to use in your server, where you define the limits for your queue programatically. In a ManualWorkQueue, you must code the threads that pull items from the queue. The only programmatic variable you control for a ManualWorkQueue is maximum queue size. See the *Orbix Programmer's Guide* for more details.

#### stack\_size

stack\_size sets the ORB's internal threads stack size.

This is only available in the C++ ORB; the Java API does not allow manipulation of the thread stack size.

## url\_resolvers

This namespace contains variables that determine how to resolve interoperable naming URLs. For example, the following variable specifies that the naming\_resolver plugin should be used for the corbaname resolver:

```
url_resolvers:corbaname:plugin = "naming_resolver";
```

The following variable specifies the library for the naming\_resolver plugin:

```
plugins:naming_resolver:shlib_name = "it_naming";
```

The following variable specifies the library for the naming\_resolver plugin:

```
plugins:naming_resolver:ClassName =
   "com.iona.corba.naming_resolver.CORBANamePlugIn";
```

The following interoperable naming URL causes the naming\_resolver plugin to be loaded:

```
corbaname::555xyz.com/dev/NContext1#a/b/c
```

The naming\_resolver plugin is then used to resolve the URL.

## Classloader

This chapter describes the configuration variables used to control Java classloading.

In this chapter

This chapter contains the following variables:

| cache_url                         | page 38 |
|-----------------------------------|---------|
| jarcache_low_watermark            | page 38 |
| jarcache_high_watermark           | page 38 |
| use_single_classloader            | page 39 |
| force_explode_wars_to_disk        | page 39 |
| use_single_classloader_for_webinf | page 39 |
| jar_dependency_list               | page 40 |
| cache_scrub_time                  | page 40 |

### classloader

A Java classloader is a part of the Java virtual machine (JVM) that finds and loads Java class files into memory at runtime. This chapter describes the configuration variables that control Java classloading.

#### cache\_url

cache\_url specifies the directory on the local file system where the classloading cache is stored. The default value is:

```
CLASSLOADING_CACHE_URL:

"file:///D:\VAR_DIR\domains\<domain_name>\cache";
```

#### jarcache\_low\_watermark

JAR libraries are cached on disk or in memory. These watermark settings are used to decide whether a JAR is cached on disk or in memory:

- If a JAR is smaller than jarcache\_low\_ watermark, it is cached in memory. If a JAR is bigger than jarcache\_high\_watermark, it is cached on disk.
- If a JAR is between the low and high watermark, it is cached in memory if there is adequate memory still available to the JVM.
- Otherwise it is cached on disk.

The default value for jarcache\_low\_watermark is 131072 (128K).

#### jarcache\_high\_watermark

JAR libraries are cached on disk or in memory. These watermark settings are used to decide whether a JAR is cached on disk or in memory:

 If a JAR is smaller than jarcache\_low\_ watermark, it is cached in memory. If a JAR is bigger than jarcache\_high\_watermark, it is cached on disk.

- If a JAR is between the low and high watermark, it is cached in memory if there is adequate memory still available to the JVM.
- Otherwise it is cached on disk.

The default value for jarcache\_high\_watermark is 262144 (256K).

#### use\_single\_classloader

use\_single\_classloader Specifies either:

- a single classloader per application. (true)
- a single classloader per module. (false)

The default value is true.

#### force\_explode\_wars\_to\_disk

This setting indicates whether or not WAR files are always extracted to disk. This is required by certain web applications that need direct file-based I/O access to their own resources. Setting this value to false gives the application server the possibility to extract the archive into memory which may improve performance and save disk space. In this case, the decision to extract to memory or disk is dependent on the jarcache\_low\_watermark and the jarcache\_low\_watermark settings.

#### use\_single\_classloader\_for\_webinf

use\_single\_classloader\_for\_webinf specifies either:

- a single classloader for the contents of the web-inf library. (true)
- a single classloader per . jar file. (false)

Although a single classloader for all of the JARs in the web-inf lib is compliant with the J2EE specification, a classloader per JAR may be more memory efficient. This configuration item is only useful when using a classloader per module. The default value is true.

#### jar\_dependency\_list

When using a classloader per module, it is necessary to specify any JAR dependencies that are not explicitly mentioned in the manifest CLASSPATH of a JAR. For example, if your application uses a util.jar that in turn uses an extlib.jar, this util.jar must either mention the extlib.jar in its manifest CLASSPATH (preferred) or enter it here in the jar\_dependency\_list. For example:

```
ipas:classloader:jar_dependency_list=["jdom.jar=xerces.jar",
    "MyApp.jar=lib1.jar,lib2.jar"];
```

The default here is: ["jdom.jar=xerces.jar"]

#### cache\_scrub\_time

cache\_scrub\_time specifies the classloader scrubbing time. Those archives not used within this time are removed from the cache. The default is 20160 minutes.

**Note:** These configuration variables apply to all server instances.

# Configuration Namespace

The configuration namespace contains variables which identify a configuration domain.

In this chapter

This chapter discusses the following configuration variables:

| configuration | page 42 |
|---------------|---------|
| domain_dir    | page 42 |

## configuration

The configuration namespace includes the following configuration domain-specific variables:

- domain name
- domain\_dir

#### domain\_name

domain\_name is the text name used to identify the current domain.

You can set an application's domain with the <code>-ORBdomain\_name</code> parameter. For C++ applications, you can also set the <code>IT\_DOMAIN\_NAME</code> environment variable. For more information, see the <code>Orbix Administrator's Guide</code>.

#### domain\_dir

domain\_dir specifies the location of your configuration domain files.

You can set this location using the <code>-orBconfig\_domains\_dir</code> parameter; For C++ applications, you can also set the <code>it\_config\_domains\_dir</code> environment variable. For more information, see the <code>Orbix Administrator's Guide</code>.

# **CORBA Plug-ins**

Orbix is built on IONA's Adaptive Runtime architecture (ART), which enables users to configure services as plugins to the core product.

Overview

A plugin is a class or code library that can be loaded into an Orbix application at link-time or runtime. The plugins namespace contains child namespaces for plugins, such as naming and iiop. Each child namespace has information specific to each plugin. Child namespaces usually have a Java ClassName or C++ shlib\_name variable, indicating the class or library in which the plugin resides. The following examples show how the configuration specifies the library or class name for the iiop plugin:

C + +

plugins:iiop:shlib\_name = "it\_iiop";

#### Java

plugins:iiop:ClassName="com.iona.corba.iiop.IIOPPlugIn";

Plugins also have their own specific configuration variables. For example, the following variable sets the default timeout of a transaction in seconds:

plugins:ots:default\_transaction\_timeout

#### In this chapter

#### The following plugins are discussed in this chapter:

| plugins:atli2_ip plugins:atli2_shm page 47 plugins:basic_log plugins:codeset page 50 plugins:config_rep plugins:connection_filter page 55 plugins:egmiop plugins:event page 56 plugins:event_log plugins:giop page 62 plugins:giop page 63 plugins:http(s) plugins:http(s) plugins:iinp plugins:iifr plugins:iifr plugins:it_http_sessions plugins:it_mgmt plugins:it_mgmt plugins:it_pluggable_http_sessions plugins:fle_security_domain page 88 plugins:fle_security_domain page 89                                                 | plugins:atli2_ip                   | page 44 |
|----------------------------------------------------------------------------------------------------|------------------------------------|---------|
| plugins:basic_log page 49 plugins:codeset page 50 plugins:config_rep page 54 plugins:connection_filter page 55 plugins:egmiop page 56 plugins:event page 58 plugins:event_log page 62 plugins:giop page 63 plugins:giop_snoop page 64 plugins:http(s) page 67 plugins:i18n page 71 plugins:ifr page 78 plugins:it_http_sessions page 80 plugins:it_mpmt page 81 plugins:it_mbean_monitoring page 83 plugins:it_response_time_collector page 87 plugins:file_security_domain page 88                                                   |                                    |         |
| plugins:codeset plugins:config_rep page 54 plugins:connection_filter page 55 plugins:egmiop page 56 plugins:event page 58 plugins:event_log page 62 plugins:giop page 63 plugins:giop_snoop page 64 plugins:http(s) page 67 plugins:i18n page 71 plugins:iiop page 73 plugins:ifr page 78 plugins:it_http_sessions page 80 plugins:it_mgmt plugins:it_mbean_monitoring page 82 plugins:it_pluggable_http_sessions plugins:it_response_time_collector plugins:file_security_domain page 88                                             | plugins:atli2_shm                  | page 47 |
| plugins:config_rep plugins:connection_filter page 55 plugins:egmiop page 56 plugins:event page 58 plugins:event_log page 62 plugins:giop page 63 plugins:giop_snoop page 64 plugins:http(s) page 67 plugins:i18n page 71 plugins:iiop page 73 plugins:ifr page 78 plugins:it_http_sessions plugins:it_mgmt page 81 plugins:it_mbean_monitoring page 82 plugins:it_response_time_collector plugins:it_security_service page 87 plugins:file_security_domain page 88                                                                    | plugins:basic_log                  | page 49 |
| plugins:connection_filter page 55 plugins:egmiop page 56 plugins:event page 58 plugins:event_log page 62 plugins:giop page 63 plugins:giop_snoop page 64 plugins:http(s) page 67 plugins:i18n page 71 plugins:iiop page 73 plugins:ifr page 78 plugins:it_http_sessions plugins:it_mgmt plugins:it_mgmt plugins:it_mbean_monitoring page 82 plugins:it_pluggable_http_sessions plugins:it_pluggable_http_sessions plugins:it_response_time_collector page 85 plugins:it_security_service page 87 plugins:file_security_domain page 88 | plugins:codeset                    | page 50 |
| plugins:egmiop page 56 plugins:event page 58 plugins:event_log page 62 plugins:giop page 63 plugins:giop_snoop page 64 plugins:http(s) page 67 plugins:i18n page 71 plugins:iiop page 73 plugins:ifr page 78 plugins:it_http_sessions page 80 plugins:it_mgmt page 81 plugins:it_mbean_monitoring page 82 plugins:it_pluggable_http_sessions page 83 plugins:it_response_time_collector page 85 plugins:it_security_service page 88                                                                                                   | plugins:config_rep                 | page 54 |
| plugins:event_log page 62 plugins:giop page 63 plugins:giop_snoop page 64 plugins:http(s) page 67 plugins:i18n page 71 plugins:iiop page 73 plugins:ifr page 78 plugins:it_http_sessions page 80 plugins:it_mgmt page 81 plugins:it_mbean_monitoring page 82 plugins:it_pluggable_http_sessions page 83 plugins:it_response_time_collector page 85 plugins:file_security_domain page 88                                                                                                    | plugins:connection_filter          | page 55 |
| plugins:event_log page 62 plugins:giop page 63 plugins:giop_snoop page 64 plugins:http(s) page 67 plugins:i18n page 71 plugins:iiop page 73 plugins:iff page 78 plugins:it_http_sessions page 80 plugins:it_mgmt page 81 plugins:it_mbean_monitoring page 82 plugins:it_pluggable_http_sessions page 83 plugins:it_response_time_collector page 85 plugins:it_security_service page 88                                                                                                    | plugins:egmiop                     | page 56 |
| plugins:giop page 63 plugins:giop_snoop page 64 plugins:http(s) page 67 plugins:i18n page 71 plugins:iiop page 73 plugins:ifr page 78 plugins:it_http_sessions page 80 plugins:it_mgmt page 81 plugins:it_mbean_monitoring page 82 plugins:it_pluggable_http_sessions page 83 plugins:it_response_time_collector page 85 plugins:it_security_service page 87 plugins:file_security_domain page 88                                                                                                    | plugins:event                      | page 58 |
| plugins:giop_snoop page 64 plugins:http(s) page 67 plugins:i18n page 71 plugins:iiop page 73 plugins:ifr page 78 plugins:it_http_sessions page 80 plugins:it_mgmt page 81 plugins:it_mbean_monitoring page 82 plugins:it_pluggable_http_sessions page 83 plugins:it_response_time_collector page 85 plugins:it_security_service page 87 plugins:file_security_domain page 88                                                                                                    | plugins:event_log                  | page 62 |
| plugins:http(s) page 67 plugins:i18n page 71 plugins:iiop page 73 plugins:ifr page 78 plugins:it_http_sessions page 80 plugins:it_mgmt page 81 plugins:it_mbean_monitoring page 82 plugins:it_pluggable_http_sessions page 83 plugins:it_response_time_collector page 85 plugins:it_security_service page 87 plugins:file_security_domain page 88                                                                                                    | plugins:giop                       | page 63 |
| plugins:i18n page 71 plugins:iiop page 73 plugins:ifr page 78 plugins:it_http_sessions page 80 plugins:it_mgmt page 81 plugins:it_mbean_monitoring page 82 plugins:it_pluggable_http_sessions page 83 plugins:it_response_time_collector page 85 plugins:it_security_service page 87 plugins:file_security_domain page 88                                                                                                    | plugins:giop_snoop                 | page 64 |
| plugins:iiop page 73 plugins:ifr page 78 plugins:it_http_sessions page 80 plugins:it_mgmt page 81 plugins:it_mbean_monitoring page 82 plugins:it_pluggable_http_sessions page 83 plugins:it_response_time_collector page 85 plugins:it_security_service page 87 plugins:file_security_domain page 88                                                                                                    | plugins:http(s)                    | page 67 |
| plugins:ifr page 78 plugins:it_http_sessions page 80 plugins:it_mgmt page 81 plugins:it_mbean_monitoring page 82 plugins:it_pluggable_http_sessions page 83 plugins:it_response_time_collector page 85 plugins:it_security_service page 87 plugins:file_security_domain page 88                                                                                                    | plugins:i18n                       | page 71 |
| plugins:it_http_sessions page 80 plugins:it_mgmt page 81 plugins:it_mbean_monitoring page 82 plugins:it_pluggable_http_sessions page 83 plugins:it_response_time_collector page 85 plugins:it_security_service page 87 plugins:file_security_domain page 88                                                                                                    | plugins:iiop                       | page 73 |
| plugins:it_mgmt page 81  plugins:it_mbean_monitoring page 82  plugins:it_pluggable_http_sessions page 83  plugins:it_response_time_collector page 85  plugins:it_security_service page 87  plugins:file_security_domain page 88                                                                                                    | plugins:ifr                        | page 78 |
| plugins:it_mbean_monitoring page 82 plugins:it_pluggable_http_sessions page 83 plugins:it_response_time_collector page 85 plugins:it_security_service page 87 plugins:file_security_domain page 88                                                                                                    | plugins:it_http_sessions           | page 80 |
| plugins:it_pluggable_http_sessions page 83  plugins:it_response_time_collector page 85  plugins:it_security_service page 87  plugins:file_security_domain page 88                                                                                                    | plugins:it_mgmt                    | page 81 |
| plugins:it_response_time_collector page 85 plugins:it_security_service page 87 plugins:file_security_domain page 88                                                                                                    | plugins:it_mbean_monitoring        | page 82 |
| plugins:it_security_service page 87 plugins:file_security_domain page 88                                                                                                    | plugins:it_pluggable_http_sessions | page 83 |
| plugins:file_security_domain page 88                                                                                                    | plugins:it_response_time_collector | page 85 |
|                                                                                                    | plugins:it_security_service        | page 87 |
| plugins:jta page 89                                                                                                    | plugins:file_security_domain       | page 88 |
|                                                                                                    | plugins:jta                        | page 89 |

| plugins:local_log_stream                              | page 91  |
|-------------------------------------------------------|----------|
| plugins:locator                                       | page 93  |
| plugins:naming                                        | page 96  |
| plugins:node_daemon                                   | page 99  |
| plugins:notify                                        | page 101 |
| plugins:notify:database                               | page 105 |
| plugins:notify_log                                    | page 109 |
| plugins:orb                                           | page 110 |
| plugins:ots                                           | page 111 |
| plugins:ots_lite                                      | page 116 |
| plugins:ots_encina                                    | page 118 |
| plugins:ots_mgmt                                      | page 125 |
| plugins:poa                                           | page 127 |
| plugins:pss                                           | page 128 |
| plugins:pss_db:envs:env-name                          | page 129 |
| plugins:pss_db:envs:env-name:dbs:storage-home-type-id | page 141 |
| plugins:shmiop                                        | page 144 |
| plugins:tlog                                          | page 145 |
| plugins:tlog:database                                 | page 148 |
| plugins:ziop                                          | page 152 |

## plugins:atli2\_ip

This namespace includes the following:

- ClassName
- nio:allocate\_heap\_byte\_buffer

#### ClassName

Classname specifies whether the transport layer implementation (ATLI2) uses Java classic I/O (CIO) or new I/O (NIO). The default is CIO.

ATLI2/Java NIO allows more connections to be managed with fewer threads, and also performs better than ATLI2/Java CIO in the presence of many incoming connections.

To enable Java NIO, change the plugins:atli2\_ip:ClassName configuration variable setting from the following:

```
plugins:atli2_ip:ClassName
=com.iona.corba.atli2.ip.cio.ORBPlugInImpl
```

to the following:

```
plugins:atli2_ip:ClassName
=com.iona.corba.atli2.ip.nio.ORBPlugInImpl
```

For more information on ATLI2/Java NIO, see the *Orbix Administrator's Guide*.

#### nio:allocate\_heap\_byte\_buffer

nio:allocate\_heap\_byte\_buffer specifies whether to use heap buffers or native buffers (the default). To use heap buffers, set plugins:atli2\_ip:nio:allocate\_heap\_byte\_buffer to true.

## plugins:atli2\_shm

The variables in this namespace control the behavior of the shared memory ATLI2 plugin. This namespace includes the following:

- max\_buffer\_wait\_time
- shared\_memory\_segment\_basename
- shared\_memory\_size
- shared\_memory\_segment

#### max\_buffer\_wait\_time

max\_buffer\_wait\_time specifies the maximum wait time on a shared memory buffer before raising a no resources exception. The default is 5 seconds.

#### shared\_memory\_segment\_basename

shared\_memory\_segment\_basename defines the prefix used when the shared memory transport creates internal files (for example, in  $\sqrt{\frac{tmp}{SAMD}}$  and  $\sqrt{tmp}$  on Solaris). The default is iona.

#### shared\_memory\_size

shared\_memory\_size specifies the size of the shared memory segment created (for example, in the call to mmap on Solaris). The default value is 8\*1024\*1024.

This size should be larger than the largest data payload passed between a client and server. If the setting is too small, the shared memory transport will run out of memory, and will be unable to marshal the data. If there is danger of this occurring, add GIOP+IIOP to your client\_binding\_list setting. This enables the ORB to use the normal network transport if a large payload can not make it through shared memory.

#### shared\_memory\_segment

shared\_memory\_segment specifies the name of the already existing shared memory segment to use in place of creating a new segment. There is no default name. Orbixcreates a new segment by default.

## plugins:basic\_log

The variables in this namespace control the behavior of basic log service. These variables include the following:

- advertise services
- is\_managed
- shlib\_name

#### advertise\_services

advertise\_services specifies whether the basic\_log service should register plain text keys for the object references it publishes in prepare mode. Defaults to true.

#### is\_managed

is\_managed specifies whether or not the basic log service can be managed using the management service. Defaults to false, which means the management service does not manage the service.

#### shlib\_name

shlib\_name identifies the shared library (or DLL in Windows) containing the plugin implementation. The basic log plugin is associated with the base name of the shared library (it\_basic\_log\_svr in this case). This library base name is expanded in a platform-dependent manner to obtain the full name of the library file.

plugins:basic\_log:shlib\_name = "it\_basic\_log\_svr";

## plugins:codeset

The variables in this namespace specify the codesets used by the CORBA portion of Orbix. This is useful when internationalizing your environment.

The following variables are contained in this namespace:

- plugins:egmiop
- interop\_allow\_null\_strings
- char:ncs
- char:ccs
- wchar:ncs
- wchar:ccs

#### always\_use\_default

always\_use\_default specifies whether hardcoded default values are used. This means that any codeset configuration variables are ignored if they are in the same configuration scope or higher. To enable hardcoded default values, set this variable as follows:

plugins:codeset:always\_use\_default = "true"

#### interop\_allow\_null\_strings

interop\_allow\_null\_strings specifies whether to allow null strings to be passed. Passing null strings is not CORBA compliant, however, this feature is provided to enable interoperability with third-party software that is not so CORBA compliant. To allow null strings to be passed, set this variable as follows:

```
plugins:codeset:interop_allow_null_strings = "true";
```

This defaults to false for CORBA compliance. If this configuration variable is not set, or is set to false, and you attempt to pass a null string, an exception is thrown. interop\_allow\_null\_strings is equivalent to IT\_MARSHAL\_NULLS\_OK in Orbix 3.3

**Note:** Orbix does not support wstring null strings with GIOP 1.2 because the CORBA 3.0 specification does not determine the difference between empty strings and null wstrings. In this case, the normal exceptions are thrown.

#### char:ncs

char:ncs specifies the native codeset to use for narrow characters. The default setting is determined as follows:

**Table 1**: Defaults for the native narrow codeset

| Platform/Locale                       | Language | Setting    |
|---------------------------------------|----------|------------|
| non-MVS, Latin-1 locale               | C++      | ISO-8859-1 |
| MVS                                   | C++      | EBCDIC     |
| ISO-8859-1/Cp-1292/US-ASCII<br>locale | Java     | ISO-8859-1 |
| Shift_JS locale                       | Java     | UTF-8      |
| EUC-JP locale                         | Java     | UTF-8      |
| other                                 | Java     | UTF-8      |

#### char:ccs

char:ccs specifies the list of conversion codesets supported for narrow characters. The default setting is determined as follows:

**Table 2:** Defaults for the narrow conversion codesets

| Platform/Locale         | Language | Setting    |
|-------------------------|----------|------------|
| non-MVS, Latin-1 locale | C++      |            |
| MVS                     | C++      | IOS-8859-1 |

 Table 2:
 Defaults for the narrow conversion codesets

| Platform/Locale                       | Language | Setting                          |
|---------------------------------------|----------|----------------------------------|
| ISO-8859-1/Cp-1292/US-ASCII<br>locale | Java     | UTF-8                            |
| Shift_JIS locale                      | Java     | Shift_JIS, euc_JP,<br>ISO-8859-1 |
| EUC-JP locale                         | Java     | euc_JP, Shift_JIS,<br>ISO-8859-1 |
| other                                 | Java     | file encoding,<br>ISO-8859-1     |

#### wchar:ncs

 $\begin{tabular}{ll} wchar: ncs specifies the native codesets supported for wide characters. The default setting is determined as follows: \end{tabular}$ 

 Table 3:
 Defaults for the wide native codesets

| Platform/Locale                       | Language | Setting      |
|---------------------------------------|----------|--------------|
| non-MVS, Latin-1 locale               | C++      | UCS-2, UCS-4 |
| MVS                                   | C++      | UCS-2, UCS-4 |
| ISO-8859-1/Cp-1292/US-ASCII<br>locale | Java     | UTF-16       |
| Shift_JIS locale                      | Java     | UTF-16       |
| EUC-JP locale                         | Java     | UTF-16       |
| other                                 | Java     | UTF-16       |

#### wchar:ccs

wchar:ccs specifies the list of conversion codesets supported for wide characters. The default setting is determined as follows:

 Table 4:
 Defaults for the narrow conversion codesets

| Platform/Locale                       | Language | Setting                     |
|---------------------------------------|----------|-----------------------------|
| non-MVS, Latin-1 locale               | C++      | UTF-16                      |
| MVS                                   | C++      | UTF-16                      |
| ISO-8859-1/Cp-1292/US-ASCII<br>locale | Java     | UCS-2                       |
| Shift_JIS locale                      | Java     | UCS-2,<br>Shift_JIS,euc_JP  |
| EUC-JP locale                         | Java     | UCS-2, euc_JP,<br>Shift_JIS |
| other                                 | Java     | file encoding, UCS-2        |

## plugins:config\_rep

The plugins:config\_rep namespace is used to specify high availability settings for the configuration repository (CFR). It includes the following variable:

"refresh\_master\_interval".

#### refresh\_master\_interval

refresh\_master\_interval specifies the maximum number of seconds that a slave CFR replica waits for a new master to be declared.

A new master is declared after a failed attempt to delegate an operation to the current master. If no master is found during the specified interval of time, a TRANSIENT exception is raised. Defaults to 60.

For example:

plugins:config\_rep:refresh\_master\_interval = "40";

## plugins:connection\_filter

The connection\_filter namespce allow you to select a message-level interceptor plugin.

The plugin closes the connection on locator requests from hosts other than those specified. It will do this until a node daemon has registered - at this point the filter is switched off. The clients need to be able to handle the CORBA::Exception as a result of the connection being closed.

This namespace contains the following variables:

• shlib\_name

#### shlib\_name

This variable is used to specify the plugin library it\_connection\_filter. For details of how to configure the interceptor see the "Advanced Configuration" chapter in the *Orbix Administrator's Guide*.

## plugins:egmiop

The variables in this namespace configure endpoint functionality for the MIOP transport. This namespace contains the following variables:

- ip:send\_buffer\_size
- ip:receive\_buffer\_size
- pool: java\_max\_threads
- pool:java\_min\_threads
- pool:max\_threads
- pool:min\_threads
- udp:packet\_size

#### ip:send\_buffer\_size

ip:send\_buffer\_size specifies the so\_sndbuf socket options to control how the IP stack adjusts the size of the output buffer. Defaults to 0, meaning the that buffer size is static.

#### ip:receive\_buffer\_size

ip:receive\_buffer\_size specifies the so\_RCVBUF socket options to control how the IP stack adjusts the size of the input buffer. Defaults to 0, meaning the buffer size is static.

#### pool:java\_max\_threads

pool: java\_max\_threads specifies the maximum number of threads reserved from the workqueue to support tasks working on behalf of the Java ATLI transport. Defaults to 512.

#### pool:java\_min\_threads

pool: java\_min\_threads specifies the minimum number of threads reserved from the workqueue to support tasks working on behalf of the Java ATLI transport. Defaults to 10.

#### pool:max\_threads

pool:max\_threads specifies the maximum number of threads reserved from the workQueue to support tasks working on behalf of the ATLI transport. Defaults to 5.

#### pool:min\_threads

pool:min\_threads specifies the minimum number of threads reserved from the workqueue to support tasks working on behalf of the ATLI transport. Defaults to 1.

#### udp:packet\_size

udp:packet\_size specifies the maximum size for outgoing UDP packets. A larger UDP packet size increases the probability of IP packet fragmentation on the wire hence increasing the possibility of data loss. A smaller UDP packet size increases the overhead per packet and decreases throughput. Defaults to 120 KB.

## plugins:event

#### Overview

The following event service variables are contained in this namespace:

- advertise services
- direct\_persistence
- event\_pull\_interval
- max\_proxy\_consumer\_retries
- max\_proxy\_retries
- max\_proxy\_supplier\_retries
- max\_queue\_length
- operation\_timeout\_interval
- proxy\_consumer\_retry\_delay
- proxy\_consumer\_retry\_multiplier
- proxy\_inactivity\_timeout
- proxy\_retry\_delay
- proxy\_reap\_frequency
- proxy\_retry\_multiplier
- proxy\_supplier\_retry\_delay
- proxy\_supplier\_retry\_multiplier
- trace:events
- trace:lifecycle

#### advertise\_services

advertise\_services specifies whether the event service should register plain text keys for the object references it publishes in prepare mode. Defaults to true.

#### direct\_persistence

direct\_persistence specifies if the service runs using direct or indirect persistence. The default value is FALSE, meaning indirect persistence.

#### event\_pull\_interval

event\_pull\_interval specifies the number of milliseconds between successive calls to pull on PullSupplier. Default value is 1 second.

#### max\_proxy\_consumer\_retries

max\_proxy\_consumer\_retries specifies the maximum number of times to retry before giving up and disconnecting the proxy consumer. If this property is not specified, then the value of plugins:event:max\_proxy\_retries is used.

#### max\_proxy\_retries

max\_proxy\_retries specifies the maximum number of times to retry before giving up and disconnecting the proxy. The default value is 3.

#### max\_proxy\_supplier\_retries

max\_proxy\_supplier\_retries specifies the maximum number of times to
retry before giving up and disconnecting the proxy supplier. If this property
is not specified, then the value of plugins:event:max\_proxy\_retries is
used.

#### max\_queue\_length

max\_queue\_length specifies the maximum number of events in each event queue. If this limit is reached and another event is received, the oldest event is discarded. The default value is 4096.

#### operation\_timeout\_interval

operation\_timeout\_interval specifies the amount of time (in hundreds of nanoseconds) permitted for a blocking request on a client to return before a timeout. The default value is 2 minutes.

#### proxy\_consumer\_retry\_delay

proxy\_consumer\_retry\_delay specifies the initial amount of time in milliseconds that the service waits between successive proxy consumer retries. If this property is not specified, then the value of plugins:event:proxy\_retry\_delay is used.

#### proxy\_consumer\_retry\_multiplier

proxy\_consumer\_retry\_multiplier specifies a double that defines the factor by which the plugins:event:proxy\_consumer\_retry\_delay property should be multiplied for each successive proxy consumer retry. If this property is not specified, then the value of plugins:event:proxy\_retry\_multiplier is used.

#### proxy\_inactivity\_timeout

proxy\_inactivity\_timeout specifies those proxies that are inactive for the specified number of seconds and disconnects them. The default value is 4 hours, specified in seconds.

#### proxy\_retry\_delay

proxy\_retry\_delay specifies the initial amount of time in milliseconds that the service waits between successive retries. The default value is 1 second.

#### proxy\_reap\_frequency

proxy\_reap\_frequency specifies the frequency (in seconds) in which inactive proxies are disconnected. The default value is 30 minutes. Setting this property to 0 disables the reaping of proxies.

#### proxy\_retry\_multiplier

proxy\_retry\_multiplier specifies a double that defines the factor by which the retry\_delay property should be multiplied for each successive retry. The default value is 1.

#### proxy\_supplier\_retry\_delay

proxy\_supplier\_retry\_delay specifies the initial amount of time in milliseconds that the service waits between successive proxy supplier retries. If this property is not specified, then the value of plugins:event:proxy\_retry\_delay is used.

#### proxy\_supplier\_retry\_multiplier

proxy\_supplier\_retry\_multiplier specifies a double that defines the factor by which the plugins:event:proxy\_supplier\_retry\_delay property should be multiplied for each successive proxy supplier retry. If this property is not specified, then the value of plugins:event:proxy\_retry\_multiplier is used.

#### trace:events

trace:events specifies the output level for event diagnostic messages logged by the service. The default level is 0, which produces no output. A level of 1 or higher produces event processing information and a level of 2 or higher produces event creation and destruction information.

#### trace:lifecycle

trace:lifecycle specifies the output level for lifecycle diagnostic messages logged by the service. The default level is 0, which produces no output. A level of 1 or higher produces lifecycle information (e.g. creation and destruction of Suppliers and Consumers).

## plugins:event\_log

The variables in this namespace control the behavior of event log service. These variables include the following:

- advertise services
- is\_managed
- shlib\_name

#### advertise\_services

advertise\_services specifies whether the event\_log service should register plain text keys for the object references it publishes in prepare mode. Defaults to true.

#### is\_managed

is\_managed specifies whether or not the event log service can be managed using the management service. Defaults to false, which means the management service does not manage the service.

#### shlib\_name

shlib\_name identifies the shared library (or DLL in Windows) containing the plugin implementation. The event log plugin is associated with the base name of the shared library (it\_event\_log\_svr in this case). This library base name is expanded in a platform-dependent manner to obtain the full name of the library file.

plugins:basic\_log:shlib\_name = "it\_event\_log\_svr";

# plugins:giop

This namespace contains the plugins:giop:message\_server\_binding\_list configuration variable, which is one of the variables used to configure bidirectional GIOP. This feature allows callbacks to be made using a connection opened by the client, instead of requiring the server to open a new connection for the callback.

# message\_server\_binding\_list

plugins:giop:message\_server\_binding\_list specifies a list message inceptors that are used for bidirectional GIOP. On the client-side, the plugins:giop:message\_server\_binding\_list must be configured to indicate that an existing outgoing message interceptor chain may be re-used for an incoming server binding, similarly by including an entry for BiDir\_GIOP, for example:

plugins:giop:message\_server\_binding\_list=["BiDir\_GIOP","GIOP"];

#### **Further information**

For information on other variables used to set bidirectional GIOP, see "policies:giop" on page 162. For details of all the steps involved in setting bidirectional GIOP, see the *Orbix Administrator's Guide*.

# plugins:giop\_snoop

The variables in this namespace configure settings for the GIOP Snoop tool. This tool intercepts and displays GIOP message content. Its primary roles are as a protocol-level monitor and a debug aid.

The GIOP Snoop plug-in implements message-level interceptors that can participate in client and/or server side bindings over any GIOP-based transport.

The variables in the giop\_snoop namespace include the following:

- ClassName
- filename
- rolling\_file
- shlib\_name
- verbosity

#### ClassName

(Java only) plugins:giop\_snoop:ClassName locates and loads the giop\_snoop plug-in. The required classname is as follows:

```
plugins:giop_snoop:ClassName =
   "com.iona.corba.giop_snoop.GIOPSnoopPlugIn";
```

To use the Java version of the GIOP Snoop plug-in, add the giop\_snoop.jar file to your classpath. For example:

#### UNIX

```
export CLASSPATH= $CLASSPATH:$IT_PRODUCT_DIR/asp/6.0/lib/asp-corba.jar
```

#### Windows

In addition, for both client or server configuration, the giop\_snoop plug-in must be included in your orb\_plugins list.

#### filename

plugins:giop\_snoop:filename specifies a file for GIOP Snoop output. By default, output is directed to standard error (stderr). This variable has the following format:

```
plugins:giop_snoop:filename = "<some-file-path>";
```

A month/day/year time stamp is included in the output filename with the following general format:

<filename>.MMDDYYYY

# rolling\_file

plugins:giop\_snoop:rolling\_file prevents the GIOP Snoop output file from growing indefinitely. This setting specifies to open and then close the output file for each snoop message trace, instead of holding the output files open. This enables administrators to control the size and content of output files. This setting is enabled with:

plugins:giop\_snoop:rolling\_file = "true";

### shlib\_name

(C++ only) plugins:giop\_snoop:shlib\_name locates and loads the giop\_snoop plug-in. This is configured by default as follows:

```
plugins:giop_snoop:shlib_name = "it_giop_snoop";
```

**Note:** In addition, for both client or server configuration, the giop\_snoop plug-in must be included in your orb\_plugins list.

# verbosity

 ${\tt plugins:giop\_snoop:verbosity} \ is \ used \ to \ control \ the \ verbosity \ levels \ of \ the \ GIOP \ Snoop \ output. \ For example:$ 

```
plugins:giop_snoop:verbosity = "1";
```

GIOP Snoop verbosity levels are as follows:

- 1 LOW
- 2 MEDIUM
- 3 HIGH
- 4 VERY HIGH

# plugins:http(s)

The variables in this namespace configure the http transport.

This namespace contains the following variables:

- connection:max\_unsent\_data
- incoming\_connections:hard\_limit
- incoming\_connections:soft\_limit
- ip:send\_buffer\_size
- ip:receive\_buffer\_size
- outgoing\_connections:hard\_limit
- outgoing\_connections:soft\_limit
- pool:java\_max\_threads
- pool:java\_min\_threads
- pool:max\_threads
- pool:min\_threads
- tcp\_connection:keep\_alive
- tcp\_connection:no\_delay
- tcp\_connection:linger\_on\_close
- tcp\_listener:reincarnate\_attempts

# connection:max\_unsent\_data

connection:max\_unsent\_data specifies, in bytes, the upper limit for the amount of unsent data associated with an individual connection. Defaults to 512Kb.

# incoming\_connections:hard\_limit

incoming\_connections:hard\_limit specifies the maximum number of incoming (server-side) connections permitted to HTTP. HTTP does not accept new connections above this limit. Defaults to -1 (disabled).

# incoming\_connections:soft\_limit

incoming\_connections:soft\_limit sets the number of connections at which HTTP begins closing incoming (server-side) connections. Defaults to -1 (disabled).

# ip:send\_buffer\_size

ip:send\_buffer\_size specifies the so\_sndbuf socket options to control how the IP stack adjusts the size of the output buffer. Defaults to 0, meaning the that buffer size is static.

# ip:receive\_buffer\_size

ip:receive\_buffer\_size specifies the so\_RCVBUF socket options to control how the IP stack adjusts the size of the input buffer. Defaults to 0, meaning the that buffer size is static.

### outgoing\_connections:hard\_limit

outgoing\_connections:hard\_limit sets the maximum number of outgoing (client-side) connections permitted to HTTP. HTTP does not allow new outgoing connections above this limit. Defaults to -1 (disabled).

# outgoing\_connections:soft\_limit

outgoing\_connections:soft\_limit specifies the number of connections at which HTTP begins closing outgoing (client-side) connections. Defaults to -1 (disabled).

# pool:java\_max\_threads

pool: java\_max\_threads specifies the maximum number of threads reserved from the workqueue to support tasks working on behalf of the Java ATLI transport. Defaults to 512.

# pool:java\_min\_threads

pool: java\_min\_threads specifies the minimum number of threads reserved from the workqueue to support tasks working on behalf of the Java ATLI transport. Defaults to 10.

# pool:max\_threads

pool:max\_threads specifies the maximum number of threads reserved from the workqueue to support tasks working on behalf of the ATLI transport. Defaults to 5.

### pool:min\_threads

pool:min\_threads specifies the minimum number of threads reserved from the workQueue to support tasks working on behalf of the ATLI transport. Defualts to 1.

### tcp\_connection:keep\_alive

tcp\_connection:keep\_alive specifies the setting of SO\_KEEPALIVE on sockets used to maintain HTTP connections. If set to TRUE, the socket will send a 'keepalive probe' to the remote host if the connection has been idle for a preset period of time. The remote system, if it is still running, will send an ACK response. Defaults to TRUE.

### tcp\_connection:no\_delay

tcp\_connection:no\_deplay specifies if TCP\_NODELAY is set on the sockets used to maintain HTTP connections. If set to false, small data packets are collected and sent as a group. The algorithm used allows for no more than a 0.2 msec delay between collected packets. Defaults to TRUE.

# tcp\_connection:linger\_on\_close

tcp\_connection:linger\_on\_close specifies the setting of so\_LINGER on all tcp connections to ensure that tcp buffers get cleared once a socket is closed. Defaults to TRUE.

# tcp\_listener:reincarnate\_attempts

#### (Windows only)

tcp\_listnener:reincarnate\_attempts specifies the number of times that a Listener recreates its listener socket after recieving a SocketException.

# plugins:i18n

The variables in this namespace specify the codesets used to support international locales in JSPs and servlets.

The following variables are contained in this namespace:

- characterencoding:ianacharset-javaconvertor-map
- characterencoding:url-inputcharset-map
- locale:locale-ianacharset-map

# characterencoding:ianacharset-javaconvertor-map

characterencoding:ianacharset-javaconvertor-map specifys the mapping from an IANA character set to a coresponding Java converter. The entries are specified as follows:

# characterencoding:url-inputcharset-map

characterencoding:url-inputcharset-map specifies the mapping from a JSP/servlet URL to a fallback encoding to use when handling HttpRequest parameters to the JSP/Servlet. Encodings specified by the JSP/servlet using HttpRequest::setCharacterEncoding() OF

HttpRequest::setContentType() take precedence. The entries are specified as follows:

# locale:locale-ianacharset-map

locale:locale-ianacharset-map specifies the mapping from a locale to a codeset that makes sense for that locale. For example, the locale  $kr_{K}$  could be mapped to the codeset EUCK-KR.

If a JSP or a servlet makes a HttpResponse::setLocale(locale) call, then the encoding associated with the specified locale will be used to encode any string parameters in the HttpResponse.

The entries are specified as follows:

# plugins:iiop

The variables in this namespace configure active connection management, IIOP buffer management. For more information about active connection management, see the *Orbix Administrator's Guide*.

This namespace contains the following variables:

- buffer\_pools:recycle\_segments
- buffer\_pools:segment\_preallocation
- connection:max\_unsent\_data
- incoming\_connections:hard\_limit
- incoming\_connections:soft\_limit
- ip:send\_buffer\_size
- ip:receive\_buffer\_size
- ip:reuse\_addr
- outgoing\_connections:hard\_limit
- outgoing\_connections:soft\_limit
- pool:java\_max\_threads
- pool:java\_min\_threads
- pool:max\_threads
- pool:min\_threads
- tcp\_connection:keep\_alive
- tcp\_connection:no\_delay
- tcp\_connection:linger\_on\_close
- tcp\_listener:reincarnate\_attempts
- tcp\_listener:reincarnation\_retry\_backoff\_ratio
- tcp\_listener:reincarnation\_retry\_delay

# buffer\_pools:recycle\_segments

plugins:iiop:buffer\_pools:recycle\_segments specifies whether the recycling of IIOP buffer segments is enabled for Java applications. This reduces the amount of memory used by the ORB. Defaults to true.

# buffer\_pools:segment\_preallocation

plugins:iiop:buffer\_pools:segment\_preallocation specifies the number of IIOP buffer segments to pre-allocate for Java applications. Defaults to 20.

### connection:max\_unsent\_data

plugins:iiop:connection:max\_unsent\_data specifies the upper limit for the amount of unsent data associated with an individual connection. Defaults to 512k.

## incoming\_connections:hard\_limit

plugins:iiop:incoming\_connections:hard\_limit specifies the maximum number of incoming (server-side) connections permitted to IIOP. IIOP does not accept new connections above this limit. Defaults to -1 (disabled).

# incoming\_connections:soft\_limit

plugins:iiop:incoming\_connections:soft\_limit sets the number of connections at which IIOP begins closing incoming (server-side) connections. Defaults to -1 (disabled).

# ip:send\_buffer\_size

plugins:iiop:ip:send\_buffer\_size specifies the so\_sndbuf socket options to control how the IP stack adjusts the size of the output buffer. Defaults to 0, meaning the that buffer size is static.

# ip:receive\_buffer\_size

plugins:iiop:ip:receive\_buffer\_size specifies the so\_rcvbuf socket options to control how the IP stack adjusts the size of the input buffer. Defaults to 0, meaning the that buffer size is static.

## ip:reuse\_addr

plugins:iiop:ip:reuse\_addr specifies whether a process can be launched on an already used port. The default is true. Setting this to false switches so\_reuseaddr to false. This does not allow a process to listen on the same port. An exception indicating that the address is already in use will be thrown

# outgoing\_connections:hard\_limit

plugins:iiop:outgoing\_connections:hard\_limit sets the maximum number of outgoing (client-side) connections permitted to IIOP. IIOP does not allow new outgoing connections above this limit. Defaults to -1 (disabled).

# outgoing\_connections:soft\_limit

plugins:iiop:outgoing\_connections:soft\_limit specifies the number of connections at which IIOP begins closing outgoing (client-side) connections. Defaults to -1 (disabled).

# pool:java\_max\_threads

plugins:iiop:pool:java\_max\_threads specifies the maximum number of threads reserved from the workQueue to support tasks working on behalf of the Java ATLI transport. Defaults to 512.

# pool:java\_min\_threads

plugins:iiop:pool:java\_min\_threads specifies the minimum number of threads reserved from the workQueue to support tasks working on behalf of the Java ATLI transport. Defaults to 10.

## pool:max\_threads

plugins:iiop:pool:max\_threads specifies the maximum number of threads reserved from the WorkQueue to support tasks working on behalf of the ATLI transport. Defaults to 5.

# pool:min\_threads

plugins:iiop:pool:min\_threads specifies the minimum number of threads reserved from the WorkQueue to support tasks working on behalf of the ATLI transport. Defualts to 1.

# tcp\_connection:keep\_alive

plugins:iiop:tcp\_connection:keep\_alive specifies the setting of SO\_KEEPALIVE on sockets used to maintain IIOP connections. If set to TRUE, the socket will send a 'keepalive probe' to the remote host if the conneciton has been idle for a preset period of time. The remote system, if it is still running, will send an ACK response. Defaults to TRUE.

# tcp\_connection:no\_delay

plugins:iiop:tcp\_connection:no\_deplay specifies if TCP\_NODELAY is set on the sockets used to maintain IIOP connections. If set to false, small data packets are collected and sent as a group. The algorithm used allows for no more than a 0.2 msec delay between collected packets. Defaults to TRUE.

# tcp\_connection:linger\_on\_close

plugins:iiop:tcp\_connection:linger\_on\_close specifies the setting of so\_LINGER on all tcp connections to ensure that tcp buffers get cleared once a socket is closed. Defaults to TRUE.

# tcp\_listener:reincarnate\_attempts

(Windows only)

tcp\_listnener:reincarnate\_attempts specifies the number of times that a Listener recreates its listener socket after recieving a SocketException.

Sometimes an network error may occur, which results in a listening socket being closed. On Windows, you can configure the listener to attempt a reincarnation, which enables new connections to be established. This variable only affects Java and C++ applications on Windows. Defaults to 0 (no attempts).

### tcp\_listener:reincarnation\_retry\_backoff\_ratio

(Windows only)

plugins:iiop:tcp\_listener:reincarnation\_retry\_backoff\_ratio specifies the degree to which delays between retries increase from one retry to the next. Datatype is long. Defaults to 1. This variable only affects Java and C++ applications on Windows.

# tcp\_listener:reincarnation\_retry\_delay

(Windows only)

plugins:iiop:tcp\_listener:reincarnation\_retry\_delay specifies a delay between reincarnation attempts. Data type is long. Defaults to 0 (no delay). This variable only affects Java and C++ applications on Windows.

# plugins:ifr

The variables in this namespace control the persistence model of the interface repository. The interface repository can run in indirect persistent mode where it is accessed using the locator and node daemons. The interface repository can also run in direct persistent mode where it listens on a specified port number for requests.

This namespace contains the following variables:

- advertise\_services
- direct\_persistence
- iiop:port
- iiop:host

### advertise\_services

advertise\_services specifies whether the ifr service should register plain text keys for the object references it publishes in prepare mode. Defaults to true.

### direct\_persistence

direct\_persistence specifies if the interface repository runs in direct persistent mode. Defaults to false meaning that the service runs in indirect persistent mode. If it is set to true, the interface repository runs in direct persistent mode and the user must configure a port on which it will listen.

### iiop:port

iiop:port specifies the port on which the interface repository listens when
it is running in direct persistent mode. Only required when
direct\_persistence is Set to true.

# iiop:host

iiop:host specifies the host on which the interface repository is running.
Only required when direct\_persistence is set to true.

# plugins:it\_http\_sessions

This namespace includes the following:

ClassName

#### ClassName

ClassName specifies the default implementation which relies on cookies been accepted by the browser. The default implementation is enabled by specifying the plugin class name in the orb\_plugins and binding:servlet\_binding\_list. For example:

plugins:it\_http\_sessions:ClassName="com.iona.servlet.session.Htt
 pSessionPlugIn";

# plugins:it\_mgmt

This namespace includes the following:

managed\_server\_id:name

# managed\_server\_id:name

managed\_server\_id:name specifies the server name that you wish to appear in the IONA Administrator managment console.

To enable management on a server, you must ensure that the following configuration variables are set:

```
plugins:orb:is_managed = true;
plugins:it_mgmt:managed_server_id:name = <your_server_name>;
```

# plugins:it\_mbean\_monitoring

This namespace includes the following:

- workqueue.
- sampling\_period.

# workqueue

plugins:it\_mbean\_monitoring:workqueue specifies whether to enable monitoring of the ORB work queue MBean. Defaults to false. The ORB work queue is used to control the flow of requests. To enable work queue monitoring, set this variable as follows:

plugins:it\_mbean\_monitoring:workqueue = "true";

# sampling\_period

plugins:it\_mbean\_monitoring:sampling\_period specifies the sampling interval for monitored MBean attributes. The default period is 100 milliseconds:

plugins:it\_mbean\_monitoring:sampling\_period = "100";

# plugins:it\_pluggable\_http\_sessions

This namespace includes the following:

- ClassName
- contexts
- mechanisms
- default\_mechanism

#### ClassName

className specifies the classname for pluggable sessions. Pluggable sessions can be used instead of it\_http\_sessions (the default). Pluggable sessions allow custom session implementations and URL-encoding for session information.

To use the pluggable sessions, replace the it\_http\_sessions in the orb\_plugins and binding:servlet\_binding\_list With it\_pluggable\_http\_sessions. For example:

plugins:it\_pluggable\_http\_sessions:ClassName="com.iona.servlet.s
 ession.PluggableHttpSessionPlugIn";

#### contexts

contexts specifies alternative session implementations to use per context root. The class name must implement the

 ${\tt com.iona.servlet.session.Extended HttpSessionFactory\ \ \ \ \ \ \ For example:}$ 

plugins:it\_pluggable\_http\_sessions:contexts=["/myCtxRoot=myExten
 dedHttpSessionFactory",
 "/myAltRoot=myExtAltHttpSessionFactory"];

#### mechanisms

mechanisms pecifies the mechanism used for passing session information to the client. This is also specified per context root. Possible values are:

- url\_rewriting URL rewriting is used.
- cookies cookies are used.
- mixed if the client supports cookies, these are used, otherwise url\_rewriting is used.

#### For example:

```
plugins:it_pluggable_http_sessions:mechanisms=["/myCtxRoot=url_r
ewriting", "/myAltRoot=mixed"];
```

# default\_mechanism

default\_mechanism specifies the mechanism for context roots not listed in the mechanism Setting. If the default\_mechanism Setting is omitted, cookies are used as the default.

For example:

plugins:it\_pluggable\_http\_sessions:default\_mechanism="cookies";

# plugins:it\_response\_time\_collector

The variables in this namespace control the response time collector plugin. This is a performance logging plugin that is used to integrate Orbix with Enterprise Management Systems, such as IBM Tivoli. The collector plugin periodically harvests data from the response time logger and request counter plugins and logs the results.

The it\_response\_time\_collector variables include the following:

- period
- filename
- system\_logging\_enabled
- syslog\_appID
- server-id

# period

period specifies the response time period. If you not specify a response time, this defaults to 60 seconds. For example:

```
plugins:it_response_time_collector:period = "90";
```

#### filename

filename specifies the filename used to log performance data. For example:

```
plugins:it_response_time_collector:filename =
"/var/log/my_app/perf_logs/treasury_app.log";
```

# system\_logging\_enabled

system\_logging\_enabled specifies if the collector logs to a syslog daemon or Windows event log. Values are true or false.

plugins:it\_response\_time\_collector:system\_logging\_enabled =
 "true";

# syslog\_appID

syslog\_appid specifies an application name that is prepended to all syslog messages, for example:

plugins:it\_response\_time\_collector:syslog\_appID = "treasury";
If you do not specify an ID, the default is iona.

#### server-id

server-id specifies a server ID that will be reported in your log messages. This server ID is particularly useful in the case where the server is a replica that forms part of a cluster. In a cluster, the server ID enables management tools to recognize log messages from different replica instances. You can configure a server ID as follows:

plugins:it\_response\_time\_collector:server-id = "Locator-1";
This setting is optional; and if omitted, the server ID defaults to the ORB name of the server. In a cluster, each replica must have this value set to a unique value to enable sensible analysis of the generated performance logs.

# plugins:it\_security\_service

This namespace includes the following:

- domain\_list
- HOSTNAME
- init\_at\_startup\_list
- default\_domain

## domain\_list

domain\_list specifies the realms in this domain. The default values are ["DEFAULT", "FILE"].

#### **HOSTNAME**

HOSTNAME specifies the name of the class which implements user defined realms. For example:

# init\_at\_startup\_list

init\_at\_startup\_list specifies the realms which are initialized at startup.
The default values are ["DEFAULT", "FILE"].

# default\_domain

default\_domain specifies the default realm if one is not selected in the
web.xml file. The default value is "DEFAULT".

# plugins:file\_security\_domain

This namespace includes the following:

- file\_list
- file\_name

# file\_list

file\_list specifies the list of files for FILE (technical) realm. The default value is ["ASP"].

## file\_name

file\_name specifies the location of the file, for example:

# plugins:jta

The variables in this namespace configure Java Transaction API plugin. It contains following configuration variables:

- poa\_namespace
- resource\_poa\_name
- enable\_recovery

#### poa\_namespace

poa\_namespace specifies the name of the transient POA namespace used for persistent POA objects. Defaults to iJTA.

#### resource\_poa\_name

resource\_poa\_name specifies the name of the persistent POA used by recoverable JTA objects. Defaults to resource.

# enable\_recovery

enable\_recovery is a booloean which specifies whether the JTA is capable of recovery. This must be set to true when JTA is used in conjunction with a 2PC transaction manager. Defaults to false.

### kdm\_enabled

kdm\_enabled specifies if the KDM server plugin is enabled. When equal to to true, the KDM server plugin is enabled; when equal to false, the KDM server plugin is disabled. Default is true.

# iiop\_tls:port

iiop\_tls:port specifies the well known IP port on which the KDM server listens for incoming calls.

# checksums\_optional

checksums\_optional specifies if the secure information associated with a server is required to include a checksum. When equal to false, the secure information associated with a server must include a checksum; when equal to true, the presence of a checksum is optional. Default is false.

# plugins:local\_log\_stream

The variables in this namespace configure how Orbix logs runtime information. By default, Orbix is configured to log messages to standard error. You can change this behavior for an ORB by specifying the <code>local\_log\_stream</code> plug-in. This namespace contains the following variables:

- buffer\_file
- filename
- log\_elements
- milliseconds\_to\_log
- rolling\_file

For full details of Orbix logging, see the *Orbix Administrator's Guide*.

#### buffer\_file

buffer\_file specifies whether the output stream is buffered. This is expressed as a boolean value. The default is false. To enable buffer file behavior, set this variable to true. For example:

```
plugins:local_log_stream:buffer_file = "true";
```

When this is set to true, by default, the local log stream is output to file every 1000 milliseconds when there are more than 100 log messages in the buffer. You can change this behavior by updating the log\_elements and milliseconds\_to\_log variables.

#### filename

filename sets the output stream to the specified local file. For example:

```
plugins:local_log_stream:filename = "/var/adm/mylocal.log";
```

## log\_elements

log\_elements specifies the minimum number of log messages in the buffer before each output to a file. This is expressed as an integer value. The default is 100. You can update this value to suit your environment. For example:

plugins:local\_log\_stream:log\_elements = "200";

## milliseconds\_to\_log

milliseconds\_to\_log specifies the time interval between each output to a file. This is expressed as an integer value. The default is 1000. You can update this value to suit your environment. For example:

plugins:local\_log\_stream:milliseconds\_to\_log = "2000";

# rolling\_file

rolling\_file is a boolean which specifies that the logging plugin is to use a rolling file to prevent the local log from growing indefinitely. In this model, the stream appends the current date to the configured filename. This produces a complete filename—for example:

/var/adm/art.log.02171999

A new file begins with the first event of the day and ends at 23:59:59 each day.

The default behavior is true. To disable rolling file behavior, set this variable to false. For example:

plugins:local\_log\_stream:rolling\_file = "false";

# plugins:locator

The variables in this namespace configure the locator daemon plugin. The locator daemon enables clients to locate servers in a network environment.

This namespace contains the following variables:

- allow\_node\_daemon\_change
- iiop:port
- iiop\_tls:port
- location\_domain\_name
- node\_daemon\_heartbeat\_interval
- nt\_service\_dependencies
- refresh\_master\_interval

## allow\_node\_daemon\_change

allow\_node\_daemon\_change specifies whether is it possible to start a process under a different node daemon than the node daemon it was originally registered with.

This is only applicable to processes that are not already active and are not registered to be launched on demand. This enables you to move a process to another node without performing any administration actions. You can move a process to a new host by stopping it on its current host, and restarting it on the new host. The default is true.

# iiop:port

iiop:port specifies the IIOP (Internet Inter-ORB Protocol) port for the locator daemon.

### iiop\_tls:port

iiop\_tls:port specifies the IIOP/TLS port for the locator daemon. For information on configuring security, see the *Security Guide*.

**Note:** This is only useful for applications that have a single TLS listener. For applications that have multiple TLS listeners, you need to programmatically specify the well-known addressing policy.

# location\_domain\_name

location\_domain\_name sets the name of the currently configured location domain. Defaults to Default Location Domain.

### node\_daemon\_heartbeat\_interval

node\_daemon\_heartbeat\_interval specifies, in seconds, the interval between heartbeat messages sent by the locator to its node daemons. This is used to detect the failure of a node daemon. The default interval is 30 seconds. See also heartbeat\_interval\_timeout.

# nt\_service\_dependencies

nt\_service\_dependencies list the locator daemon's dependencies on other NT services. The dependencies are listed in the following format:

IT ORB-name domain-name

This variable only has meaning if the locator daemon is installed as an NT service.

# refresh\_master\_interval

refresh\_master\_interval specifies the maximum number of seconds that a slave locator replica waits for a new master to be declared.

A new master is declared after a failed attempt to delegate an operation to the current master. If no master is found during the specified interval of time, a TRANSIENT exception is raised. Defaults to 60.

For example:

plugins:locator:refresh\_master\_interval="40";

# plugins:naming

The variables in this namespace configure the naming service plugin. The naming service allows you to associate abstract names with CORBA objects, enabling clients to locate your objects.

This namespace contains the following variables:

- advertise\_services
- destructive\_methods\_allowed
- direct\_persistence
- iiop:port
- lb\_default\_initial\_load
- lb\_default\_load\_timeout
- max\_tx\_retries
- nt\_service\_dependencies
- refresh\_master\_interval

### advertise\_services

advertise\_services specifies whether the naming service should register plain text keys for the object references it publishes in prepare mode. Defaults to true.

## destructive\_methods\_allowed

destructive\_methods\_allowed specifies if users can make destructive calls, such as destroy(), on naming service elements. The default value is true, meaning the destructive methods are allowed.

# direct\_persistence

direct\_persistence specifies if the service runs using direct or indirect persistence. The default value is false, meaning indirect persistence.

# iiop:port

iiop:port specifies the port that the service listens on when running using direct persistence.

### lb\_default\_initial\_load

lb\_default\_initial\_load specifies the default initial load value for a member of an active object group. The load value is valid for a period of time specified by the timeout assigned to that member. Defaults to 0.0. For more information, see the *Orbix Administrator's Guide*.

# lb\_default\_load\_timeout

lb\_default\_load\_timeout specifies the default load timeout value for a member of an active object group. The default value of -1 indicates no timeout. This means that the load value does not expire. For more information, see the *Orbix Administrator's Guide*.

## max\_tx\_retries

max\_tx\_retries specifies the maximum number of times that certain transactions are retried in the event of a failure. This currently only applies to transactions that run during the initialization of a slave. Defaults to 3.

## nt\_service\_dependencies

nt\_service\_dependencies specifies the naming service's dependencies on other NT services. The dependencies are listed in the following format:

IT ORB-name domain-name

This variable only has meaning if the naming service is installed as an NT service.

# refresh\_master\_interval

refresh\_master\_interval specifies the maximum number of seconds that a slave naming service replica waits for a new master to be declared.

A new master is declared after a failed attempt to delegate an operation to the current master. If no master is found during the specified interval of time, a TRANSIENT exception is raised. Defaults to 60.

For example:

plugins:naming:refresh\_master\_interval = 40;

# plugins:node\_daemon

The variables in this namespace configure the node daemon plugin. The node daemon, in conjunction with the location daemon, enables on-demand activation of servers in a network environment.

This namespace contains the following variables:

- heartbeat\_interval\_timeout
- is\_managed
- iiop:port
- iiop\_tls:port
- recover\_processes
- register\_interval

#### heartbeat\_interval\_timeout

heartbeat\_interval\_timeout specifies, in seconds, the interval a node daemon expects to receive a heartbeat message from a locator.

If no heartbeat is received in this interval the node daemon attempts to register with the locator again. The default is 40 seconds.

See also node\_daemon\_heartbeat\_interval.

## is\_managed

is\_managed specifies whether or not the node daemon is managed using the management service. Defaults to false.

# iiop:port

iiop:port specifies the Internet Inter-ORB Protocol (IIOP) port on which the node daemon listens.

#### iiop\_tls:port

iiop\_tls:port specifies the Internet Inter-ORB Protocol/Transport Layer Security (IIOP/TLS) port on which the node daemon listens. For information on configuring security, see the *Security Guide*.

#### recover\_processes

recover\_processes specifies the behavior of the node daemon at startup. By default, when starting up, the node daemon attempts to contact the CORBA servers that it was managing during its previous run.

To speed up the time required to start up when managing large numbers of CORBA servers, you can set the recover\_process environment variable as follows:

plugins:node\_daemon:recover\_processes=false

### register\_interval

register\_interval specifies, in seconds, the interval between attempts by a node daemon to register with its locators. This occurs at startup if a locator is not available or if a locator has not sent a heartbeat message in the time interval specified by the variable heartbeat\_interval\_timeout. The default interval is 5 seconds.

# plugins:notify

The variables in this namespace configure the behavior of the notification service. It contains the following variables:

- advertise services
- dispatch\_strategy
- dispatch\_threads
- direct\_persistence
- events\_per\_transaction
- event\_queue
- iiop:port
- trace:database
- trace:events
- trace:filters
- trace:lifecycle
- trace:locks
- trace:queue
- trace:retry
- trace:subsrciption
- trace:transactions

# advertise\_services

advertise\_services specifies whether the notify service should register plain text keys for the object references it publishes in prepare mode. Defaults to true.

## dispatch\_strategy

dispatch\_strategy specifies the method used for allocating threads to dispatch events.

You can set this variable to single\_thread Or thread\_pool:

- single\_thread (default) specifies that each proxy has its own thread
  for invoking requests on the client supplier or consumer. The
  application is responsible for managing its own threads. This setting
  requires that pull suppliers implement the pull() method.
- thread\_pool specifies that the notification service allocates threads for
  each consumer request, and manages the thread pool. The number of
  available threads is set by dispatch\_threads. This setting requires that
  pull suppliers implement the try\_pull() method.

### dispatch\_threads

dispatch\_threads specifies the number of threads available to dispatch events, if dispatch\_strategy is set to thread\_pool. The default is 10.

### direct\_persistence

direct\_persistence specifies if the notification service runs using direct or indirect persistence. The default value is FALSE, meaning indirect persistence. If you set the value to TRUE, you must also set iiop:port.

### events\_per\_transaction

events\_per\_transaction specifies the number of events selected per database transaction for transmission to a push consumer. This variable reduces the total transmission overhead for persistent events. The default value is 10.

#### event\_queue

event\_queue specifies whether the notification channel holds events in a queue before dispatching them or dispatches events as they come in.

You can set this variable to true or false:

 true tells the channel to use a messaging queue. This can improve performance for applications with a large number of events passing through the channel.

false (default) tells the channel to dispatch events as they are received. iiop:port iiop:port specifies the port that the service listens on when using direct persistence. trace:database trace:database specifies the amount of diagnostic information to record about the behavior of the service's persistent database. Set this value to 1 or greater to enable tracing. The default is 0 (no logging). trace:events trace: events specifies the amount of diagnostic information logged about events passing through the notification channel. Set this value to 1 or greater to enable tracing. The default is 0 (no logging). trace:filters trace:filters specifies the amount of information logged by filters in the notification channel. The default is O. trace:lifecycle trace:lifecycle specifies the amount of diagnostic information logged about service object (channel, admin, proxy) lifecycles. The default is 0. trace:locks trace:locks specifies the amount of diagnostic information logged about

locks on the service's persistent database. The default is 0.

#### trace:queue

trace: queue specifies the amount of information logged about the notification service's event queue. The default is 0.

## trace:retry

trace:retry specifies the amount of diagnostic information logged about retried event transmissions. The default is 0.

# trace:subsrciption

 ${\tt trace:subscription}\ specifies\ the\ amount\ of\ information\ logged\ about\ clients\ publishing\ and\ subscribing\ to\ events.\ The\ default\ is\ O.$ 

### trace:transactions

trace:transactions specifies the amount of information logged about transactions with the service's persistent database. The default is 0.

# plugins:notify:database

The variables in this namespace control the behavior of the notification service's database. It contains the following variables:

- checkpoint\_archive\_old\_files
- checkpoint\_deletes\_old\_logs
- checkpoint\_interval
- checkpoint\_min\_size
- data\_dir
- db\_home
- log\_dir
- lk\_max
- max\_retries
- max\_sleep\_time
- tx\_max
- mode
- old\_log\_dir
- private
- recover\_fatal
- sync\_transactions
- tmp\_dir

#### checkpoint\_archive\_old\_files

checkpoint\_archive\_old\_files specifies whether the notification service retains archives of the old logs after each checkpoint. When this property is set to true, old logs are moved to old\_log\_dir. Defaults to false.

### checkpoint\_deletes\_old\_logs

checkpoint\_deletes\_old\_logs specifies whether the notification service deletes old log files for its database after each checkpoint. Defaults to true.

#### checkpoint\_interval

checkpoint\_interval specifies, in seconds, the checkpoint interval for posting data from the transaction log file to the notification service's database. To disable checkpointing, set this variable to 0. The default is 300.

### checkpoint\_min\_size

checkpoint\_min\_size specifies the amount of data, in kilobytes, to checkpoint at a time. The default is 65536.

#### data\_dir

data\_dir specifies the directory where the data files are stored; relative paths are relative to db\_home. The directory must be on a local file system. Defaults to data.

#### db\_home

db\_home must point to the home directory of the Berkeley DB database.

## log\_dir

log\_dir specifies the directory where the log files are stored; relative paths are relative to db\_home. The directory must be on a local file system. For maximum performance and reliability, place data files and log files on separate disks, managed by different disk controllers. Defaults to logs.

#### lk\_max

lk\_max specifies the maximum number of locks allowed on the database at a time. The default is 16384.

#### max\_retries

max\_retries specifies the maximum number of times to retry database transactions before aborting. The default is 0 (infinite).

#### max\_sleep\_time

max\_sleep\_time specifies the maximum number of seconds to sleep while waiting for a database transaction to complete. The time between successive retries grows exponentially until this value is reached, that is 1, 2, 4, 8,... max\_sleep\_time. Setting this variable to 0 disables sleeping between retries. The default is 256.

#### tx\_max

tx\_max specifes the maximum number of concurrent database transactions allowed at any one time. This property should be set proportional to the number of persistent proxies. If the number of persistent proxies outpaces the number of transactions allowed, performance will degrade. The default is O (infinite).

#### mode

mode specifies the file mode on UNIX platforms. Defaults to 0.

#### old\_log\_dir

old\_log\_dir specifies the directory into which old transaction log files are moved if <a href="moved-electrology-logs">checkpoint\_deletes\_old\_logs</a> is set to false. Defaults to old\_logs.

#### private

private specifies whether only one process is permitted to use this environment. Set to false when you want to obtain statistics on your database with db\_stat. Defaults to true.

#### recover\_fatal

recover\_fatal specifies whether to perform fatal recovery instead of normal recovery. Defaults to false.

## sync\_transactions

sync\_transactions specifies whether to use synchronous or asynchronous database transactions.

You can set this variable to true or false:

- true (default) specifies using syncronous database transactions. The channel blocks until the transaction is complete.
- false specifies using asynchronous database transactions. The channel issues the transaction and continues.

## tmp\_dir

 $tmp\_dir$  specifies the directory for temporary files. The directory must be on a local file system. Defaults to tmp.

# plugins:notify\_log

The variables in this namespace control the behavior of notify log service. These variables include the following:

- advertise services
- is\_managed
- shlib\_name

#### advertise\_services

advertise\_services specifies whether the notify\_log service should register plain text keys for the object references it publishes in prepare mode. Defaults to true.

# is\_managed

is\_managed specifies whether or not the notify log service can be managed using the management service. Defaults to false, which means the management service does not manage the service.

## shlib\_name

shlib\_name identifies the shared library (or DLL in Windows) containing the plugin implementation. The notify log plugin is associated with the base name of the shared library (it\_notify\_log\_svr in this case). This library base name is expanded in a platform-dependent manner to obtain the full name of the library file.

plugins:basic\_log:shlib\_name = "it\_notify\_log\_svr";

# plugins:orb

The plugins:orb namespace includes the plugins:orb:is\_managed configuration variable.

### is\_managed

is\_managed specifies whether or not the ORB can be managed using the management service. Defaults to false, which means the management service cannot manage the server ORB.

To enable management on a server, you must ensure that the following configuration variables are set:

```
plugins:orb:is_managed = true;
plugins:it_mgmt:managed_server_id:name = <your_server_name>;
```

Set <your\_server\_name> to whatever server name you want to appear in the IONA Administrator management console.

# plugins:ots

The variables in this namespace configure the object transaction service (OTS) generic plugin. The generic OTS plugin contains client and server side transaction interceptors and the implementation of

CosTransactions::Current. For details of this plugin, refer to the CORBA OTS Guide.

The plugins:ots namespace contains the following variables:

- advertise\_services
- concurrent\_transaction\_map\_size
- default\_ots\_policy
- default\_transaction\_policy
- default\_transaction\_timeout
- interposition\_style
- jit\_transactions
- ots\_v11\_policy
- propagate\_separate\_tid\_optimization
- rollback\_only\_on\_system\_ex
- support\_ots\_v11
- transaction\_factory\_name

#### advertise\_services

advertise\_services specifies whether the ots service should register plain text keys for the object references it publishes in prepare mode. Defaults to true.

# concurrent\_transaction\_map\_size

concurrent\_transaction\_map\_size specifies the initial size of a hash table used when dealing with concurrently propagated transactions. Defaults to 15. This variable only affects Java applications

# default\_ots\_policy

default\_ots\_policy specifies the default otspolicy value used when creating a POA. Set to one of the following values:

requires forbids adapts

If no value is specified, no otspolicy is set for new POAs.

# default\_transaction\_policy

default\_transaction\_policy specifies the default TransactionPolicy value used when creating a POA.

Set to one of the following values:

- requires Corresponds to a TransactionPolicy Value of Requires\_shared.
- allows Corresponds to a TransactionPolicy Value of Allows\_shared.

If no value is specified, no TransactionPolicy is set for new POAs.

#### default\_transaction\_timeout

default\_transaction\_timeout specifies the default timeout, in seconds, of a transaction created using CosTransactions::Current. A value of zero or less specifies no timeout. Defaults to 30 seconds.

# interposition\_style

interposition\_style specifies the style of interposition used when a transaction first visits a server. Set to one of the following values:

- standard: A new subordinator transaction is created locally and a resource is registered with the superior coordinator. This subordinate transaction is then made available through the current object.
- proxy: (default) A locally constrained proxy for the imported transaction is created and made available though the current object.

Proxy interposition is more efficient, but if you need to further propagate the transaction explicitly (using the control object), standard interposition must be specified.

#### jit\_transactions

jit\_transactions is a boolean which determines whether to use just-in-time transaction creation. If set to true, transactions created using Current::begin() are not actually created until necessary. This can be used in conjunction with an OTSPOLICY value of SERVER\_SIDE to delay creation of a transaction until an invocation is received in a server. Defaults to false.

## ots\_v11\_policy

ots\_v11\_policy specifies the effective OTSPolicy value applied to objects determined to Support CosTransactions::TransactionalObject, if support\_ots\_v11 is Set to true.

Set to one of the following values:

- adapts
- requires

# propagate\_separate\_tid\_optimization

propagate\_separate\_tid\_optimization specifies whether an optimization is applied to transaction propagation when using C++ applications. Must be set for both the sender and receiver to take affect. Defaults to true.

# rollback\_only\_on\_system\_ex

rollback\_only\_on\_system\_ex specifies whether to mark a transaction for rollback if an invocation on a transactional object results in a system exception being raised. Defaults to true.

## support\_ots\_v11

support\_ots\_v11 specifies whether there is support for the OMG OTS v1.1 CosTransactions::TransactionalObject interface. This option can be used in conjunction with ots\_v11\_policy. When this option is enabled, the OTS interceptors might need to use remote \_is\_a() calls to determine the type of an interface. Defaults to false.

# transaction\_factory\_name

transaction\_factory\_name specifies the initial reference for the transaction factory. This option must match the corresponding entry in the configuration scope of your transaction service implementation. Defaults to TransactionFactory.

# plugins:ots\_lite

The variables in this namespace configure the Lite implementation of the object transaction service. The ots\_lite plugin contains an implementation of CosTransacitons::TransactionFactory Which is optimized for use in a single resource system. For details, see the CORBA Programmer's Guide.

This namespace contains the following variables:

- orb\_name
- otid\_format\_id
- superior\_ping\_timeout
- transaction\_factory\_name
- transaction\_timeout\_period
- use internal orb

#### orb\_name

orb\_name specifies the ORB name used for the plugin's internal ORB when use\_internal\_orb is set to true. The ORB name determines where the ORB obtains its configuration information and is useful when the application ORB configuration needs to be different from that of the internal ORB. Defaults to the ORB name of the application ORB.

#### otid\_format\_id

otid\_format\_id specifies the value of the formatID field of a transaction's identifier (CosTransactions::otid\_t). Defaults to 0x494f4e41.

### superior\_ping\_timeout

superior\_ping\_timeout specifies, in seconds, the timeout between queries of the transaction state, when standard interposition is being used to recreate a foreign transaction. The interposed resource periodically queries the recovery coordinator, to ensure that the transaction is still alive when the timeout of the superior transaction has expired. Defaults to 30.

### transaction\_factory\_name

transaction\_factory\_name specifies the initial reference for the transaction factory. This option must match the corresponding entry in the configuration scope of your generic OTS plugin to allow it to successfully resolve a transaction factory. Defaults to TransactionFactory.

# transaction\_timeout\_period

transaction\_timeout\_period specifies the time, in milliseconds, of which all transaction timeouts are multiples. A low value increases accuracy of transaction timeouts, but increases overhead. This value is added to all transaction timeouts. To disable all timeouts, set to 0 or a negative value. Defaults to 1000.

#### use\_internal\_orb

use\_internal\_orb specifies whether the ots\_lite plugin creates an internal ORB for its own use. By default, ots\_lite creates POAs in the application's ORB. This option is useful if you want to isolate the transaction service from your application ORB. Defaults to false.

# plugins:ots\_encina

The plugins:ots\_encina namespace stores configuration variables for the Encina OTS plugin. The ots\_encina plugin contains an implementation of IDL interface CosTransactions::TransactionFactory that supports the recoverable 2PC protocol. For details, see the CORBA OTS Guide.

This namespace contains the following variables:

- agent\_ior\_file
- allow\_registration\_after\_rollback\_only
- backup\_restart\_file
- create\_transaction\_mbeans
- direct\_persistence
- global\_namespace\_poa
- iiop:port
- initial\_disk
- initial disk size
- log\_threshold
- log\_check\_interval
- max\_resource\_failures
- namespace\_poa
- orb\_name
- otid\_format\_id
- resource\_retry\_timeout
- restart file
- trace\_comp
- trace\_file
- trace\_on
- transaction\_factory\_name
- transaction\_factory\_ns\_name
- transaction\_timeout\_period
- use\_internal\_orb
- use\_raw\_disk

## agent\_ior\_file

agent\_ior\_file specifies the file path where the management agent object's IOR is written. Defaults to an empty string.

# allow\_registration\_after\_rollback\_only

allow\_registration\_after\_rollback\_only (C++ only) specifies whether registration of resource objects is permitted after a transaction is marked for rollback.

- true specifies that resource objects can be registered after a transaction is marked for rollback.
- false (default) specifies that resource objects cannot be registered once a transaction is marked for rollback.

This has no effect on the outcome of the transaction.

#### backup\_restart\_file

backup\_restart\_file specifies the path for the backup restart file used by the Encina OTS to locate its transaction logs. If unspecified, the backup restart file is the name of the primary restart file—set with restart\_file—with a .bak suffix. Defaults to an empty string.

### create\_transaction\_mbeans

create\_transaction\_mbeans (Java only) specifies whether OTS management objects are created. Defaults to true.

#### direct\_persistence

direct\_persistence specifies whether the transaction factory object can use explicit addressing—for example, a fixed port. If set to true, the addressing information is picked up from plugins:ots\_encina. For example, to use a fixed port, set plugins\_ots\_encina:iiop:port. Defaults to false.

#### global\_namespace\_poa

global\_namespace\_poa specifies the top-level transient POA used as a namespace for OTS implementations. Defaults to iors.

## iiop:port

iiop:port specifies the port that the service listens on when using direct persistence.

#### initial\_disk

initial\_disk specifies the path for the initial file used by the Encina OTS for its transaction logs. Defaults to an empty string.

# initial\_disk\_size

initial\_disk\_size specifies the size of the initial file used by the Encina OTS for its transaction logs. Defaults to 2.

#### log\_threshold

log\_threshold specifies the percentage of transaction log space, which, when exceeded, results in a management event. Must be between 0 and 100. Defaults to 90.

### log\_check\_interval

log\_check\_interval specifies the time, in seconds, between checks for transaction log growth. Defaults to 60.

#### max\_resource\_failures

max\_resource\_failures specifies the maximum number of failed invocations on CosTransaction::Resource Objects to record. Defaults to 5.

#### namespace\_poa

namespace\_poa specifies the transient POA used as a namespace. This is useful when there are multiple instances of the plugin being used; each instance must use a different namespace POA to distinguish itself. Defaults to Encina.

#### orb\_name

orb\_name specifies the ORB name used for the plugin's internal ORB when use\_internal\_orb is set to true. The ORB name determines where the ORB obtains its configuration information, and is useful when the application ORB configuration needs to be different from that of the internal ORB. Defaults to the ORB name of the application ORB.

### otid\_format\_id

otis\_format\_id specifies the value of the formatID field of a transaction's identifier (CosTransactions::otid\_t). Defaults to 0x494f4e41.

### resource\_retry\_timeout

resource\_retry\_timeout specifies the time, in seconds, between retrying a failed invocation on a resource object. A negative value means the default is used. Defaults to 5.

#### restart\_file

restart\_file specifies the path for the restart file used by the Encina OTS to locate its transaction logs. Defaults to an empty string.

#### trace\_comp

trace\_comp sets the Encina trace levels for the component comp, where comp is one of the following:

bde
log
restart
tran
tranLog\_log
tranLog\_tran
util
vol

Set this variable to a bracket-enclosed list that includes one or more of the following string values:

- event: interesting events.
- entry: entry to a function.
- param: parameters to a function.
- internal\_entry: entry to internal functions.
- internal\_param: parameters to internal functions.
- global.

Defaults to [].

### trace\_file

trace\_file specifies the file to which Encina level tracing is written when enabled via trace\_on. If not set or set to an empty string, Encina level transactions are written to standard error. Defaults to an empty string.

#### trace\_on

trace\_on specifies whether Encina level tracing is enabled. If set to true, the information that is output is determined from the trace levels (see trace\_comp). Defaults to false.

#### transaction\_factory\_name

transaction\_factory\_name specifies the initial reference for the transaction factory. This option must match the corresponding entry in the configuration scope of your generic OTS plugin to allow it to successfully resolve a transaction factory. Defaults to TransactionFactory.

#### transaction\_factory\_ns\_name

transaction\_factory\_ns\_name specifies the name used to publish the transaction factory reference in the naming service. Defaults to an empty string.

#### transaction\_timeout\_period

transaction\_timeout\_period specifies the time, in milliseconds, of which all transaction timeouts are multiples. A low value increases accuracy of transaction timeouts, but increases overhead. This value multiplied to all transaction timeouts. To disable all timeouts, set to 0 or a negative value. Defaults to 1000.

## use\_internal\_orb

use\_internal\_orb specifies whether the ots\_encina plugin creates an internal ORB for its own use. By default the ots\_encina plugin creates POA's in the application's ORB. This option is useful if you want to isolate the transaction service from your application ORB. Defaults to false.

# use\_raw\_disk

use\_raw\_disk specifies whether the path specified by initial\_disk is of a raw disk (true) or a file (false). If set to false and the file does not exist, the Encina OTS plugin tries to create the file with the size specified in initial\_disk\_size. Defaults to false.

# plugins:ots\_mgmt

The variables in this namespace configure the OTS Lite management plugin. All configuration variables in this namespace are for Java only.

This namespace contains the following variables:

- create\_transaction\_mbeans
- enabled
- jmx\_httpd\_enabled
- transaction\_manager\_name
- jmx\_httpd\_port

#### create\_transaction\_mbeans

create\_transaction\_mbeans specifies whether to create OTS management objects. Default to false.

#### enabled

enabled specifies whether management is enabled. Defaults to false meaning management is disabled.

# jmx\_httpd\_enabled

jmx\_httpd\_enabled specifies whether the OTS management objects are available via JMX over HTTP. Defaults to false.

# transaction\_manager\_name

transaction\_manager\_name specifies the name of the OTS transaction manager. Defaults to OTS Lite Transaction Manager.

# jmx\_httpd\_port

jmx\_httpd\_port specifies the HTTP port number used when jmx\_httpd\_enabled is set to true. Defaults to 8082.

# plugins:poa

This namespace contains variables to configure the CORBA POA plugin. It contains the following variables:

- ClassName
- root\_name

#### ClassName

className specifies the Java class in which the poa plugin resides. This is specified as follows:

plugins:poa:ClassName = "com.iona.corba.poa.POAPlugIn";

#### root\_name

root\_name specifies the name of the root POA, which is added to all fully-qualified POA names generated by that POA. If this variable is not set, the POA treats the root as an anonymous root, effectively acting as the root of the location domain.

# plugins:pss

For C++ applications, the plugins:pss namespace stores configuration variables for the Persistent State Service (PSS) plugin. PSS is a CORBA service for building CORBA servers that access persistent data.

The following variables are contained in this namespace:

disable\_caching

For more details of this service, refer to the CORBA Programmer's Guide.

## disable\_caching

disable\_caching specifies whether caching is disabled. When set to true, PSS does not perform any caching. This is useful for testing, and causes core dumps in code that does not manage PSS objects correctly. Defaults to false.

# plugins:pss\_db:envs:env-name

For C++ applications, the plugins:pss\_db:envs:env-name namespace contains variables for the Persistent State Service (PSS) database plugin, where env-name represents the environment name. For example, it\_locator represents persistent storage for the locator daemon. For details about this service, refer to the CORBA Programmer's Guide.

The following variables are contained in this namespace:

- allow\_minority\_master
- always\_download
- cachesize\_gbytes
- cachesize\_bytes
- checkpoint\_archives\_old\_logs
- checkpoint\_deletes\_old\_logs
- checkpoint\_min\_size
- concurrent\_users
- create dirs
- data dir
- db\_home
- deadlock\_detector\_aborts
- election backoff ratio
- election\_delay
- election\_init\_timeout
- init\_rep
- init\_txn
- lg\_bsize
- lq max
- lk\_max\_lockers
- lk\_max\_locks
- lk\_max\_objects
- log\_dir
- log\_stats
- old log dir

- master\_heartbeat\_interval
- max\_buffered\_msgs
- max\_buffered\_msgs\_size
- max\_elections
- max\_log\_recs
- max\_rep\_threads
- min\_log\_recs
- mp\_mmapsize
- ncache
- prevent\_unilateral\_promotion
- private
- recover\_fatal
- rep\_limit
- replica\_name
- replica\_priority
- run\_deadlock\_detector
- tmp\_dir
- tx\_max
- verb\_all
- verb\_chkpoint
- verb\_deadlock
- verb\_recovery
- verb\_replication
- verb\_waitsfor

### allow\_minority\_master

allow\_minority\_master specifies whether a master replica can exist without a full majority of active replicas. To allow a master to exist with only a minority of running replicas, set this variable to true.

Setting this variable to true only takes effect if there are two replicas in the replication group. This enables the only slave replica to be promoted if the master fails. Defaults to false.

**Note:** Enabling a minority master should be performed with caution. For example, a network partition can cause a slave to be promoted when the master is still running, leading to a duplicate master. Also, after a slave has been promoted, the old master must not be restarted when the new master is not running because updates made after the promotion will be lost.

#### always\_download

always\_download specifies when a slave replica should download the database environment from the master. Setting this to true means that the database environment is always downloaded from the master each time the slave starts.

Setting this to false means the database environment is downloaded the first time the slave is initialized, or when the slave becomes too far outdated with respect to the master. Defaults to false.

#### cachesize\_gbytes

cachesize\_gbytes specifies the value of the gbytes parameter passed to the set\_cachesize() Berkeley DB function. There is no default value.

For more details, see the Berkeley DB documentation, available from http://www.sleepycat.com/.

#### cachesize\_bytes

cachesize\_bytes specifies the value of the bytes parameter passed to the set\_cachesize() Berkeley DB function. There is no default value. For more details, see the Berkeley DB documentation, available from <a href="http://www.sleepycat.com/">http://www.sleepycat.com/</a>.

#### checkpoint\_period

checkpoint\_period is used in TX mode only, and specifies the transaction log checkpoint period in minutes. Defaults to 15.

#### checkpoint\_archives\_old\_logs

checkpoint\_archives\_old\_logs specifies whether the PSS archives old log files in the old\_logs directory. To archive old log files, set this variable to true. Defaults to false.

#### checkpoint\_deletes\_old\_logs

checkpoint\_deletes\_old\_logs is used in TX mode only, and specifies whether the PSS deletes old log files after each checkpoint. When false, the PSS moves old log files to the old\_logs directory. Defaults to true.

#### checkpoint\_min\_size

checkpoint\_min\_size is used in TX mode only, and specifies the minimum checkpoint size. If less than the checkpoint\_min\_size of data is written to the log since the last checkpoint, do not checkpoint. Defaults to 0.

### concurrent\_users

concurrent\_users specifies the number of threads expected to use this environment at the same time. Defaults to 20.

#### create\_dirs

create\_dirs specifies whether the db\_home, log and tmp directories are to be created, if they do not exist. Defaults to false.

#### data\_dir

data\_dirs specifies the directory where the data files are stored; relative paths are relative to db\_home. The directory must be on a local file system. Defaults to data.

#### db\_home

db\_home specifies the home directory of the Berkeley DB database. For example, plugins:pss\_db:envs:it\_locator:db\_home specifies the home directory for the locator daemon.

# deadlock\_detector\_aborts

deadlock\_detector\_aborts specifies when the deadlock detector aborts, when the value of run\_deadlock\_detector is set to true. Set this variable to on of the following:

- default
- youngest
- oldest
- random

#### election\_backoff\_ratio

election\_backoff\_ratio specifies the ratio by which master election timeouts increase with each subsequent master election attempt. Defaults to 2.

#### election\_delay

election\_delay specifies the seconds a slave replica waits after the master has gracefully exited before holding an election for a new master. A value of 0 or less means an election is not called in this case. Defaults to 30.

#### election\_init\_timeout

election\_init\_timeout specifies the initial timeout in seconds when holding an election for a new master. Defaults to 2.

## init\_rep

init\_rep specifies whether replication is enabled. To enable replication, set this variable to true. Defaults to false.

#### init\_txn

init\_txn specifies whether to use transactions to access this database. Defaults to false.

#### Ig\_bsize

 $lg\_bsize$  specifies the value of the  $lg\_bsize$  parameter passed to the  $set\_lg\_bsize()$  Berkeley DB function. There is no default value.

For more details, see the Berkeley DB documentation, available from <a href="http://www.sleepycat.com/">http://www.sleepycat.com/</a>.

# lg\_max

lg\_max specifies the value of the lg\_max parameter passed to the set\_lg\_max() Berkeley DB function. There is no default value.

For more details, see the Berkeley DB documentation, available from <a href="http://www.sleepycat.com/">http://www.sleepycat.com/</a>.

#### Ik\_max\_lockers

 $\label{lk_max_lockers} {\tt lk_max_lockers} \ {\tt specifies} \ {\tt the\ value} \ {\tt of\ the\ lk_max_lockers} \ {\tt parameter} \ {\tt passed} \ {\tt to\ the\ lk_max_lockers}() \ {\tt Berkeley} \ {\tt DB} \ {\tt function}. \ {\tt There} \ {\tt is\ no\ default} \ {\tt value}.$ 

For more details, see the Berkeley DB documentation, available from http://www.sleepycat.com/.

#### Ik\_max\_locks

 $\label{lk_max_locks} \mbox{ parameter passed to the $lk_max_locks()$ Berkeley DB function. There is no default value.}$ 

For more details, see the Berkeley DB documentation, available from http://www.sleepycat.com/.

#### Ik\_max\_objects

 $lk_{max\_objects}$  specifies the value of the  $lk_{max\_objects}$  parameter passed to the  $lk_{max\_objects}$ () Berkeley DB function. There is no default value.

For more details, see the Berkeley DB documentation, available from <a href="http://www.sleepycat.com/">http://www.sleepycat.com/</a>.

#### log\_dir

log\_dir specifies the directory where the log files are stored; relative paths are relative to db\_home. The directory must be on a local file system. For maximum performance and reliability, place data files and log files on separate disks, managed by different disk controllers. Defaults to logs.

#### log\_stats

log\_stats specifies whether to log database statistics to the event log during shutdown. Defaults to false.

#### old\_log\_dir

old\_log\_dir is used in TX mode only, and specifies the directory where the old logs are moved, when checkpoint\_deletes\_old\_logs is false. Defaults to old\_logs.

#### master\_heartbeat\_interval

master\_heartbeat\_interval specifies the interval in seconds between heartbeats sent by slaves to the master to monitor the health of the master. Setting this variable to 0 disables heartbeat messages. Defaults to 10.

#### max\_buffered\_msgs

max\_buffered\_msgs specifies the maximum number of replication messages that can be buffered before being sent. Defaults to 20.

#### max\_buffered\_msgs\_size

max\_buffered\_msgs\_size specifies the maximum size in bytes of replication messages that can be buffered before being sent. Defaults to 10240.

#### max\_elections

 $\max$ \_elections specifies the maximum number of attempts to elect a master before giving up. Defaults to 7.

#### max\_log\_recs

max\_log\_recs specifies the value of the max parameter passed to the set\_rep\_request() Berkeley DB function. There is no default value. For more details, see the Berkeley DB documentation, available from http://www.sleepycat.com/.

#### max\_rep\_threads

max\_rep\_threads specifies the maximum number of threads used to process replication messages. Defaults to 10.

#### min\_log\_recs

min\_log\_recs specifies the value of the min parameter passed to the set\_rep\_request() Berkeley DB function. There is no default value. For more details, see the Berkeley DB documentation, available from http://www.sleepycat.com/.

#### mp\_mmapsize

mp\_mmapsize specifies the value of the mp\_mmapsize parameter passed to the set\_mp\_mmapsize() Berkeley DB function. There is no default value. For more details, see the Berkeley DB documentation, available from http://www.sleepycat.com/.

#### ncache

ncache specifies the value of the ncache parameter passed to the set\_cachesize() Berkeley DB function. There is no default value. For more details, see the Berkeley DB documentation, available from http://www.sleepycat.com/.

#### prevent\_unilateral\_promotion

prevent\_unilateral\_promotion specifies whether a replica can declare itself as a master when there are no other replicas active. Defaults to false.

#### private

private specifies whether only one process is permitted to use this environment. Set to false when you want to obtain statistics on your database with db\_stat. Defaults to true.

#### recover\_fatal

recover\_fatal specifies whether to perform a fatal recovery instead of a normal recovery. Defaults to false.

#### rep\_limit

rep\_limit specifies a value in megabyte units used to calculate the values of the gbytes and bytes parameters passed to the set\_rep\_limit()

Berkeley DB function. There is no default value.

For more details, see the Berkeley DB documentation, available from <a href="http://www.sleepycat.com/">http://www.sleepycat.com/</a>.

#### replica\_name

replica\_name specifies the name of the replica in the replica group. Setting this to an empty string means the ORB name is used as the replica name. Defaults to "".

#### replica\_priority

replica\_priority specifies the replica's priority during elections for a new master. During an election the most up-to-date replica is elected as the new master.

If there is a tie, the replica priority is used to determine which slave is promoted with higher values taking precedence. If multiple replicas have the same priority, a random selection is made. A priority of o means the replica is never promoted. Defaults to 1.

#### run\_deadlock\_detector

run\_deadlock\_detector is used in TX mode only, and specifies whether the deadlock detector checks if there is a deadlock, each time a lock conflict occurs. Defaults to true.

#### tmp\_dir

 $tmp\_dir$  specifies the directory for temporary files. The directory must be on a local file system. Defaults to tmp.

#### tx\_max

tx\_max is used in TX mode only, and specifies the maximum number of concurrent transactions. Defaults to 20.

#### verb\_all

verb\_all specifies whether to send verbose diagnostics about any event to the event log. Defaults to false.

#### verb\_chkpoint

verb\_checkpoint specifies whether verbose diagnostics about checkpointing are sent to the event log. Defaults to false.

#### verb\_deadlock

verb\_deadlock specifies whether to send verbose diagnostics about deadlock detection to the event log. Defaults to false.

#### verb\_recovery

verb\_recovery specifies whether to send verbose diagnostics about recovery to the event log. Defaults to false.

#### verb\_replication

verb\_replication specifies whether to send verbose diagnostics about replication to the event log. Defaults to false.

#### verb\_waitsfor

 $verb\_waitsfor$  specifies whether to send verbose diagnostics about lock waits to the event log. Defaults to false.

# plugins:pss\_db:envs:*env-name*:dbs:*storage-h ome-type-id*

Variables in plugins:pss\_db:envs:env-name:dbs:storage-home-type-id act on the specified storage home—for example, BankDemoStore/Bank:1.0. The following variables are contained in this namespace:

- file\_name
- create\_file
- truncate\_file
- file\_mode
- btree
- rdonly
- bt\_minkey
- cachesize\_bytes
- cachesize\_qbytes
- h\_factor
- h\_nelem
- pagesize

#### file\_name

file\_name specifies a database file that can be shared by several storage home families.

If not specified, the storage home family is stored in its own database file. The name of this file is storage-home-type-id, with the following characters replaced with an underscore (\_): forward slash and backslash (/ \), colon (:), and period (.). If specified, the string value must not contain any of the same characters.

# create\_file create\_file specifies whether to create the file for this storage home family, if it does not already exist. Defaults to true. truncate\_file truncate\_file specifies whether to truncate this storage home family's file. Defaults to false. file\_mode file\_mode specifies the file mode on UNIX platforms. Defaults to 0. btree btree specifies whether a binary tree or a hash map is used. Defaults to true. rdonly rdonly specifies whether this storage home is family read-only. Defaults to false. bt\_minkey bt\_minkey specifies the minimum number of keys per binary tree page. cachesize\_bytes

cachesize\_bytes specifies the database cache size in bytes. Defaults to 0.

#### cachesize\_gbytes

 ${\tt cachesize\_gbytes}$  specifies the database cache size in gigabytes. Defaults to 0.

#### h\_factor

 ${\tt h\_factor}$  specifies the hash table density.

#### h\_nelem

h\_nelem specifies the maximum number of elements in the hash table.

#### pagesize

pagesize specifies the database page size. Defaults to 0.

# plugins:shmiop

The variables in this namespace configure the behavior of the shared memory plugin. It contains the following variables:

- incoming\_connections:hard\_limit
- incoming\_connections:soft\_limit
- outgoing\_connections:hard\_limit
- outgoing\_connections:soft\_limit

#### incoming\_connections:hard\_limit

incoming\_connections:hard\_limit specifies the maximum number of incoming (server-side) connections permitted to SHMIOP. SHMIOP does not accept new connections above this limit. Defaults to -1 (disabled).

#### incoming\_connections:soft\_limit

incoming\_connections:soft\_limit specifies the number of connections at which SHMIOP begins closing incoming (server-side) connections. Defaults to -1 (disabled).

#### outgoing\_connections:hard\_limit

outgoing\_connections:hard\_limit specifies the maximum number of outgoing (client-side) connections permitted to the SHMIOP. SHMIOP does not allow new outgoing connections above this limit. Defaults to -1 (disabled).

#### outgoing\_connections:soft\_limit

outgoing\_connections:soft\_limit specifies the number of connections at which SHMIOP begins closing outgoing (client-side) connections. Defaults to -1 (disabled).

# plugins:tlog

The variables in this namespace configure the behavior of the telecom log service. It contains the following variables:

- direct\_persistence
- flush\_interval
- iiop:port
- iterator\_timeout
- max\_records
- trace:database
- trace:events
- trace:flush
- trace:lifecycle
- trace:locks
- trace:repository
- trace:transactions

#### direct\_persistence

direct\_persistence specifies if the service runs using direct or indirect persistence. the default value is FALSE, meaning indirect persistence. This should be set to the same value as the collocated notification service.

#### flush\_interval

flush\_interval specifies the time interval between automated invocations of the flush operation in seconds. Defaults to 300.

#### iiop:port

 ${\tt iiop:port}$  specifies the port that the service listens on when using direct persistence.

#### iterator\_timeout

iterator\_timeout specifies the maximum lifetime of inactive iterator objects, in seconds. Iterator objects which are inactive longer than the specified time are automatically reaped. The default is zero, which means that inactive iterator objects are never reaped.

#### max\_records

max\_record specifies the maximum number of records that a query() or retrieve() operation can return without using an iterator object. Defaults to 100.

#### trace:database

trace:database specifies the amount of information recorded about the behavior of the service's persistent database. Set this value to 1 or greater to enable tracing. The default is 0 which means no information is recorded.

#### trace:events

trace: events specifies the amount of trace information recorded about log generated events. The default is 0.

#### trace:flush

trace:flush specifies the amount of trace information recorded about log flushing. The default is 0.

#### trace:lifecycle

trace:lifecycle specifies the amount of trace information recorded about lifecycle events in the telecom log service such as log object creation and deletion. The default is 0 which means no information is recorded.

#### trace:locks

 ${\tt trace:locks}$  specifies the amount of information recorded about locks on the service's persistent database. The default is 0 .

#### trace:repository

trace:repository specifies the amount of trace information recorded about transactions with the log repository. The default is 0.

#### trace:transactions

 ${\tt trace:transactions}$  specifies the amount of information recorded about transactions with the service's persistent database. The default is 0 .

# plugins:tlog:database

The variables in this namespace control the behavior of the telecom log service's persistent database. This namespace contains the following variables:

- checkpoint\_archive\_old\_files
- checkpoint\_deletes\_old\_logs
- checkpoint\_interval
- checkpoint\_min\_size
- data\_dir
- db home
- log\_dir
- lk\_max
- max\_retries
- max\_sleep\_time
- tx\_max
- mode
- old\_log\_dir
- private
- recover\_fatal
- sync\_transactions
- tmp\_dir

#### checkpoint\_archive\_old\_files

checkpoint\_archive\_old\_log\_files specifies whether the telecom log service retains archives of the old logs after each checkpoint. When this property is set to true, old logs are moved to old\_log\_dir. Defaults to false.

#### checkpoint\_deletes\_old\_logs

checkpoint\_delete\_old\_logs specifies whether the telecom log service deletes old log files for its database after each checkpoint. Defaults to true.

#### checkpoint\_interval

checkpoint\_interval specifies, in seconds, the checkpoint interval for posting data from the transaction log file to the telecom log service's database. To disable checkpointing, set this variable to 0. The default is 300.

#### checkpoint\_min\_size

checkpoint\_min\_size specifies the minimum amount of data, in kilobytes, to checkpoint at a time. The default is 65536.

#### data\_dir

data\_dir specifies the directory where the data files are stored; relative paths are relative to db\_home. The directory must be on a local file system. Defaults to data.

#### db\_home

db\_home specifies the home directory of the Berkeley DB database.

#### log\_dir

log\_dir specifies the directory where the log files are stored; relative paths are relative to db\_home. The directory must be on a local file system. For maximum performance and reliability, place data files and log files on separate disks, managed by different disk controllers. Defaults to logs.

#### Ik\_max

1k\_max sets the maximum number of locks allowed on the database at one time. The default is 16384.

#### max\_retries

max\_retries specifies the maximum number of times to retry database transactions before aborting. The default is 0 (infinite).

#### max\_sleep\_time

max\_sleep\_time specifies the maximum number of seconds to sleep while waiting for a database transaction to complete. The time between successive retries grows exponentially until this value is reached, that is 1, 2, 4, 8,... max\_sleep\_time. The default is 256.

#### tx\_max

tx\_max specifies the maximum number of concurrent database transactions allowed at any one time. This property should be set proportional to the number of persistent proxies. If the number of persistent proxies out paces the number of transactions allowed, performance will degrade. The default is 0 (infinite).

#### mode

mode specifies the file mode on UNIX platforms. Defaults to 0.

#### old\_log\_dir

old\_log\_dir specifies the directory into which old transaction log files for the telecom log service's database are moved if checkpoint\_deletes\_old\_logs is Set to false. Defaults to old\_logs.

#### private

private specifies whether only one process is permitted to use this environment. Set to false when you want to obtain statistics on your database with db\_stat. Defaults to true.

#### recover\_fatal

recover\_fatal determines whether to perform fatal recovery instead of normal recovery. Defaults to false.

#### sync\_transactions

sync\_transactions specifies whether the telecom log service uses synchronous or asynchronous database transactions.

You can set this variable to true or false:

- true (default) specifies using syncronous database transactions. The channel blocks until the transaction is complete.
- false specifies using asynchronous database transactions. The channel issues the transaction and continues.

#### tmp\_dir

tmp\_dir specifies the directory for temporary files. The directory must be on a local file system. Defaults to tmp.

# plugins:ziop

The variables in this namespace control the behavior of the Orbix ZIOP compression plug-in. ZIOP stands for Zipped Inter-ORB Protocol, which is an proprietary IONA feature. The  $\mathtt{ziop}$  plug-in provides optional compression/decompression of GIOP messages on the wire. This namespace contains the following variables:

- Classname
- shlib\_name

#### Classname

ClassName specifies the Java class in which the Orbix ziop compression plugin resides. This is specified as follows:

plugins:ziop:ClassName = "com.iona.corba.ziop.ZIOPPlugIn";

#### shlib\_name

shlib\_name specifies the C++ class in which the Orbix ziop compression plugin resides. This is specified as follows:

```
plugins:ziop:shlib_name = "it_ziop";
```

For more information on Orbix ZIOP Compression, see "policies:ziop" on page 178.

# **CORBA Policies**

The policies namespace contains configuration variables for CORBA standard policies and IONA-specific policies.

In this chapter

The following topics are discussed in this chapter:

| Core Policies                         | page 154 |
|---------------------------------------|----------|
| CORBA Timeout Policies                | page 156 |
| Orbix-Specific Timeout Policies       | page 157 |
| policies:ajp                          | page 158 |
| policies:binding_establishment        | page 159 |
| policies:egmiop                       | page 161 |
| policies:giop                         | page 162 |
| policies:giop:interop_policy          | page 164 |
| policies:http(s)                      | page 167 |
| policies:iiop                         | page 169 |
| policies:invocation_retry             | page 174 |
| policies:shmiop                       | page 176 |
| policies:well_known_addressing_policy | page 177 |
| policies:ziop                         | page 178 |

### **Core Policies**

Configuration variables for core Orbix policies include:

- non\_tx\_target\_policy
- rebind\_policy
- routing\_policy\_max
- routing\_policy\_min
- sync\_scope\_policy
- work\_queue\_policy

#### non\_tx\_target\_policy

non\_tx\_target\_policy specifies the default NonTxTargetPolicy value for use when a non-transactional object is invoked within a transaction. Set to one of the following values:

permit Maps to the NonTxTargetPolicy Value PERMIT.

prevent Maps to the NonTxTargetPolicy Value PREVENT. (default)

#### rebind\_policy

rebind\_policy specifies the default value for RebindPolicy. Can be one of the following:

TRANSPARENT(default)

NO\_REBIND

NO\_RECONNECT

#### routing\_policy\_max

routing\_policy\_max specifies the default maximum value for RoutingPolicy. You can set this to one of the following:

ROUTE\_NONE(default)

ROUTE\_FORWARD

ROUTE\_STORE\_AND\_FORWARD

#### routing\_policy\_min

ROUTE\_NONE(default)

ROUTE\_FORWARD

ROUTE\_STORE\_AND\_FORWARD

#### sync\_scope\_policy

 $sync\_scope\_policy$  specifies the default value for syncScopePolicy. You can set this to one of the following:

SYNC\_NONE

SYNC\_WITH\_TRANSPORT(default)

SYNC\_WITH\_SERVER

SYNC\_WITH\_TARGET

#### work\_queue\_policy

work\_queue\_policy specifies the default workQueue to use for dispatching GIOP Requests and LocateRequests when the WorkQueuePolicy is not effective. You can set this variable to a string that is resolved using ORB.resolve\_initial\_references().

For example, to dispatch requests on the internal multi-threaded work queue, this variable should be set to IT\_MultipleThreadWorkQueue. Defaults to IT\_DirectDispatchWorkQueue. For more information about WorkQueue policies, see the CORBA Programmer's Guide.

### **CORBA Timeout Policies**

Orbix supports standard CORBA timeout policies, to enable clients to abort invocations. Orbix also provides proprietary policies, which enable more fine-grained control. Configuration variables for standard CORBA timeout policies include:

- relative\_request\_timeout
- relative\_roundtrip\_timeout

#### relative\_request\_timeout

relative\_request\_timeout specifies how much time, in milliseconds, is allowed to deliver a request. Request delivery is considered complete when the last fragment of the GIOP request is sent over the wire to the target object. There is no default value.

The timeout period includes any delay in establishing a binding. This policy type is useful to a client that only needs to limit request delivery time.

#### relative\_roundtrip\_timeout

relative\_roundtrip\_timeout specifies how much time, in milliseconds, is allowed to deliver a request and its reply. There is no default value.

The timeout countdown starts with the request invocation, and includes:

- Marshalling in/inout parameters.
- Any delay in transparently establishing a binding.

If the request times out before the client receives the last fragment of reply data, the request is cancelled using a GIOP CancelRequest message and all received reply data is discarded.

For more information about standard CORBA timeout policies, see the *CORBA Programmer's Guide*.

### **Orbix-Specific Timeout Policies**

This section lists configuration variables for the Orbix-specific timeout policies. Orbix specific variables in the policies namespace include:

- relative\_binding\_exclusive\_request\_timeout
- relative\_binding\_exclusive\_roundtrip\_timeout
- relative\_connection\_creation\_timeout

#### relative\_binding\_exclusive\_request\_timeout

relative\_binding\_exclusive\_request\_timeout specifies how much time, in milliseconds, is allowed to deliver a request, exclusive of binding attempts. The countdown begins immediately after a binding is obtained for the invocation. There is no default value.

#### relative\_binding\_exclusive\_roundtrip\_timeout

relative\_binding\_exclusive\_roundtrip\_timeout specifies how much time, in milliseconds, is allowed to deliver a request and receive its reply, exclusive of binding attempts. There is no default value.

#### relative\_connection\_creation\_timeout

relative\_connection\_creation\_timeout specifies how much time, in milliseconds, is allowed to resolve each address in an IOR, within each binding iteration. Default is 8 seconds.

An IOR can have several TAG\_INTERNET\_IOP (IIOP transport) profiles, each with one or more addresses, while each address can resolve via DNS to multiple IP addresses. Furthermore, each IOR can specify multiple transports, each with its own set of profiles.

This variable applies to each IP address within an IOR. Each attempt to resolve an IP address is regarded as a separate attempt to create a connection.

# policies:ajp

This namespace contains variables used to set AJP related policies. It contains the following variables:

- buffer\_sizes\_policy:default\_buffer\_size
- buffer\_sizes\_policy:max\_buffer\_size
- server\_address\_mode\_policy:port\_range

#### buffer\_sizes\_policy:default\_buffer\_size

buffer\_sizes\_policy:default\_buffer\_size specifies, in bytes, the initial size of the buffers allocated by AJP. Defaults to 4096. This value must be greater than 80 bytes, and must be evenly divisible by 8.

#### buffer\_sizes\_policy:max\_buffer\_size

buffer\_sizes\_policy:max\_buffer\_size specifies, in bytes, the maximum buffer size permitted by AJP. Defaults to -1 which indicates unlimited size. If not unlimited, this value must be greater than 80.

#### server\_address\_mode\_policy:port\_range

server\_address\_mode\_policy:port\_range specifies the range of ports that a server uses when there is no well-known addressing policy specified for the port. Specified values take the format of "from\_port:to\_port" (for example, "4003:4008").

# policies:binding\_establishment

Binding establishment is the process of finding a path from a client to the object being invoked. Each binding attempt steps though the bindings listed in the client\_binding\_list configuration variable. The policies:binding\_establishment namespace contains variables that specify how much effort Orbix puts into establishing a binding. It contains the following variables:

- backoff\_ratio
- initial\_iteration\_delay
- max\_binding\_iterations
- max\_forwards
- relative\_expiry

#### backoff\_ratio

backoff\_ratio specifies the degree to which delays between binding retries increase from one retry to the next. Defaults to 2.

Between each attempt there is a delay that has a initial\_iteration\_delay
of 100 ms, and this increases by the backoff ratio for each subsequent
iteration. For example, with a default backoff\_ratio of 2, the sequence of
delays is 100 ms, 200 ms, and 400 ms.

#### initial\_iteration\_delay

initial\_iteration\_delay specifies the amount of time, in milliseconds, between the first and second attempt to establish a binding. Defaults to 100 ms.

#### max\_binding\_iterations

max\_binding\_iterations specifies the number of times that a client can try to establish a binding before raising a TRANSIENT exception. Defaults to 5. To specify unlimited retries, set to -1.

**Note:** If location forwarding requires that a new binding be established for a forwarded IOR, only one iteration is allowed to bind the new IOR. If the first binding attempt fails, the client reverts to the previous IOR. This allows a load-balancing forwarding agent to redirect the client to a more responsive server.

#### max\_forwards

 $\max_{\text{forwards}}$  specifies the number of forward attempts that are allowed during binding establishment. Defaults to 20. To specify unlimited forward tries, set to -1.

#### relative\_expiry

relative\_expiry specifies the amount of time, in milliseconds, allowed to establish a binding. There is no default value.

# policies:egmiop

The variables in this namespace set policies used to control the behavior of the MIOP transport. It contains the following variable:

- client\_version\_policy
- server\_version\_policy

#### client\_version\_policy

client\_version\_policy specifies the highest GIOP version used by clients. A client uses the version of GIOP specified by this variable, or the version specified in the IOR profile, whichever is lower. Valid values for this variable are: 1.0, 1.1, and 1.2.

For example, the following file-based configuration entry sets the server GIOP version to 1.1.

```
policies:egmiop:server_version_policy="1.1";
```

The following itadmin command set this variable:

```
itadmin variable modify -type string -value "1.1"
   policies:egmiop:server_version_policy
```

#### server\_version\_policy

server\_version\_policy specifies the GIOP version published in IIOP profiles. This variable takes a value of either 1.1 or 1.2. Orbix servers do not publish IIOP 1.0 profiles. The default value is 1.2.

## policies:giop

The variables in this namespace set policies that control the behavior of bidirectional GIOP. This feature allows callbacks to be made using a connection opened by the client, instead of requiring the server to open a new connection for the callback. The policies:giop namespace includes the following variables:

- "bidirectional\_accept\_policy".
- "bidirectional\_export\_policy".
- "bidirectional\_gen3\_accept\_policy".
- "bidirectional\_offer\_policy".

#### bidirectional\_accept\_policy

bidirectional\_accept\_policy specifies the behavior of the accept policy used in bidirectional GIOP. On the server side, the BiDirPolicy::BiDirAcceptPolicy for the callback invocation must be set to ALLOW. You can set this in configuration as follows:

policies:giop:bidirectional\_accept\_policy="ALLOW";

This accepts the client's bidirectional offer, and uses an incoming connection for an outgoing request, as long the policies effective for the invocation are compatible with the connection.

#### bidirectional\_export\_policy

bidirectional\_export\_policy specifies the behavior of the export policy used in birdirectional GIOP. A POA used to activate a client-side callback object must have an effective BiDirPolicy::BiDirExportPolicy set to BiDirPolicy::ALLOW. You can set this in configuration as follows:

policies:giop:bidirectional\_export\_policy="ALLOW";

Alternatively, you can do this programmatically by including this policy in the list passed to POA::create\_POA().

#### bidirectional\_gen3\_accept\_policy

bidirectional\_gen3\_accept\_policy specifies whether interoperability with Orbix 3.x is enabled. Set this variable to ALLow to enable interoperability with Orbix 3.x:

policies:giop:bidirectional\_gen3\_accept\_policy= "ALLOW";

This allows an Orbix 6.x server to invoke on an Orbix 3.x callback reference in a bidirectional fashion.

#### bidirectional\_offer\_policy

bidirectional\_offer\_policy specifies the behavior of the offer policy used in bidirectional GIOP. A bidirectional offer is triggered for an outgoing connection by setting the effective BidirPolicy::BidirOfferPolicy to ALLOW for an invocation. You can set this in configuration as follows:

policies:giop:bidirectional\_offer\_policy="ALLOW";

#### **Further information**

For more information on all the steps involved in setting bidirectional GIOP, see the *Orbix Administrator's Guide*.

# policies:giop:interop\_policy

The policies:giop:interop\_policy child namespace contains variables used to configure interoperability with previous versions of IONA products. It contains the following variables:

- allow\_value\_types\_in\_1\_1
- cache\_is\_a
- enable\_principal\_service\_context
- ignore\_message\_not\_consumed
- negotiate\_transmission\_codeset
- send\_locate\_request
- send\_principal

#### allow\_value\_types\_in\_1\_1

allow\_value\_types\_in\_1\_1 relaxes GIOP 1.1 complaince to allow valuetypes to be passed by Java ORBs using GIOP 1.1. This functionality can be important when interoperating with older ORBs that do not support GIOP 1.2. To relax GIOP 1.1 compliance set this variable to true.

#### cache\_is\_a

cache\_is\_a enables a Java ORB to cache the results of is\_a invocations, and eliminates the need to make a remote is\_a callback. The default value is false. This feature is Java only.

When passing a derived type as a base type parameter in an IDL operation, the ORB's server-side proxy calls back to the client to confirm that the derived type inherits from the base. For example, take the following IDL:

```
interface BaseType{
    void pass_object(in BaseType obj);
};
interface DerivedType : BaseType {
};
```

Calling base\_object.pass\_object(derived\_object) results in the server-side ORB calling back to the client ORB to check that DerivedType "is\_a" BaseType.

This behavior is CORBA compliant, and is performed transparently using an  $is_a$  callback from the server-side proxy to the client. However, if the client is using a single-threaded POA, and is already invoking on application code, this may result in deadlock. This configuration setting enables the server-side proxy to cache the results of  $is_a$  invocations, and eliminates the need for a remote  $is_a$  callback:

```
policies:giop:interop_policy:cache_is_a = "true";
```

Application code can also prime the is\_a cache with interface type hierarchy information by narrowing the derived type to the base type in application code before potential deadlock would occur. For example, adding the following line to the server mainline primes the cache for the example IDL interfaces:

BaseTypeHelper.narrow(derived\_object);

Applications that frequently pass objects of derived type as base type parameters can also use the <code>cache\_is\_a</code> configuration setting to improve performance.

To maximize type safety and ensure consistent behavior with previous releases, the default value of this variable is false.

#### enable\_principal\_service\_context

enable\_principal\_service\_context specifies whether to permit a prinicipal user identifier to be sent in the service context of CORBA requests. This is used to supply an ORB on the mainframe with a user against which basic authorization can take place.

Typically, on the mid-tier, you may want to set the principal to a user that can be authorized on the mainframe. This can be performed on a per-request basis in a portable interceptor. See the *CORBA Programmer's Guide* for how to write portable interceptors.

To enable principal service contexts, set this variable to true:

policies:giop:interop\_policy:enable\_principal\_service\_context="true";

#### ignore\_message\_not\_consumed

ignore\_message\_not\_consumed specifies whether to raise MARSHAL exceptions when interoperating with ORBs that set message size incorrectly, or with earlier versions of Orbix if it sends piggyback data. The default value is false.

The MARSHAL exception is set with one of the following minor codes:

- REQUEST MESSAGE NOT CONSUMED
- REPLY\_MESSAGE\_NOT\_CONSUMED

#### negotiate\_transmission\_codeset

negotiate\_transmisission\_codeset specifies whether to enable codeset negotiation for wide characters used by some third-party ORBs, previous versions of Orbix, and OrbixWeb. Defaults to true.

If this variable is set to true, native and conversion codesets for char and wchar are advertised in IOP::TAG\_CODE\_SETS tagged components in published IORs. The transmission codesets are negotiated by clients and transmitted using an IOP::CodeSets service context.

If the variable is false, negotiation does not occur and Orbix uses transmission codesets of UTF-16 and ISO-Latin-1 for wchar and char types, respectively. Defaults to true.

#### send\_locate\_request

send\_locate\_request specifies whether GIOP sends LocateRequest messages before sending initial Request messages. Required for interoperability with Orbix 3.0. Defaults to true.

#### send\_principal

send\_principal specifies whether GIOP sends Principal information containing the current user name in GIOP 1.0 and GIOP 1.1 requests. Required for interoperability with Orbix 3.0 and Orbix for OS/390. Defaults to false.

# policies:http(s)

This namespace contains variables used to set HTTP-related policies. It contains the following variables:

- buffer\_sizes\_policy:default\_buffer\_size
- buffer\_sizes\_policy:max\_buffer\_size
- keep-alive:enabled
- server\_address\_mode\_policy:port\_range
- transfer-encoding:chunked:enabled
- transfer-encoding:chunked:reserved\_buffer\_size

#### buffer\_sizes\_policy:default\_buffer\_size

buffer\_sizes\_policy:default\_buffer\_size specifies, in bytes, the initial size of the buffers allocated by HTTP. Defaults to 4096. This value must be greater than 80 bytes, and must be evenly divisible by 8.

#### buffer\_sizes\_policy:max\_buffer\_size

buffer\_sizes\_policy:max\_buffer\_size specifies, in bytes, the maximum buffer size permitted by HTTP. Defaults to -1 which indicates unlimited size. If not unlimited, this value must be greater than 80.

#### keep-alive:enabled

keep-alive:enabled specifies if the server will use persistent connections in response to an incomming Connection:keep-alive header. If set to true, the server will honor the connection setting from the client. If set to false, the server will always ignore the connection setting from the client. If no

connection setting is sent from the client and this variable is set to true, the server will respond with Connection:close for HTTP 1.0 requests and Connection:keep-alive for HTTP 1.1 requests. Defaults to false.

**Note:** Setting this variable to true does not prevent the server from ultimately choosing to ignore the keep-alive setting for other reasons. For example if an explicit per client service limit is reached the server will respond with a Connection:close regardless of the variable's setting.

#### server\_address\_mode\_policy:port\_range

server\_address\_mode\_policy:port\_range specifies the range of ports that a server uses when there is no well-known addressing policy specified for the port.

#### transfer-encoding:chunked:enabled

transfer-encoding:chunked:enabled specifies if chunked transfer encoding is enabled. If set to true, HTTP messages will be sent as a series chunks as specified by the HTTP Transfer-Encoding header. The chunks each contain: a chuck size specified in base 16, a CR/LF, the chunk body, and a closing CR/LF. If set to false, all HTTP messages sent from Orbix must conatain and explicit Content-Length header. Defaults to true.

#### transfer-encoding:chunked:reserved\_buffer\_size

transfer-encoding:chunked:reserved\_buffer\_size specifies maximum number of bytes reserved in each chucked buffer which may used to contain the chunk header. The reserved buffer must be at least 8 bytes. Defaults to 8

# policies:iiop

The policies:iiop namespace contains variables used to set IIOP-related policies. It contains the following variables:

- client\_address\_mode\_policy:local\_hostname
- client\_address\_mode\_policy:port\_range
- client\_version\_policy
- buffer\_sizes\_policy:default\_buffer\_size
- buffer\_sizes\_policy:max\_buffer\_size
- server\_address\_mode\_policy:local\_hostname
- server\_address\_mode\_policy:port\_range
- server\_address\_mode\_policy:publish\_hostname
- server\_version\_policy
- tcp\_options\_policy:no\_delay
- tcp\_options\_policy:recv\_buffer\_size
- tcp\_options\_policy:send\_buffer\_size

#### client\_address\_mode\_policy:local\_hostname

 ${\tt client\_address\_mode\_policy:local\_hostname}\ specifies\ the\ host\ name\ that\ is\ used\ by\ the\ client.$ 

This variable enables support for *multi-homed* client hosts. These are client machines with multiple hostnames or IP addresses (for example, those using multiple DNS aliases or multiple network interface cards). The <code>local\_hostname</code> variable enables you to explicitly specify the host name that the client listens on.

For example, if you have a client machine with two network addresses (207.45.52.34 and 207.45.52.35), you can explicitly set this variable to either address:

```
policies:iiop:client_address_mode_policy:local_hostname =
   "207.45.52.34";
```

By default, the local\_hostname variable is unspecified, and the client uses the 0.0.0.0 wildcard address. In this case, the network interface card used is determined by the operating system.

#### client\_address\_mode\_policy:port\_range

(C++ only) client\_address\_mode\_policy:port\_range specifies the range of ports that a client uses when there is no well-known addressing policy specified for the port. Specified values take the format of from\_port:to\_port, for example:

policies:iiop:client\_address\_mode\_policy:port\_range="4003:4008"

#### client\_version\_policy

client\_version\_policy specifies the highest GIOP version used by clients. A client uses the version of GIOP specified by this variable, or the version specified in the IOR profile, whichever is lower. Valid values for this variable are: 1.0, 1.1, and 1.2.

For example, the following file-based configuration entry sets the server IIOP version to 1.1.

```
policies:iiop:server_version_policy="1.1";
```

The following itadmin command set this variable:

```
itadmin variable modify -type string -value "1.1"
   policies:iiop:server_version_policy
```

# buffer\_sizes\_policy:default\_buffer\_size

buffer\_sizes\_policy:default\_buffer\_size specifies, in bytes, the initial size of the buffers allocated by IIOP. Defaults to 16000. This value must be greater than 80 bytes, and must be evenly divisible by 8.

## buffer\_sizes\_policy:max\_buffer\_size

buffer\_sizes\_policy:max\_buffer\_size specifies the maximum buffer size permitted by IIOP, in kilobytes. Defaults to -1, which indicates unlimited size. If not unlimited, this value must be greater than 80.

## server\_address\_mode\_policy:local\_hostname

server\_address\_mode\_policy:local\_hostname specifies the server host name that is advertised by the locator daemon/configuration repository, and listened on by server-side IIOP.

This variable enables support for *multi-homed* server hosts. These are server machines with multiple hostnames or IP addresses (for example, those using multiple DNS aliases or multiple network interface cards). The <code>local\_hostname</code> variable enables you to explicitly specify the host name that the server listens on and publishes in its IORs.

For example, if you have a machine with two network addresses (207.45.52.34 and 207.45.52.35), you can explicitly set this variable to either address:

```
policies:iiop:server_address_mode_policy:local_hostname =
   "207.45.52.34";
```

By default, the local\_hostname variable is unspecified. Servers use the default hostname configured for the machine with the Orbix configuration tool.

## server\_address\_mode\_policy:port\_range

server\_address\_mode\_policy:port\_range specifies the range of ports that a server uses when there is no well-known addressing policy specified for the port. Specified values take the format of from\_port:to\_port, for example:

policies:iiop:server\_address\_mode\_policy:port\_range="4003:4008"

## server\_address\_mode\_policy:publish\_hostname

server\_address\_mode-policy:publish\_hostname specifes whether IIOP exports hostnames or IP addresses in published profiles. Defaults to false (exports IP addresses, and does not export hostnames). To use hostnames in object references, set this variable to true, as in the following file-based configuration entry:

policies:iiop:server\_address\_mode\_policy:publish\_hostname=true

The following itadmin command is equivalent:

itadmin variable create -type bool -value true
policies:iiop:server\_address\_mode\_policy:publish\_hostname

## server\_version\_policy

server\_version\_policy specifies the GIOP version published in IIOP profiles. This variable takes a value of either 1.1 or 1.2. Orbix servers do not publish IIOP 1.0 profiles. The default value is 1.2.

## tcp\_options\_policy:no\_delay

tcp\_options\_policy:no\_delay specifies whether the TCP\_NODELAY option should be set on connections. Defaults to false.

# tcp\_options\_policy:recv\_buffer\_size

tcp\_options\_policy:recv\_buffer\_size specifies the size of the TCP receive buffer. This variable can only be set to 0, which coresponds to using the default size defined by the operating system.

# tcp\_options\_policy:send\_buffer\_size

tcp\_options\_policy:send\_buffer\_size specifies the size of the TCP send buffer. This variable can only be set to 0, which coresponds to using the default size defined by the operating system.

# policies:invocation\_retry

The policies:invocation\_retry namespace contains variables that determine how a CORBA ORB reinvokes or rebinds requests that raise the following exceptions:

- TRANSIENT with a completion status of COMPLETED\_NO (triggers transparent reinvocations).
- COMM\_FAILURE with a completion status of COMPLETED\_NO (triggers transparent rebinding).

This namespace contains the following variables:

- backoff\_ratio
- initial\_retry\_delay
- max\_forwards
- max\_rebinds
- max\_retries

# backoff\_ratio

backoff\_ratio specifies the degree to which delays between invocation retries increase from one retry to the next. Defaults to 2.

# initial\_retry\_delay

initial\_retry\_delay specifies the amount of time, in milliseconds, between the first and second retries. Defaults to 100.

**Note:** The delay between the initial invocation and first retry is always 0.

## max\_forwards

max\_forwards specifies the number of forward tries allowed for an invocation. Defaults to 20. To specify unlimited forward tries, set to -1.

# max\_rebinds

max\_rebinds specifies the number of transparent rebinds attempted on receipt of a comm\_failure exception. Defaults to 5.

**Note:** This setting is valid only if the effective RebindPolicy is TRANSPARENT; otherwise, no rebinding occurs. For more information, see "rebind\_policy" on page 154.

## max\_retries

max\_retries specifies the number of transparent reinvocations attempted on receipt of a TRANSIENT exception. Defaults to 5.

For more information about proprietary Orbix timeout policies, see the CORBA Programmer's Guide.

# policies:shmiop

Variables in the policies:shmiop namespace set policies related to the shared memory transport (SHMIOP). The following variables are in this namespace:

- client\_version\_policy
- server\_version\_policy

# client\_version\_policy

client\_version\_policy specifies the maximum SHMIOP version used to send IIOP requests. This variable takes a value of either 1.1 or 1.2. Defaults to 1.2.

# server\_version\_policy

server\_version\_policy specifies the SHMIOP version published in SHMIOP profiles. This variable takes a value of either 1.1 or 1.2. Defaults to 1.2.

# policies:well\_known\_addressing\_policy

This section describes the configuration variables that specify well-known addressing. These include:

- http:addr\_list
- https:addr\_list
- ajp13:addr\_list

# http:addr\_list

Provides a list of server names and associated http ports. The default value is [localhost:9000].

## https:addr\_list

Provides a list of server names and associated https ports. The default value is [localhost:9001].

## ajp13:addr\_list

The port number for AJP communication. The default value is ["host-name:6601"].

# policies:ziop

The variables in this namespace control the behavior of Orbix ZIOP compression. ZIOP stands for Zipped Inter-ORB Protocol, which is an proprietary IONA feature. The ziop plug-in provides optional compression/decompression of GIOP messages on the wire. This namespace contains the following variables:

- compression\_enabled
- compressor\_id
- compressor:compressor\_id:level
- compression\_threshold

## compression\_enabled

compression\_enabled specifies whether to enable compression. The default value is true:

```
policies:ziop:compression_enabled = "true";
```

This means that even when this entry does not appear in configuration, compression is enabled. However, the ziop plug-in must first be loaded in the orb\_plugins list, and selected by a server or client binding.

## compressor\_id

compressor\_id specifies the default compression algorithm. For example:

```
policies:ziop:compressor_id = "1";
```

Possible values are as follows:

- 1 gzip algorithm
- 2 pkzip algorithm
- 3 bzip2 algorithm

If the compressor\_id is not specified, the default value is 1 (gzip compression).

The ZIOP compression plug-in can be extended with additional compression algorithms using the IT\_ZIOP::CompressionManager API. See the *Orbix CORBA Programmer's Guide* for details.

## compressor:compressor\_id:level

policies:ziop:compressor:compressor\_id:level sets the compression levels. Using this variable, you can specify the compression level for each of the algorithms registered in the ziop plug-in. The permitted values are specific to the selected algorithm. For example:

```
policies:ziop:compressor:1:level = "9";
```

For the gzip and pkzip algorithms, possible values are in the range between 0 (no compression) and 9 (maximum compression). The default value is 9. For the bzip2 algorithm, (compressor\_id = 3), possible values are in the range between 1 (least compression) and 9 (maximum compression). The default value is 9.

# compression\_threshold

policies:ziop:compression\_threshold specifies the minimum message size that is compressed. For example:

```
policies:ziop:compression_threshold = "50";
```

Using this setting, messages smaller than 50 bytes are not compressed. The default setting is 0, which means that all messages are compressed.

If you set this to a negative value, the compression threshold is equal to infinity, which means that messages are never compressed. This can be of use if you want to enable compression in one direction only. For example, you can compress messages sent from the server to the client, while in the other direction, messages from the client to the server remain uncompressed.

# JMS

The configuration information for IONA's JMS implementation is broken down into several namespaces.

In this chapter

The following topics are discussed in this chapter:

| destinations    | page 182 |
|-----------------|----------|
| factory         | page 183 |
| instrumentation | page 184 |
| jmx:adaptor     | page 185 |
| persistence     | page 186 |
| plugins:jms     | page 188 |

# destinations

The variables in this namespace control the destinations that JMS creates on start-up. It contains the following variables:

- topic\_list
- queue\_list

# topic\_list

topic\_list specifies the names of the initial topic objects JMS creates to support publish and subscribe messages when it starts. Defaults to ["topic0", "topic1"].

# queue\_list

<code>queue\_list</code> specifies the names of the initial queue objects JMS creates to support point to point messages when it starts. Defaults to <code>["queue0", "queue1"]</code>.

# factory

The two variables in this namespace allow you to configure a username and password for accessing the JMS connectionFactory object.

user

 ${\tt user}$  specifies the username.

# password

password specifies the password.

# instrumentation

The variables in this namespace control the amount of detail reported to the management service by JMS. It contains the following variables:

• enabled

## enabled

enabled specifies if verbose reporting of statistics is activated for the service. Defaults to false, which means verbose reporting is disabled.

# jmx:adaptor

The variables in this namespace control the reference implementation JMX Web adaptor for JMS. This adaptor is a light-weight alternative to using the management service and is only suitable for testing purposes. The Web adaptor allows monitoring of the JMS management features, using a web browser. It contains the following variables:

- enabled
- port

### enabled

enabled specifies if the web adaptor is enabled. Defaults to false, which means the web adaptor is disabled.

## port

port specifies the port number to access the web adaptor. The URL for monitoring JMS is http://localhost:<port>.

# persistence

The variables in this namespace configure the JMS persistent store. It contains the following variables:

- message\_store
- jdbc:driver
- jdbc:url
- jdbc:user
- jdbc:password
- jdbc:connection\_pool:min
- jdbc:connection\_pool:max
- jdbc:max\_message\_size

### message\_store

message\_store specifies the name of the database implementation being used as the JMS persistent store. Defaults to "cloudscape".

# jdbc:driver

jdbc:driver specifies the driver used to control the persistent store.
Defaults to "COM.cloudscape.core.JDBCDriver".

# jdbc:url

jdbc:url specifies the URL for contacting the persistent store. Defaults to "jdbc:cloudscape:jms;create=true".

# jdbc:user

 ${\tt jdbc:user}$  specifies the user name to use when accessing the persistent store. Defaults to  $~\tt ""$ 

# jdbc:password

 $jdbc:_{ t passowrd}$  specifies the password used when accessing the persistent store. Defaults to "".

# jdbc:connection\_pool:min

jdbc:connection\_pool:min specifies the minimum number of connection objects available for JMS messages. Defaults to 20.

# jdbc:connection\_pool:max

 ${\tt jdbc:connection\_pool:max}\ specifies\ the\ maximum\ number\ of\ connection\ available\ for\ JMS\ messages.\ Defaults\ to\ 20.$ 

# jdbc:max\_message\_size

jdbc:max\_message\_size specifies the upper limit for the size of a JMS message, in bytes.

# plugins:jms

The variables in this namespace control the runtime behavior of the JMS broker.

The following variables are contained in this namespace:

- direct\_persistence
- iiop:port
- is\_managed

# direct\_persistence

direct\_persistence specifies if the service runs using direct or indirect persistence. If you deploy JMS into a domain with a locator daemon, the default value is false, meaning indirect persistence. It is true otherwise.

# iiop:port

iiop:port specifies the port on which JMS listens on when running in direct persistence mode.

## is\_managed

is\_managed specifies if JMS can be managed using the management service. Defaults to false, which means the management service cannot manage JMS.

# Security

This appendix describes variables used by the IONA Security Framework. The Orbix security infrastructure is highly configurable.

### In this appendix

This appendix discusses the following topics:

| Applying Constraints to Certificates | page 191 |
|--------------------------------------|----------|
| initial_references                   | page 193 |
| plugins:atli2_tls                    | page 194 |
| plugins:csi                          | page 195 |
| plugins:csi                          | page 195 |
| plugins:gsp                          | page 196 |
| plugins:https                        | page 201 |
| plugins:iiop_tls                     | page 202 |
| plugins:kdm                          | page 208 |
| plugins:kdm_adm                      | page 210 |
| plugins:locator                      | page 211 |
| plugins:schannel                     | page 212 |
| plugins:security                     | page 213 |

| policies              | page 214 |
|-----------------------|----------|
| policies:csi          | page 220 |
| policies:https        | page 223 |
| policies:iiop_tls     | page 228 |
| principal_sponsor     | page 238 |
| principal_sponsor:csi | page 242 |

# **Applying Constraints to Certificates**

#### Certificate constraints policy

You can use the <code>certConstraintsPolicy</code> to apply constraints to peer X.509 certificates by the default <code>CertificateValidatorPolicy</code>. These conditions are applied to the owner's distinguished name (DN) on the first certificate (peer certificate) of the received certificate chain. Distinguished names are made up of a number of distinct fields, the most common being Organization Unit (OU) and Common Name (CN).

#### Configuration variable

You can specify a list of constraints to be used by CertConstraintsPolicy through the policies:iiop\_tls:certificate\_constraints\_policy Or policies:https:certificate\_constraints\_policy Configuration variables. For example:

```
policies:iiop_tls:certificate_constraints_policy =
    ["CN=Johnny*,OU=[unit1|IT_SSL],O=IONA,C=Ireland,ST=Dublin,L=Ea
    rth","CN=Paul*,OU=SSLTEAM,O=IONA,C=Ireland,ST=Dublin,L=Earth",
    "CN=TheOmnipotentOne"];
```

#### Constraint language

These are the special characters and their meanings in the constraint list:

| *     | Matches any text. For example:                                                                         |
|-------|----------------------------------------------------------------------------------------------------|
|       | an* matches ant and anger, but not aunt                                                                |
| [ ]   | Grouping symbols.                                                                                      |
|       | Choice symbol. For example:                                                                            |
|       | ${\tt OU=[unit1 IT\_SSL]}$ signifies that if the ou is unit1 or IT_SSL, the certificate is acceptable. |
| =, != | Signify equality and inequality respectively.                                                          |
|       |                                                                                                    |

#### Example

#### This is an example list of constraints:

```
policies:iiop_tls:certificate_constraints_policy = [
   "OU=[unit1|IT_SSL],CN=Steve*,L=Dublin",
   "OU=IT_ART*,OU!=IT_ARTtesters,CN=[Jan|Donal],ST=
Boston"];
```

This constraint list specifies that a certificate is deemed acceptable if and only if it satisfies one or more of the constraint patterns:

```
If

The OU is unit1 or IT_SSL

And

The CN begins with the text Steve

And

The location is Dublin

Then the certificate is acceptable

Else (moving on to the second constraint)

If

The OU begins with the text IT_ART but isn't IT_ARTtesters

And

The common name is either Donal or Jan

And

The State is Boston

Then the certificate is acceptable

Otherwise the certificate is unacceptable.
```

The language is like a boolean OR, trying the constraints defined in each line until the certificate satisfies one of the constraints. Only if the certificate fails all constraints is the certificate deemed invalid.

Note that this setting can be sensitive about white space used within it. For example, "CN =" might not be recognized, where "CN =" is recognized.

#### Distinguished names

For more information on distinguished names, see the Security Guide.

# initial\_references

The initial\_references namespace contains the following configuration variables:

• IT\_TLS\_Toolkit:plugin

## IT\_TLS\_Toolkit:plugin

(Windows only.) This configuration variable enables you to specify the underlying SSL/TLS toolkit to be used by Orbix. It is used in conjunction with the plugins:baltimore\_toolkit:shlib\_name and plugins:schannel\_toolkit:shlib\_name configuration variables to implement SSL/TLS toolkit replaceability.

The default is the Baltimore toolkit.

For example, to specify that an application should use the Schannel SSL/TLS toolkit, you would set configuration variables as follows:

initial\_references:IT\_TLS\_Toolkit:plugin = "schannel\_toolkit";
plugins:schannel\_toolkit:shlib\_name = "it\_tls\_schannel";

# plugins:atli2\_tls

The plugins:atli2\_tls namespace contains the following variable:

use\_jsse\_tk

# use\_jsse\_tk

(Java only) Specifies whether or not to use the JSSE/JCE architecture with Orbix Java applications. If true, Orbix uses the JSSE/JCE architecture to implement SSL/TLS security; if false, Orbix uses the Baltimore SSL/TLS toolkit.

The default is false.

# plugins:csi

The policies:csi namespace includes variables that specify settings for Common Secure Interoperability version 2 (CSIv2):

- ClassName
- shlib\_name

### ClassName

 ${\tt ClassName}$  specifies the Java class that implements the  ${\tt csi}$  plugin. The default setting is:

plugins:csi:ClassName = "com.iona.corba.security.csi.CSIPlugin"; This configuration setting makes it possible for the Orbix core to load the plugin on demand. Internally, the Orbix core uses a Java class loader to load and instantiate the csi class. Plugin loading can be initiated either by including the csi in the orb\_plugins list, or by associating the plugin with an initial reference.

## shlib\_name

shlib\_name identifies the shared library (or DLL in Windows) containing the csi plugin implementation.

```
plugins:csi:shlib_name = "it_csi_prot";
```

The csi plug-in becomes associated with the it\_csi\_prot shared library, where it\_csi\_prot is the base name of the library. The library base name, it\_csi\_prot, is expanded in a platform-dependent manner to obtain the full name of the library file.

# plugins:gsp

The plugins:gsp namespace includes variables that specify settings for the Generic Security Plugin (GSP). This provides authorization by checking a user's roles against the permissions stored in an action-role mapping file. It includes the following:

- accept\_asserted\_authorization\_info
- action\_role\_mapping\_file
- assert\_authorization\_info
- authentication\_cache\_size
- authentication\_cache\_timeout
- authorization\_policy\_enforcement\_point
- authorization\_policy\_store\_type
- authorization\_realm
- ClassName
- enable\_authorization
- enable\_gssup\_sso
- enable\_user\_id\_logging
- enable\_x509\_sso
- enforce\_secure\_comms\_to\_sso\_server
- enable\_security\_service\_cert\_authentication
- sso\_server\_certificate\_constraints
- use\_client\_load\_balancing

## accept\_asserted\_authorization\_info

If false, SAML data is not read from incoming connections. Default is true.

## action\_role\_mapping\_file

Specifies the action-role mapping file URL. For example:

```
plugins:gsp:action_role_mapping_file =
    "file:///my/action/role/mapping";
```

### assert\_authorization\_info

If false, SAML data is not sent on outgoing connections. Default is true.

### authentication\_cache\_size

The maximum number of credentials stored in the authentication cache. If this size is exceeded the oldest credential in the cache is removed.

A value of -1 (the default) means unlimited size. A value of o means disable the cache.

### authentication\_cache\_timeout

The time (in seconds) after which a credential is considered *stale*. Stale credentials are removed from the cache and the server must re-authenticate with the Orbix security service on the next call from that user. The cache timeout should be configured to be smaller than the timeout set in the is2.properties file (by default, that setting is is2.sso.session.timeout=600).

A value of -1 (the default) means an infinite time-out. A value of o means disable the cache.

## authorization\_policy\_enforcement\_point

Specifies whether access decisions should be made locally (based on cached ACL data) or delegated to the Orbix security service. This variable is meaningful only when the authorization\_policy\_store\_type is set to centralized.

This configuration variable can have the following values:

- local—after retrieving and caching ACL data from the Orbix security service, the GSP plug-in consults only the local cache when making access decisions.
- centralized—this option is currently not implemented. If you set this
  option, the application will throw a CORBA::NO\_IMPLEMENT system
  exception.

The default is local.

## authorization\_policy\_store\_type

Specifies whether ACL data should be stored locally (on the same host as the Orbix application) or centrally (on the same host as the Orbix security servier). This configuration variable can have the following values:

- local—retrieves ACL data from the local file specified by the plugins:gsp:action\_role\_mapping\_file configuration variable.
- centralized—retrieves ACL data from the Orbix security service. The
  Orbix security service must be configured to support centralized ACLs
  by editing the relevant properties in its is2.properties file.

The default is local.

## authorization\_realm

authorization\_realm specifies the iSF authorization realm to which a server belongs. The value of this variable determines which of a user's roles are considered when making an access control decision.

For example, consider a user that belongs to the ejb-developer and corba-developer roles within the Engineering realm, and to the ordinary role within the Sales realm. If you set plugins:gsp:authorization\_realm to Sales for a particular server, only the ordinary role is considered when making access control decisions (using the action-role mapping file).

### ClassName

className specifies the Java class that implements the gsp plugin. This configuration setting makes it possible for the Orbix core to load the plugin on demand. Internally, the Orbix core uses a Java class loader to load and instantiate the gsp class. Plugin loading can be initiated either by including the csi in the  $orb_plugins$  list, or by associating the plugin with an initial reference.

## enable\_authorization

A boolean GSP policy that, when true, enables authorization using action-role mapping ACLs in server.

Default is true.

## enable\_gssup\_sso

Enables SSO with a username and a password (that is, GSSUP) when set to true.

## enable\_user\_id\_logging

A boolean variable that enables logging of user IDs on the server side. Default is false.

Up until the release of Orbix 6.1 SP1, the GSP plug-in would log messages containing user IDs. For example:

[junit] Fri, 28 May 2004 12:17:22.0000000 [SLEEPY:3284]
 (IT\_CSI:205) I - User alice authenticated successfully.

In some cases, however, it might not be appropriate to expose user IDs in the Orbix log. From Orbix 6.2 onward, the default behavior of the GSP plug-in is changed, so that user IDs are *not* logged by default. To restore the pre-Orbix 6.2 behavior and log user IDs, set this variable to true.

# enable\_x509\_sso

Enables certificate-based SSO when set to true.

## enforce\_secure\_comms\_to\_sso\_server

Enforces a secure SSL/TLS link between a client and the login service when set to true. When this setting is true, the value of the SSL/TLS client secure invocation policy does *not* affect the connection between the client and the login service.

Default is true.

## enable\_security\_service\_cert\_authentication

A boolean GSP policy that enables X.509 certificate-based authentication on the server side using the Orbix security service.

Default is false.

## sso\_server\_certificate\_constraints

A special certificate constraints policy that applies *only* to the SSL/TLS connection between the client and the SSO login server. For details of the pattern constraint language, see "Applying Constraints to Certificates" on page 191.

## use\_client\_load\_balancing

A boolean variable that enables load balancing over a cluster of security services. If an application is deployed in a domain that uses security service clustering, the application should be configured to use *client load balancing* (in this context, *client* means a client of the Orbix security service). See also policies:iiop\_tls:load\_balancing\_mechanism.

Default is true.

# plugins:https

The plugins:https namespace contains the following variable:

ClassName

# ClassName

(Java only) This variable specifies the class name of the  ${\tt https}$  plug-in implementation. For example:

plugins:https:ClassName = "com.iona.corba.https.HTTPSPlugIn";

# plugins:iiop\_tls

The plugins: iiop\_tls namespace contains the following variables:

- buffer\_pool:recycle\_segments
- buffer\_pool:segment\_preallocation
- buffer\_pools:max\_incoming\_buffers\_in\_pool
- buffer\_pools:max\_outgoing\_buffers\_in\_pool
- delay\_credential\_gathering\_until\_handshake
- enable\_iiop\_1\_0\_client\_support
- incoming\_connections:hard\_limit
- incoming\_connections:soft\_limit
- outgoing\_connections:hard\_limit
- outgoing\_connections:soft\_limit
- tcp\_listener:reincarnate\_attempts
- tcp\_listener:reincarnation\_retry\_backoff\_ratio
- tcp\_listener:reincarnation\_retry\_delay

In addition, the plugins:iiop\_tls namespace contains OS/390 specific variables that are used to configure the source of authentication data and certificates for an application.

- max\_chain\_length\_policy
- hfs\_keyring\_file\_stashfile
- hfs\_keyring\_filename
- racf\_keyring

# buffer\_pool:recycle\_segments

(Java only) When this variable is set, the iiop\_tls plug-in reads this variable's value instead of the

plugins:iiop:buffer\_pool:recycle\_segments Variable's Value.

# buffer\_pool:segment\_preallocation

(Java only) When this variable is set, the iiop\_tls plug-in reads this variable's value instead of the

plugins:iiop:buffer\_pool:segment\_preallocation Variable's Value.

## buffer\_pools:max\_incoming\_buffers\_in\_pool

(C++ only) When this variable is set, the  $iiop\_tls$  plug-in reads this variable's value instead of the

plugins:iiop:buffer\_pools:max\_incoming\_buffers\_in\_pool variable's value.

## buffer\_pools:max\_outgoing\_buffers\_in\_pool

(C++ only) When this variable is set, the iiop\_tls plug-in reads this variable's value instead of the

plugins:iiop:buffer\_pools:max\_outgoing\_buffers\_in\_pool Variable'S value.

# delay\_credential\_gathering\_until\_handshake

(Windows and Schannel only) This client configuration variable provides an alternative to using the principal\_sponsor variables to specify an application's own certificate. When this variable is set to true and principal\_sponsor:use\_principal\_sponsor is set to false, the client delays sending its certificate to a server. The client will wait until the server explicitly requests the client to send its credentials during the SSL/TLS handshake.

This configuration variable can be used in conjunction with the plugins:schannel:prompt\_with\_credential\_choice Configuration variable.

# enable\_iiop\_1\_0\_client\_support

This variable enables client-side interoperability of Orbix SSL/TLS applications with legacy IIOP 1.0 SSL/TLS servers, which do not support IIOP 1.1.

The default value is false. When set to true, Orbix SSL/TLS searches secure target IIOP 1.0 object references for legacy IIOP 1.0 SSL/TLS tagged component data, and attempts to connect on the specified port.

**Note:** This variable will not be necessary for most users.

# incoming\_connections:hard\_limit

Specifies the maximum number of incoming (server-side) connections permitted to IIOP. IIOP does not accept new connections above this limit. Defaults to -1 (disabled).

When this variable is set, the <code>iiop\_tls</code> plug-in reads this variable's value instead of the <code>plugins:iiop:incoming\_connections:hard\_limit</code> variable's value.

Please see the chapter on ACM in the *CORBA Programmer's Guide* for further details.

## incoming\_connections:soft\_limit

Specifies the number of connections at which IIOP should begin closing incoming (server-side) connections. Defaults to -1 (disabled).

When this variable is set, the iiop\_tls plug-in reads this variable's value instead of the plugins:iiop:incoming\_connections:soft\_limit variable's value.

Please see the chapter on ACM in the *CORBA Programmer's Guide* for further details.

# outgoing\_connections:hard\_limit

When this variable is set, the iiop\_tls plug-in reads this variable's value instead of the plugins:iiop:outgoing\_connections:hard\_limit variable's value.

# outgoing\_connections:soft\_limit

When this variable is set, the iiop\_tls plug-in reads this variable's value instead of the plugins:iiop:outgoing\_connections:soft\_limit variable's value.

# tcp\_listener:reincarnate\_attempts

#### (Windows only)

plugins:iiop\_tls:tcp\_listener:reincarnate\_attempts specifies the number of times that a Listener recreates its listener socket after recieving a SocketException.

Sometimes a network error may occur, which results in a listening socket being closed. On Windows, you can configure the listener to attempt a reincarnation, which enables new connections to be established. This variable only affects Java and C++ applications on Windows. Defaults to O (no attempts).

# tcp\_listener:reincarnation\_retry\_backoff\_ratio

#### (Windows only)

plugins:iiop\_tls:tcp\_listener:reincarnation\_retry\_delay specifies a delay between reincarnation attempts. Data type is long. Defaults to 0 (no delay).

# tcp\_listener:reincarnation\_retry\_delay

#### (Windows only)

plugins:iiop\_tls:tcp\_listener:reincarnation\_retry\_backoff\_ratioSp ecifies the degree to which delays between retries increase from one retry to the next. Datatype is long. Defaults to 1

# hfs\_keyring\_file\_password

hfs\_keyring\_file\_password specifies the password that accesses the key database specified by plugins:iiop\_tls:hfs\_keyring\_filename.

#### hfs\_keyring\_file\_stashfile

hfs\_keyring\_file\_stashfile specifies the name of a stash file containing the password that accesses the key database specified by plugins:iiop\_tls:hfs\_keyring\_filename. The stash file stores the password in encrypted form.

**Note:** Either hfs\_keyring\_file\_password or hfs\_keyring\_file\_stashfile can be used to specify the password, but not both.

### hfs\_keyring\_filename

hfs\_keyring\_filename specifies the name of a key ring file (database of keys) within a hierarchical file system. For example, to specify the /keyring/key.kdb key ring file:

plugins:iiop\_tls:hfs\_keyring\_filename = "/keyring/key.kdb";

## racf\_keyring

racf\_keyring specifies the name of an RACF key ring from which an application retrieves authentication data. For example, to use the RACF key ring named TESTRING:

plugins:iiop\_tls:racf\_keyring = "TESTRING";

## plugins:kdm

The plugins:kdm namespace contains the following variables:

- cert\_constraints
- iiop\_tls:port
- checksums\_optional

#### cert\_constraints

Specifies the list of certificate constraints for principals attempting to open a connection to the KDM server plug-in. See "Applying Constraints to Certificates" on page 191 for a description of the certificate constraint syntax.

To protect the sensitive data stored within it, the KDM applies restrictions on which entities are allowed talk to it. A security administrator should choose certificate constraints that restrict access to the following principals:

- The locator service (requires read-only access).
- The kdm\_adm plug-in, which is normally loaded into the itadmin utility (requires read-write access).

All other principals should be blocked from access. For example, you might define certificate constraints similar to the following:

```
plugins:kdm:cert_constraints =
    ["C=US,ST=Massachusetts,O=ABigBank*,CN=Secure admin*",
    "C=US,ST=Boston,O=ABigBank*,CN=Orbix2000 Locator Service*"]
```

Your choice of certificate constraints will depend on the naming scheme for your subject names.

### iiop\_tls:port

Specifies the well known IP port on which the KDM server listens for incoming calls.

### checksums\_optional

When equal to false, the secure information associated with a server must include a checksum; when equal to true, the presence of a checksum is optional. Default is false.

## plugins:kdm\_adm

The plugins:kdm\_adm namespace contains the following variable:

cert\_constraints

#### cert\_constraints

Specifies the list of certificate constraints that are applied when the KDM administration plug-in authenticates the KDM server. See "Applying Constraints to Certificates" on page 191 for a description of the certificate constraint syntax.

The KDM administration plug-in requires protection against attack from applications that try to impersonate the KDM server. A security administrator should, therefore, choose certificate constraints that restrict access to trusted KDM servers only. For example, you might define certificate constraints similar to the following:

```
plugins:kdm_adm:cert_constraints =
    ["C=US,ST=Massachusetts,O=ABigBank*,CN=IT_KDM*"];
```

Your choice of certificate constraints will depend on the naming scheme for your subject names.

# plugins:locator

The plugins:locator namespace contains the following variable:

iiop\_tls:port

### iiop\_tls:port

Specifies the IP port number where the Orbix locator service listens for secure connections.

**Note:** This is only useful for applications that have a single TLS listener. For applications that have multiple TLS listeners, you need to programmatically specify the well-known addressing policy.

# plugins:schannel

The plugins: schannel namespace contains the following variable:

prompt\_with\_credential\_choice

#### prompt\_with\_credential\_choice

(Windows and Schannel only) Setting both this variable and the plugins:iiop\_tls:delay\_credential\_gathering\_until\_handshake variable to true on the client side allows the user to choose which credentials to use for the server connection. The choice of credentials offered to the user is based on the trusted CAs sent to the client in an SSL/TLS handshake message.

If prompt\_with\_credential\_choice is set to false, Orbix chooses the first certificate it finds in the certificate store that meets the applicable constraints.

The certificate prompt can be replaced by implementing an IDL interface and registering it with the ORB.

# plugins:security

The plugins: security namespace contains the following variable:

share\_credentials\_across\_orbs

#### share\_credentials\_across\_orbs

Enables own security credentials to be shared across ORBs. Normally, when you specify an own SSL/TLS credential (using the principal sponsor or the principal authenticator), the credential is available only to the ORB that created it. By setting the

plugins:security:share\_credentials\_across\_orbs variable to true, however, the own SSL/TLS credentials created by one ORB are automatically made available to any other ORBs that are configured to share credentials.

See also principal\_sponsor:csi:use\_existing\_credentials for details of how to enable sharing of CSI credentials.

Default is false.

## policies

The policies namespace defines the default CORBA policies for an ORB. Many of these policies can also be set programmatically from within an application. SSL/TLS-specific variables in the policies namespace include:

- allow\_unauthenticated\_clients\_policy
- certificate\_constraints\_policy
- client\_secure\_invocation\_policy:requires
- client\_secure\_invocation\_policy:supports
- max\_chain\_length\_policy
- mechanism\_policy:ciphersuites
- mechanism\_policy:protocol\_version
- session\_caching\_policy
- session\_caching
- target\_secure\_invocation\_policy:requires
- target\_secure\_invocation\_policy:supports
- trusted\_ca\_list\_policy

#### allow\_unauthenticated\_clients\_policy

(Deprecated in favor of

policies:iiop\_tls:allow\_unauthenticated\_clients\_policy and
policies:https:allow\_unauthenticated\_clients\_policy.)

A generic variable that sets this policy both for <code>iiop\_tls</code> and <code>https</code>. The recommended alternative is to use the variables prefixed by <code>policies:iiop\_tls</code> and <code>policies:https</code> instead, which take precedence over this generic variable.

#### certificate\_constraints\_policy

#### (Deprecated in favor of

policies:iiop\_tls:certificate\_constraints\_policy and
policies:https:certificate\_constraints\_policy.)

A generic variable that sets this policy both for <code>iiop\_tls</code> and <code>https</code>. The recommended alternative is to use the variables prefixed by <code>policies:iiop\_tls</code> and <code>policies:https</code> instead, which take precedence over this generic variable.

#### client\_secure\_invocation\_policy:requires

#### (Deprecated in favor of

policies:iiop\_tls:client\_secure\_invocation\_policy:requires and
policies:https:client\_secure\_invocation\_policy:requires.)

A generic variable that sets this policy both for <code>iiop\_tls</code> and <code>https</code>. The recommended alternative is to use the variables prefixed by <code>policies:iiop\_tls</code> and <code>policies:https</code> instead, which take precedence over this generic variable.

#### client\_secure\_invocation\_policy:supports

#### (Deprecated in favor of

policies:iiop\_tls:client\_secure\_invocation\_policy:supports and
policies:https:client\_secure\_invocation\_policy:supports.)

A generic variable that sets this policy both for <code>iiop\_tls</code> and <code>https</code>. The recommended alternative is to use the variables prefixed by <code>policies:iiop\_tls</code> and <code>policies:https</code> instead, which take precedence over this generic variable.

#### max\_chain\_length\_policy

(Deprecated in favor of policies:iiop\_tls:max\_chain\_length\_policy and policies:https:max\_chain\_length\_policy.)

max\_chain\_length\_policy specifies the maximum certificate chain length that an ORB will accept. The policy can also be set programmatically using the IT\_TLS\_API::MaxChainLengthPolicy CORBA policy. Default is 2.

**Note:** The max\_chain\_length\_policy is not currently supported on the OS/390 platform.

#### mechanism\_policy:ciphersuites

#### (Deprecated in favor of

policies:iiop\_tls:mechanism\_policy:ciphersuites and
policies:https:mechanism\_policy:ciphersuites.)

mechanism\_policy:ciphersuites specifies a list of cipher suites for the default mechanism policy. One or more of the cipher suites shown in Table 5 can be specified in this list.

 Table 5:
 Mechanism Policy Cipher Suites

| Null Encryption, Integrity and Authentication Ciphers | Standard Ciphers              |
|-------------------------------------------------------|-------------------------------|
| RSA_WITH_NULL_MD5                                     | RSA_EXPORT_WITH_RC4_40_MD5    |
| RSA_WITH_NULL_SHA                                     | RSA_WITH_RC4_128_MD5          |
|                                                       | RSA_WITH_RC4_128_SHA          |
|                                                       | RSA_EXPORT_WITH_DES40_CBC_SHA |
|                                                       | RSA_WITH_DES_CBC_SHA          |
|                                                       | RSA_WITH_3DES_EDE_CBC_SHA     |

### mechanism\_policy:protocol\_version

#### (Deprecated in favor of

policies:iiop\_tls:mechanism\_policy:protocol\_version and
policies:https:mechanism\_policy:protocol\_version.)

mechanism\_policy:protocol\_version specifies the protocol version used by a security capsule (ORB instance). It can be set to SSL\_V3 or TLS\_V1. For example:

policies:mechanism\_policy:protocol\_version="TLS\_V1"

#### session\_caching\_policy

(Java only) session\_caching\_policy specifies whether a Java ORB caches the session information for secure associations when acting in a client role, a server role, or both. The purpose of session caching is to enable closed connections to be re-established quickly. The following values are supported:

CACHE\_NONE(default)

CACHE\_CLIENT
CACHE\_SERVER
CACHE\_SERVER\_AND\_CLIENT

The policy can also be set programmatically using the IT\_TLS\_API::SessionCachingPolicy CORBA policy.

#### session\_caching

(C++ only) session\_caching specifies whether a C++ ORB caches the session information for secure associations when acting in a client role, a server role, or both. The purpose of session caching is to enable closed connections to be re-established quickly. The following values are supported:

CACHE\_NONE(default)

CACHE\_CLIENT

CACHE\_SERVER

CACHE\_SERVER\_AND\_CLIENT

The policy can also be set programmatically using the IT\_TLS\_API::SessionCachingPolicy CORBA policy.

#### target\_secure\_invocation\_policy:requires

#### (Deprecated in favor of

policies:iiop\_tls:target\_secure\_invocation\_policy:requires and
policies:https:target\_secure\_invocation\_policy:requires.)

target\_secure\_invocation\_policy:requires specifies the minimum level of security required by a server. The value of this variable is specified as a list of association options.

**Note:** In accordance with CORBA security, this policy cannot be downgraded programmatically by the application.

#### target\_secure\_invocation\_policy:supports

#### (Deprecated in favor of

policies:iiop\_tls:target\_secure\_invocation\_policy:supports and
policies:https:target\_secure\_invocation\_policy:supports.)

supports specifies the maximum level of security supported by a server. The value of this variable is specified as a list of association options. This policy can be upgraded programmatically using either the QOP or the EstablishTrust policies.

#### trusted\_ca\_list\_policy

(Deprecated in favor of policies:iiop\_tls:trusted\_ca\_list\_policy and policies:https:trusted\_ca\_list\_policy.)

trusted\_ca\_list\_policy specifies a list of filenames, each of which contains a concatenated list of CA certificates in PEM format. The aggregate of the CAs in all of the listed files is the set of trusted CAs.

For example, you might specify two files containing CA lists as follows:

```
policies:trusted_ca_list_policy =
    ["install_dir/asp/version/etc/tls/x509/ca/ca_list1.pem",
    "install_dir/asp/version/etc/tls/x509/ca/ca_list_extra.pem"];
```

The purpose of having more than one file containing a CA list is for administrative convenience. It enables you to group CAs into different lists and to select a particular set of CAs for a security domain by choosing the appropriate CA lists.

## policies:csi

The policies:csi namespace includes variables that specify settings for Common Secure Interoperability version 2 (CSIv2):

- attribute service:backward trust:enabled
- attribute\_service:client\_supports
- attribute\_service:target\_supports
- auth\_over\_transport:authentication\_service
- auth\_over\_transport:client\_supports
- auth\_over\_transport:server\_domain\_name
- auth\_over\_transport:target\_requires
- auth\_over\_transport:target\_supports

#### attribute\_service:backward\_trust:enabled

(Obsolete)

#### attribute\_service:client\_supports

attribute\_service:client\_supports is a client-side policy that specifies the association options supported by the CSIv2 attribute service (principal propagation). The only assocation option that can be specified is IdentityAssertion. This policy is normally specified in an intermediate server so that it propagates CSIv2 identity tokens to a target server. For example:

```
policies:csi:attribute_service:client_supports =
    ["IdentityAssertion"];
```

#### attribute\_service:target\_supports

attribute\_service:target\_supports is a server-side policy that specifies the association options supported by the CSIv2 attribute service (principal propagation). The only assocation option that can be specified is IdentityAssertion. For example:

```
policies:csi:attribute_service:target_supports =
   ["IdentityAssertion"];
```

#### auth\_over\_transport:authentication\_service

(Java CSI plug-in only) The name of a Java class that implements the IT\_CSI::AuthenticateGSSUPCredentials IDL interface. The authentication service is implemented as a callback object that plugs into the CSIv2 framework on the server side. By replacing this class with a custom implementation, you could potentially implement a new security technology domain for CSIv2.

By default, if no value for this variable is specified, the Java CSI plug-in uses a default authentication object that always returns false when the authenticate() operation is called.

### auth\_over\_transport:client\_supports

auth\_over\_transport:client\_supports is a client-side policy that specifies
the association options supported by CSIv2 authorization over transport.
The only association option that can be specified is
EstablishTrustInClient. For example:
policies:csi:auth\_over\_transport:client\_supports =

["EstablishTrustInClient"];

#### auth\_over\_transport:server\_domain\_name

The iSF security domain (CSIv2 authentication domain) to which this server application belongs. The iSF security domains are administered within an overall security technology domain.

The value of the server\_domain\_name variable will be embedded in the IORs generated by the server. A CSIv2 client about to open a connection to this server would check that the domain name in its own CSIv2 credentials matches the domain name embedded in the IOR.

#### auth\_over\_transport:target\_requires

auth\_over\_transport:target\_requires is a server-side policy that specifies the association options required for CSIv2 authorization over transport. The only assocation option that can be specified is EstablishTrustInClient. For example:

```
policies:csi:auth_over_transport:target_requires =
    ["EstablishTrustInClient"];
```

#### auth\_over\_transport:target\_supports

auth\_over\_transport:target\_supports is a server-side policy that specifies the association options supported by CSIv2 authorization over transport. The only assocation option that can be specified is EstablishTrustInClient. For example:

```
policies:csi:auth_over_transport:target_supports =
    ["EstablishTrustInClient"];
```

## policies:https

The policies:https namespace contains variables used to configure the https plugin. It contains the following variables:

- allow\_unauthenticated\_clients\_policy
- certificate\_constraints\_policy
- client\_secure\_invocation\_policy:requires
- client\_secure\_invocation\_policy:supports
- max\_chain\_length\_policy
- mechanism\_policy:ciphersuites
- mechanism\_policy:protocol\_version
- session\_caching\_policy
- target\_secure\_invocation\_policy:requires
- target\_secure\_invocation\_policy:supports
- trusted\_ca\_list\_policy

#### allow\_unauthenticated\_clients\_policy

A boolean variable that specifies whether a server will allow a client to establish a secure connection without sending a certificate. Default is false.

This configuration variable is applicable *only* in the special case where the target secure invocation policy is set to require NoProtection (a semi-secure server).

#### certificate\_constraints\_policy

A list of constraints applied to peer certificates—see "Applying Constraints to Certificates" on page 191 for the syntax of the pattern constraint language. If a peer certificate fails to match any of the constraints, the certificate validation step will fail.

The policy can also be set programmatically using the IT\_TLS\_API::CertConstraintsPolicy CORBA policy. Default is no constraints.

#### client\_secure\_invocation\_policy:requires

Specifies the minimum level of security required by a client. The value of this variable is specified as a list of association options—see the *Orbix Security Guide* for details on how to set SSL/TLS association options.

**Note:** In accordance with CORBA security, this policy cannot be downgraded programmatically by the application.

#### client\_secure\_invocation\_policy:supports

Specifies the initial maximum level of security supported by a client. The value of this variable is specified as a list of association options—see the *Orbix Security Guide* for details on how to set SSL/TLS association options.

**Note:** This policy can be upgraded programmatically using either the QOP or the EstablishTrust policies.

#### max\_chain\_length\_policy

The maximum certificate chain length that an ORB will accept (see the discussion of certificate chaining in the *Orbix Security Guide*).

The policy can also be set programmatically using the IT\_TLS\_API::MaxChainLengthPolicy CORBA policy. Default is 2.

**Note:** The max\_chain\_length\_policy is not currently supported on the OS/390 platform.

#### mechanism\_policy:ciphersuites

Specifies a list of cipher suites for the default mechanism policy. One or more of the following cipher suites can be specified in this list:

 Table 6:
 Mechanism Policy Cipher Suites

| Null Encryption, Integrity and Authentication Ciphers | Standard Ciphers              |
|-------------------------------------------------------|-------------------------------|
| RSA_WITH_NULL_MD5                                     | RSA_EXPORT_WITH_RC4_40_MD5    |
| RSA_WITH_NULL_SHA                                     | RSA_WITH_RC4_128_MD5          |
|                                                       | RSA_WITH_RC4_128_SHA          |
|                                                       | RSA_EXPORT_WITH_DES40_CBC_SHA |
|                                                       | RSA_WITH_DES_CBC_SHA          |
|                                                       | RSA_WITH_3DES_EDE_CBC_SHA     |

### mechanism\_policy:protocol\_version

Specifies the protocol version used by a security capsule (ORB instance). Can be set to one of the following values:

TLS\_V1 SSL\_V3 SSL\_V2V3

The SSL\_V2V3 value is a special setting that facilitates interoperability with an Orbix application deployed on the OS/390 platform. Orbix security on the OS/390 platform is based on IBM's System/SSL toolkit, which implements SSL version 3, but does so by using SSL version 2 hellos as part of the handshake. This form of handshake causes interoperability problems, because applications on other platforms identify the handshake as an SSL version 2 handshake.

The misidentification of the SSL protocol version can be avoided by setting the protocol version to be SSL\_V2V3 in the non-OS/390 application (this bug also affects some old versions of Microsoft Internet Explorer).

For example:

policies:mechanism\_policy:protocol\_version = "SSL\_V2V3";

#### session\_caching\_policy

When this policy is set, the https plug-in reads this policy's value instead of the policies:session\_caching policy's value (C++) or policies:session\_caching policy's value (Java).

### target\_secure\_invocation\_policy:requires

Specifies the minimum level of security required by a server. The value of this variable is specified as a list of association options—see the *Orbix Security Guide* for more details about association options.

In accordance with CORBA security, this policy cannot be downgraded programmatically by the application.

#### target\_secure\_invocation\_policy:supports

Specifies the maximum level of security supported by a server. The value of this variable is specified as a list of association options—see the *Orbix Security Guide* for more details about association options.

This policy can be upgraded programmatically using either the QOP or the EstablishTrust policies.

#### trusted\_ca\_list\_policy

Contains a list of filenames (or a single filename), each of which contains a concatenated list of CA certificates in PEM format. The aggregate of the CAs in all of the listed files is the set of trusted CAs.

For example, you might specify two files containing CA lists as follows:

```
policies:trusted_ca_list_policy =
    ["ASPInstallDir/asp/6.0/etc/tls/x509/ca/ca_list1.pem",
    "ASPInstallDir/asp/6.0/etc/tls/x509/ca/ca_list_extra.pem"];
```

The purpose of having more than one file containing a CA list is for administrative convenience. It enables you to group CAs into different lists and to select a particular set of CAs for a security domain by choosing the appropriate CA lists.

## policies:iiop\_tls

The policies:iiop\_tls namespace contains variables used to set IIOP-related policies for a secure environment. These setting affect the iiop\_tls plugin. It contains the following variables:

- allow\_unauthenticated\_clients\_policy
- buffer\_sizes\_policy:default\_buffer\_size
- buffer\_sizes\_policy:max\_buffer\_size
- certificate\_constraints\_policy
- client\_secure\_invocation\_policy:requires
- client\_secure\_invocation\_policy:supports
- client\_version\_policy
- connection\_attempts
- connection\_retry\_delay
- load\_balancing\_mechanism
- max\_chain\_length\_policy
- mechanism\_policy:ciphersuites
- mechanism\_policy:protocol\_version
- server\_address\_mode\_policy:local\_domain
- server\_address\_mode\_policy:local\_hostname
- server\_address\_mode\_policy:port\_range
- server\_address\_mode\_policy:publish\_hostname
- server version policy
- session\_caching\_policy
- target\_secure\_invocation\_policy:requires
- target\_secure\_invocation\_policy:supports
- tcp\_options\_policy:no\_delay
- tcp\_options\_policy:recv\_buffer\_size
- tcp options policy:send buffer size
- trusted\_ca\_list\_policy

### allow\_unauthenticated\_clients\_policy

A boolean variable that specifies whether a server will allow a client to establish a secure connection without sending a certificate. Default is false.

This configuration variable is applicable *only* in the special case where the target secure invocation policy is set to require NoProtection (a semi-secure server).

#### buffer\_sizes\_policy:default\_buffer\_size

When this policy is set, the <code>iiop\_tls</code> plug-in reads this policy's value instead of the <code>policies:iiop:buffer\_sizes\_policy:default\_buffer\_size</code> policy's value.

buffer\_sizes\_policy:default\_buffer\_size specifies, in bytes, the initial size of the buffers allocated by IIOP. Defaults to 16000. This value must be greater than 80 bytes, and must be evenly divisible by 8.

#### buffer\_sizes\_policy:max\_buffer\_size

When this policy is set, the <code>iiop\_tls</code> plug-in reads this policy's value instead of the <code>policies:iiop:buffer\_sizes\_policy:max\_buffer\_size</code> policy's value.

buffer\_sizes\_policy:max\_buffer\_size specifies the maximum buffer size permitted by IIOP, in kilobytes. Defaults to 512. A value of -1 indicates unlimited size. If not unlimited, this value must be greater than 80.

#### certificate\_constraints\_policy

A list of constraints applied to peer certificates—see the discussion of certificate constraints in the Orbix security guide for the syntax of the pattern constraint language. If a peer certificate fails to match any of the constraints, the certificate validation step will fail.

The policy can also be set programmatically using the IT\_TLS\_API::CertConstraintsPolicy CORBA policy. Default is no constraints.

#### client\_secure\_invocation\_policy:requires

Specifies the minimum level of security required by a client. The value of this variable is specified as a list of association options—see the *Orbix Security Guide* for more details about association options.

In accordance with CORBA security, this policy cannot be downgraded programmatically by the application.

#### client\_secure\_invocation\_policy:supports

Specifies the initial maximum level of security supported by a client. The value of this variable is specified as a list of association options—see the *Orbix Security Guide* for more details about association options.

This policy can be upgraded programmatically using either the QOP or the EstablishTrust policies.

#### client\_version\_policy

client\_version\_policy specifies the highest IIOP version used by clients. A client uses the version of IIOP specified by this variable, or the version specified in the IOR profile, whichever is lower. Valid values for this variable are: 1.0, 1.1, and 1.2.

For example, the following file-based configuration entry sets the server IIOP version to 1.1.

```
policies:iiop:server_version_policy="1.1";
```

The following itadmin command set this variable:

```
itadmin variable modify -type string -value "1.1"
   policies:iiop:server_version_policy
```

#### connection\_attempts

connection\_attempts specifies the number of connection attempts used when creating a connected socket using a Java application. Defaults to 5.

#### connection\_retry\_delay

connection\_retry\_delay specifies the delay, in seconds, between connection attempts when using a Java application. Defaults to 2.

#### load\_balancing\_mechanism

Specifies the load balancing mechanism for the client of a security service cluster (see also plugins:gsp:use\_client\_load\_balancing). In this context, a client can also be an *Orbix* server. This policy only affects connections made using IORs that contain multiple addresses. The iiop\_tls plug-in load balances over the addresses embedded in the IOR.

The following mechanisms are supported:

- random—choose one of the addresses embedded in the IOR at random (this is the default).
- sequential—choose the first address embedded in the IOR, moving on to the next address in the list only if the previous address could not be reached.

#### max\_chain\_length\_policy

This policy overides policies: max\_chain\_length\_policy for the iiop\_tls plugin.

The maximum certificate chain length that an ORB will accept.

The policy can also be set programmatically using the IT\_TLS\_API::MaxChainLengthPolicy CORBA policy. Default is 2.

**Note:** The max\_chain\_length\_policy is not currently supported on the OS/390 platform.

### mechanism\_policy:ciphersuites

This policy overides policies: mechanism\_policy: ciphersuites for the iiop\_tls plugin.

Specifies a list of cipher suites for the default mechanism policy. One or more of the following cipher suites can be specified in this list:

 Table 7:
 Mechanism Policy Cipher Suites

| Null Encryption, Integrity and Authentication Ciphers | Standard Ciphers              |
|-------------------------------------------------------|-------------------------------|
| RSA_WITH_NULL_MD5                                     | RSA_EXPORT_WITH_RC4_40_MD5    |
| RSA_WITH_NULL_SHA                                     | RSA_WITH_RC4_128_MD5          |
|                                                       | RSA_WITH_RC4_128_SHA          |
|                                                       | RSA_EXPORT_WITH_DES40_CBC_SHA |
|                                                       | RSA_WITH_DES_CBC_SHA          |
|                                                       | RSA_WITH_3DES_EDE_CBC_SHA     |

#### mechanism\_policy:protocol\_version

This policy overides  $policies:mechanism\_policy:protocol\_version$  for the  $iiop\_tls$  plugin.

Specifies the protocol version used by a security capsule (ORB instance). Can be set to one of the following values:

TLS\_V1 SSL\_V3 SSL\_V2V3 The ssl\_v2v3 value is a special setting that facilitates interoperability with an Orbix application deployed on the OS/390 platform. Orbix security on the OS/390 platform is based on IBM's System/SSL toolkit, which implements SSL version 3, but does so by using SSL version 2 hellos as part of the handshake. This form of handshake causes interoperability problems, because applications on other platforms identify the handshake as an SSL version 2 handshake. The misidentification of the SSL protocol version can be avoided by setting the protocol version to be ssl\_v2v3 in the non-OS/390 application (this bug also affects some old versions of Microsoft Internet Explorer).

For example:

policies:mechanism\_policy:protocol\_version = "SSL\_V2V3";

#### server\_address\_mode\_policy:local\_domain

(Java only) When this policy is set, the iiop\_tls plug-in reads this policy's value instead of the

policies:iiop:server\_address\_mode\_policy:local\_domain policy'S value.

#### server\_address\_mode\_policy:local\_hostname

(Java only) When this policy is set, the iiop\_tls plug-in reads this policy's value instead of the

policies:iiop:server\_address\_mode\_policy:local\_hostname policy's
value.

server\_address\_mode\_policy:local\_hostname specifies the hostname advertised by the locator daemon/configuration repository, and listened on by server-side IIOP.

Some machines have multiple hostnames or IP addresses (for example, those using multiple DNS aliases or multiple network cards). These machines are often termed *multi-homed hosts*. The <code>local\_hostname</code> variable supports these type of machines by enabling you to explicitly specify the host that servers listen on and publish in their IORs.

For example, if you have a machine with two network addresses (207.45.52.34 and 207.45.52.35), you can explicitly set this variable to either address:

```
policies:iiop:server_address_mode_policy:local_hostname =
   "207.45.52.34";
```

By default, the local\_hostname variable is unspecified. Servers use the default hostname configured for the machine with the Orbix configuration tool.

#### server\_address\_mode\_policy:port\_range

(Java only) When this policy is set, the iiop\_tls plug-in reads this policy's value instead of the

policies:iiop:server\_address\_mode\_policy:port\_range policy's value.
server\_address\_mode\_policy:port\_range specifies the range of ports that
a server uses when there is no well-known addressing policy specified for
the port.

#### server\_address\_mode\_policy:publish\_hostname

When this policy is set, the <code>iiop\_tls</code> plug-in reads this policy's value instead of the

policies:iiop:server\_address\_mode\_policy:publish\_hostname policy's
value.

server\_address\_mode-policy:publish\_hostname specifes whether IIOP exports hostnames or IP addresses in published profiles. Defaults to false (exports IP addresses, and does not export hostnames). To use hostnames in object references, set this variable to true, as in the following file-based configuration entry:

policies:iiop:server\_address\_mode\_policy:publish\_hostname=true

The following itadmin command is equivalent:

itadmin variable create -type bool -value true
policies:iiop:server\_address\_mode\_policy:publish\_hostname

#### server\_version\_policy

When this policy is set, the <code>iiop\_tls</code> plug-in reads this policy's value instead of the <code>policies:iiop:server\_version\_policy</code> policy's value. <code>server\_version\_policy</code> specifies the GIOP version published in IIOP profiles. This variable takes a value of either 1.1 or 1.2. Orbix servers do not publish IIOP 1.0 profiles. The default value is 1.2.

#### session\_caching\_policy

This policy overides policies:  $session\_caching\_policy(Java)$  and  $policies: session\_caching(C++)$  for the  $iiop\_tls$  plugin.

#### target\_secure\_invocation\_policy:requires

This policy overides

policies:target\_secure\_invocation\_policy:requires for the iiop\_tls
plugin.

Specifies the minimum level of security required by a server. The value of this variable is specified as a list of association options—see the *Orbix Security Guide* for more details about association options.

In accordance with CORBA security, this policy cannot be downgraded programmatically by the application.

#### target\_secure\_invocation\_policy:supports

This policy overides

policies:target\_secure\_invocation\_policy:supports for the iiop\_tls
plugin.

Specifies the maximum level of security supported by a server. The value of this variable is specified as a list of association options—see the *Orbix Security Guide* for more details about association options.

This policy can be upgraded programmatically using either the QOP or the EstablishTrust policies.

#### tcp\_options\_policy:no\_delay

When this policy is set, the <code>iiop\_tls</code> plug-in reads this policy's value instead of the <code>policies:iiop:tcp\_options\_policy:no\_delay policy's</code>

top\_options\_policy:no\_delay specifies whether the TCP\_NODELAY option should be set on connections. Defaults to false.

#### tcp\_options\_policy:recv\_buffer\_size

When this policy is set, the <code>iiop\_tls</code> plug-in reads this policy's value instead of the <code>policies:iiop:tcp\_options\_policy:recv\_buffer\_size</code> policy's value.

tcp\_options\_policy:recv\_buffer\_size specifies the size of the TCP receive buffer. This variable can only be set to 0, which coresponds to using the default size defined by the operating system.

#### tcp\_options\_policy:send\_buffer\_size

When this policy is set, the <code>iiop\_tls</code> plug-in reads this policy's value instead of the <code>policies:iiop:tcp\_options\_policy:send\_buffer\_size</code> policy's value.

top\_options\_policy:send\_buffer\_size specifies the size of the TCP send buffer. This variable can only be set to 0, which coresponds to using the default size defined by the operating system.

#### trusted\_ca\_list\_policy

This policy overides the policies:trusted\_ca\_list\_policy for the iiop\_tls plugin.

Contains a list of filenames (or a single filename), each of which contains a concatenated list of CA certificates in PEM format. The aggregate of the CAs in all of the listed files is the set of trusted CAs.

For example, you might specify two files containing CA lists as follows:

```
policies:trusted_ca_list_policy =
    ["ASPInstallDir/asp/6.0/etc/tls/x509/ca/ca_list1.pem",
    "ASPInstallDir/asp/6.0/etc/tls/x509/ca/ca_list_extra.pem"];
```

The purpose of having more than one file containing a CA list is for administrative convenience. It enables you to group CAs into different lists and to select a particular set of CAs for a security domain by choosing the appropriate CA lists.

## principal\_sponsor

The principal\_sponsor namespace stores configuration information to be used when obtaining credentials. Orbix provides an implementation of a principal sponsor that creates credentials for applications automatically. The principal sponsor automatically calls the authenticate() operation on the PrincipalAuthenticator object after determining the data to supply.

Use of the PrincipalSponsor is disabled by default and can only be enabled through configuration.

The PrincipalSponsor represents an entry point into the secure system. It must be activated and authenticate the user, before any application-specific logic executes. This allows unmodified, security-unaware applications to have Credentials established transparently, prior to making invocations.

#### In this section

The following variables are in this namespace:

- use\_principal\_sponsor
- auth\_method\_id
- auth method data
- callback\_handler:ClassName
- login\_attempts

#### use\_principal\_sponsor

use\_principal\_sponsor specifies whether an attempt is made to obtain credentials automatically. Defaults to false. If set to true, the following principal\_sponsor variables must contain data in order for anything to actually happen.

#### auth\_method\_id

auth\_method\_id specifies the authentication method to be used. The following authentication methods are available:

pkcs12\_file The authentication method uses a PKCS#12 file.

pkcs11 Java only. The authentication data is provided by a

smart card.

security\_label Windows and Schannel only. The authentication

data is specified by supplying the common name (CN) from an application certificate's subject DN.

For example, you can select the pkcs12\_file authentication method as follows:

principal\_sponsor:auth\_method\_id = "pkcs12\_file";

#### auth\_method\_data

auth\_method\_data is a string array containing information to be interpreted by the authentication method represented by the auth\_method\_id.

For the pkcs12\_file authentication method, the following authentication data can be provided in auth\_method\_data:

filename A PKCS#12 file that contains a certificate chain and

private key—*required*.

password A password for the private key—optional.

It is bad practice to supply the password from

configuration for deployed systems. If the password is not

supplied, the user is prompted for it.

password\_file 
The name of a file containing the password for the private

key-optional.

This option is not recommended for deployed systems.

For the pkcs11 (smart card) authentication method, the following authentication data can be provided in auth\_method\_data:

provider A name that identifies the underlying PKCS #11

toolkit used by Orbix to communicate with the smart

card.

The toolkit currently used by Orbix has the provider

name dkck132.dll (from Baltimore).

slot The number of a particular slot on the smart card

(for example, 0) containing the user's credentials.

pin A PIN to gain access to the smart card—optional.

It is bad practice to supply the PIN from

configuration for deployed systems. If the PIN is not

supplied, the user is prompted for it.

For the security\_label authentication method on Windows, the following authentication data can be provided in auth\_method\_data:

label (Windows and Schannel only.) The common name (CN) from an application certificate's subject DN

For example, to configure an application on Windows to use a certificate, bob.p12, whose private key is encrypted with the bobpass password, set the

```
principal_sponsor:auth_method_data =
   ["filename=c:\users\bob\bob.p12", "password=bobpass"];
```

The following points apply to Java implementations:

auth method data as follows:

- If the file specified by filename= is not found, it is searched for on the classpath.
- The file specified by filename= can be supplied with a URL instead of an absolute file location.
- The mechanism for prompting for the password if the password is supplied through password= can be replaced with a custom mechanism, as demonstrated by the login demo.

- There are two extra configuration variables available as part of the principal\_sponsor namespace, namely principal\_sponsor:callback\_handler and principal\_sponsor:login\_attempts. These are described below.
- These Java-specific features are available subject to change in future releases; any changes that can arise probably come from customer feedback on this area.

#### callback\_handler:ClassName

callback\_handler:ClassName specifies the class name of an interface that implements the interface com.iona.corba.tls.auth.CallbackHandler. This variable is only used for Java clients.

#### login\_attempts

login\_attempts specifies how many times a user is prompted for authentication data (usually a password). It applies for both internal and custom CallbackHandlers; if a CallbackHandler is supplied, it is invoked upon up to login\_attempts times as long as the PrincipalAuthenticator returns SecAuthFailure. This variable is only used by Java clients.

# principal\_sponsor:csi

The principal\_sponsor:csi namespace stores configuration information to be used when obtaining CSI (Common Secure Interoperability) credentials. It includes the following:

- use\_existing\_credentials
- use\_principal\_sponsor
- auth\_method\_data
- auth\_method\_id

#### use\_existing\_credentials

A boolean value that specifies whether ORBs that share credentials can also share CSI credentials. If true, any CSI credentials loaded by one credential-sharing ORB can be used by other credential-sharing ORBs loaded after it; if false, CSI credentials are not shared.

This variable has no effect, unless the plugins:security:share\_credentials\_across\_orbs variable is also true. Default is false.

#### use\_principal\_sponsor

 ${\tt use\_principal\_sponsor}$  is a boolean value that switches the CSI principal sponsor on or off.

If set to true, the CSI principal sponsor is enabled; if false, the CSI principal sponsor is disabled and the remaining principal\_sponsor:csi variables are ignored. Defaults to false.

# auth\_method\_data

auth\_method\_data is a string array containing information to be interpreted by the authentication method represented by the auth\_method\_id.

For the GSSUPMech authentication method, the following authentication data can be provided in auth\_method\_data:

username

The username for CSIv2 authorization. This is optional. Authentication of CSIv2 usernames and passwords is performed on the server side. The administration of usernames depends on the particular security mechanism

that is plugged into the server side see

auth\_over\_transport:authentication\_service.

password

The password associated with username. This is optional. It is bad practice to supply the password from configuration for deployed systems. If the password is not supplied, the user is prompted for it.

domain

The CSIv2 authentication domain in which the username/password pair is authenticated.

When the client is about to open a new connection, this domain name is compared with the domain name embedded in the relevant IOR (see

policies:csi:auth\_over\_transport:server\_domain\_name).
The domain names must match.

**Note:** If domain is an empty string, it matches any target domain. That is, an empty domain string is equivalent to a wildcard.

If any of the preceding data are omitted, the user is prompted to enter authentication data when the application starts up.

For example, to log on to a CSIv2 application as the administrator user in the us-santaclara domain:

```
principal_sponsor:csi:auth_method_data =
    ["username=administrator", "domain=US-SantaClara"];
```

When the application is started, the user is prompted for the administrator password.

**Note:** It is currently not possible to customize the login prompt associated with the CSIv2 principal sponsor. As an alternative, you could implement your own login GUI by programming and pass the user input directly to the principal authenticator.

# auth\_method\_id

auth\_method\_id specifies a string that selects the authentication method to be used by the CSI application. The following authentication method is available:

GSSUPMech The Generic Security Service Username/Password

(GSSUP) mechanism.

For example, you can select the GSSUPMech authentication method as follows:

principal\_sponsor:csi:auth\_method\_id = "GSSUPMech";

# XA Resource Manager

The XA plugin uses configuration variables in the <code>rm-name</code> namespace, where <code>rm-name</code> is the name of the resource manager passed to <code>create\_resource\_manager()</code> and <code>connect\_to\_resource\_manager()</code> from the <code>IT\_XA::Connector</code> interface. Therefore, configuration variables for the XA plugin take the form <code>rm-name:varaiable\_name</code>. For example to specify the POA name to use for recoverable objects in the resource manager <code>goliath</code>, set the configuration variable:

#### goliath:poa\_name

The following variables are in this namespace:

- supports\_async\_rollback
- ping\_period
- open\_string
- close\_string
- rmid

# poa\_name

poa\_name specifies the persistent POA used by the XA plugin for recoverable objects. Defaults to zm-name.

# supports\_async\_rollback

 $\label{thm:supports_async_rollback} specifies whether the resource manager allows asynchronous rollbacks—that is, calls to $xa_rollback()$ when no transaction is associated with the connection. Defaults to false.$ 

# ping\_period

ping\_period specifies the time, in seconds, between checking that a transaction is still active. Defaults to 0.

# open\_string

<code>open\_string</code> specifies the default open string for the resource manager used during calls to <code>xa\_open()</code>. Defaults to an empty string.

# close\_string

close\_string specifies the default close string for the resource manager used during calls to xa\_close(). Defaults to an empty string.

# rmid

rmid specifies the resource manager identifier used for this resource manager. If not set, the XA plugin allocates one.

# Glossary

Α

С

#### administration

All aspects of installing, configuring, deploying, monitoring, and managing a system.

#### ART

Adaptive Runtime Technology. IONA's modular, distributed object architecture, which supports dynamic deployment and configuration of services and application code. ART provides the foundation for IONA software products.

## ATLI2

Abstract Transpot Layer Interface, version 2. IONA's current transport layer implementation.

# **Certificate Authority**

Certificate Authority (CA). A trusted third-party organization or company that issues digital certificates used to create digital signatures and public-private key pairs. The role of the CA in this process is to guarantee that the individual granted the unique certificate is, in fact, who he or she claims to be. CAs are a crucial component in data security and electronic commerce because they guarantee that the two parties exchanging information are really who they claim to be.

## **CFR**

See configuration repository.

# client

An application (process) that typically runs on a desktop and requests services from other applications that often run on different machines (known as server processes). In CORBA, a client is a program that requests services from CORBA objects.

# configuration

A specific arrangement of system elements and settings.

# configuration domain

Contains all the configuration information that Orbix ORBs, services and applications use. Defines a set of common configuration settings that specify available services and control ORB behavior. This information consists of configuration variables and their values. Configuration domain data can be implemented and maintained in a centralized Orbix configuration repository or as a set of files distributed among domain hosts. Configuration domains let you organize ORBs into manageable groups, thereby bringing scalability and ease of use to the largest environments. See also configuration file and configuration repository.

# configuration file

A file that contains configuration information for Orbix components within a specific configuration domain. See also configuration domain.

# configuration repository

A centralized store of configuration information for all Orbix components within a specific configuration domain. See also configuration domain.

# configuration scope

Orbix configuration is divided into scopes. These are typically organized into a root scope and a hierarchy of nested scopes, the fully-qualified names of which map directly to ORB names. By organizing configuration properties into various scopes, different settings can be provided for individual ORBs, or common settings for groups of ORB. Orbix services, such as the naming service, have their own configuration scopes.

#### CORBA

Common Object Request Broker Architecture. An open standard that enables objects to communicate with one another regardless of what programming language they are written in, or what operating system they run on. The CORBA specification is produced and maintained by the OMG. See also OMG.

# CORBA naming service

An implementation of the OMG Naming Service Specification. Describes how applications can map object references to names. Servers can register object references by name with a naming service repository, and can advertise those

names to clients. Clients, in turn, can resolve the desired objects in the naming service by supplying the appropriate name. The Orbix naming service is an example.

# **CORBA** objects

Self-contained software entities that consist of both data and the procedures to manipulate that data. Can be implemented in any programming language that CORBA supports, such as C++ and Java.

#### CORBA transaction service

An implementation of the OMG Transaction Service Specification. Provides interfaces to manage the demarcation of transactions and the propagation of transaction contexts. Orbix OTS is such as service.

#### CSIv2

The OMG's Common Secure Interoperability protocol v2.0, which can be used to provide the basis for application-level security in both CORBA and J2EE applications. The IONA Security Framework implements CSIv2 to transmit usernames and passwords, and to assert identities between applications.

# deployment

The process of distributing a configuration or system element into an environment.

#### **HTTP**

HyperText Transfer Protocol. The underlying protocol used by the World Wide Web. It defines how files (text, graphic images, video, and other multimedia files) are formatted and transmitted. Also defines what actions Web servers and browsers should take in response to various commands. HTTP runs on top of TCP/IP.

D

Н

I

## **IDL**

Interface Definition Language. The CORBA standard declarative language that allows a programmer to define interfaces to CORBA objects. An IDL file defines the public API that CORBA objects expose in a server application. Clients use these interfaces to access server objects across a network. IDL interfaces are independent of operating systems and programming languages.

### **IFR**

See interface repository.

### IIOP

Internet Inter-ORB Protocol. The CORBA standard messaging protocol, defined by the OMG, for communications between ORBs and distributed applications. IIOP is defined as a protocol layer above the transport layer, TCP/IP.

# implementation repository

A database of available servers, it dynamically maps persistent objects to their server's actual address. Keeps track of the servers available in a system and the hosts they run on. Also provides a central forwarding point for client requests. See also location domain and locator daemon.

## **IMR**

See implementation repository.

## installation

The placement of software on a computer. Installation does not include configuration unless a default configuration is supplied.

# Interface Definition Language

See IDL.

# interface repository

Provides centralized persistent storage of IDL interfaces. An Orbix client can query this repository at runtime to determine information about an object's interface, and then use the Dynamic Invocation Interface (DII) to make calls to the object. Enables Orbix clients to call operations on IDL interfaces that are unknown at compile time.

#### invocation

A request issued on an already active software component.

#### IOR

Interoperable Object Reference. See object reference.

#### location domain

A collection of servers under the control of a single locator daemon. Can span any number of hosts across a network, and can be dynamically extended with new hosts. See also locator daemon and node daemon.

#### locator daemon

A server host facility that manages an implementation repository and acts as a control center for a location domain. Orbix clients use the locator daemon, often in conjunction with a naming service, to locate the objects they seek. Together with the implementation repository, it also stores server process data for activating servers and objects. When a client invokes on an object, the client ORB sends this invocation to the locator daemon, and the locator daemon searches the implementation repository for the address of the server object. In addition, enables servers to be moved from one host to another without disrupting client request processing. Redirects requests to the new location and transparently reconnects clients to the new server instance. See also location domain, node daemon, and implementation repository.

# naming service

See CORBA naming service.

## node daemon

Starts, monitors, and manages servers on a host machine. Every machine that runs a server must run a node daemon.

# object reference

Uniquely identifies a local or remote object instance. Can be stored in a CORBA naming service, in a file or in a URL. The contact details that a client application uses to communicate with a CORBA object. Also known as interoperable object reference (IOR) or proxy.

#### **OMG**

Object Management Group. An open membership, not-for-profit consortium that produces and maintains computer industry specifications for interoperable enterprise applications, including CORBA. See <a href="https://www.omg.com">www.omg.com</a>.

## **ORB**

Object Request Broker. Manages the interaction between clients and servers, using the Internet Inter-ORB Protocol (IIOP). Enables clients to make requests and receive replies from servers in a distributed computer environment. Key component in CORBA.

## **OTS**

See CORBA transaction service.

## POA

Portable Object Adapter. Maps object references to their concrete implementations in a server. Creates and manages object references to all objects used by an application, manages object state, and provides the infrastructure to support persistent objects and the portability of object implementations between different ORB products. Can be transient or persistent.

## protocol

Format for the layout of messages sent over a network.

0

Р

S

#### server

A program that provides services to clients. CORBA servers act as containers for CORBA objects, allowing clients to access those objects using IDL interfaces.

### **SSL**

Secure Sockets Layer protocol. Provides transport layer security—authenticity, integrity, and confidentiality—for authenticated and encrypted communications between clients and servers. Runs above TCP/IP and below application protocols such as HTTP and IIOP.

#### SSL handshake

An SSL session begins with an exchange of messages known as the SSL handshake. Allows a server to authenticate itself to the client using public-key encryption. Enables the client and the server to co-operate in the creation of symmetric keys that are used for rapid encryption, decryption, and tamper detection during the session that follows. Optionally, the handshake also allows the client to authenticate itself to the server. This is known as mutual authentication.

Т

#### TCP/IP

Transmission Control Protocol/Internet Protocol. The basic suite of protocols used to connect hosts to the Internet, intranets, and extranets.

#### **TLS**

Transport Layer Security. An IETF open standard that is based on, and is the successor to, SSL. Provides transport-layer security for secure communications. See also SSL.

# Index

| A                                          | С                                                |
|--------------------------------------------|--------------------------------------------------|
| active connection management               | callbacks 164                                    |
| HTTP 67                                    | CertConstraintsPolicy 191                        |
| IIOP 74                                    | CertConstraintsPolicy policy 191                 |
| SHMIOP 144                                 | certificate_constraints_policy variable 191      |
| agent_ior_file 119                         | Certificates                                     |
| AJP policies                               | constraints 191                                  |
| buffer sizes                               | certificates                                     |
| maximum 158                                | CertConstraintsPolicy policy 191                 |
| AJP policy                                 | constraint language 191                          |
| ports 158                                  | checkpoint_archive_old_files 105, 148            |
| allow_registration_after_rollback_only 119 | checkpoint_archives_old_logs 132                 |
| ATLI2 46                                   | checkpoint_deletes_old_logs 105, 132, 149        |
| AutomaticWorkQueue 34                      | checkpoint_interval 106, 132, 149                |
|                                            | checkpoint_min_size 106, 132, 149                |
| В                                          | checkpoints                                      |
|                                            | log for PSS 139                                  |
| backoff_ratio                              | CIO 46                                           |
| binding 159                                | classloader:cache_scrub_time 40                  |
| reinvoking 174                             | classloader:cache url 38                         |
| backup_restart_file 119                    | classloader:force_explode_wars_to_disk 39        |
| Baltimore toolkit                          | classloader:jarcache_low_watermark 38            |
| selecting for C++ applications 193         | classloader:jarchache_high_watermark 38          |
| BiDirPolicy::ALLOW 162                     | classloader:jar_dependency_list 40               |
| BiDirPolicy::BiDirAcceptPolicy 162         | classloader:use_single_classloader 39            |
| BiDirPolicy::BiDirExportPolicy 162         | classloader:use_single_classloader_for_webinf 39 |
| BiDirPolicy::BiDirOfferPolicy 163          | client_binding_list 23, 48                       |
| binding:client_binding_list 23             | client_version_policy                            |
| binding:server_binding_list 24             | EGMIOP 161                                       |
| binding:servlet_binding_list 25            | IIOP 169, 230                                    |
| binding policies 159                       | SHMIOP 176                                       |
| forwarding limit 160                       | close_string 246                                 |
| initial retry delay 159                    | COMet:config:COMET_SHUTDOWN_POLICY 10            |
| retry delay 159                            | COMet:config:SINGLE_THREAD_CALLBACK 10           |
| retry maximum 160                          | COMet:debug:MessageLevel 13                      |
| timeout 160                                | COMet:mapping:KEYWORDS 12                        |
| transparent retries 175                    | COMet:mapping:SAFEARRAYS_CONTAIN_VARIANT         |
| bindings                                   | S 12                                             |
| client-side 23                             | COMet:services:NameService 18                    |
| server-side 24                             | COMet:TypeMan:TYPEMAN_CACHE_FILE 14              |
| buffer 26<br>buffer:heap_storage_size 26   | COMet:TypeMan:TYPEMAN_DISK_CHACHE_SIZE 1<br>4    |
|                                            | COMet:TypeMan:TYPEMAN IFR NS NAME 16             |

| COMet:TypeMan:TYPEMAN_IOR_FILENAME 15<br>COMet:TypeMan:TYPEMAN_LOG_FILE 16<br>COMet:TypeMan:TYPEMAN_LOGGING 16<br>COMet:TypeMan:TYPEMAN_MEM_CACHE_SIZE 17<br>COMet:TypeMan:TYPEMAN_READONLY 17                       | Constraints<br>for certificates 191<br>create_dirs 133<br>create_transaction_mbeans 119                                                                                                    |
|----------------------------------------------------------------------------------------------------|----------------------------------------------------------------------------------------------------|
| COMet configuration cache file location 14 callback processing 10 disk cache size 14 log file output 16 log messages 13 log output 16 memory cache size 17 naming service 18 SafeArray mapping 12 shutdown policy 10 | D data_dir 106, 133, 149 db_home 106, 133, 149 deadlock detector 139 abort 133 PSS log 139 deadlock_detector_aborts 133 decompression 152, 178 default_buffer_size 158, 167, 173 default_tots_policy 112 |
| switch interface repository 15 COMET_SHUTDOWN_POLICY 10 compression 152                                                                                                    | default_transaction_policy 112<br>default_transaction_timeout 112<br>destinations:queue_list 182<br>destinations:tonic_list_182                                                                          |
| concurrent_transaction_map_size 111 concurrent_users 132                                                                                                    | destinations:topic_list 182<br>direct_persistence 120                                                                                                    |
| configuration:domain_dir 42                                                                                                    | event 58<br>IFR 78                                                                                                    |
| configuration directory                                                                                                    | JMS 188                                                                                                    |
| path specified in configuration 42                                                                                                    | naming service 96                                                                                                    |
| configuration domain                                                                                                    | notification service 102                                                                                                    |
| name specified in configuration 42                                                                                                    | OTS Encina 120                                                                                                    |
| configuration variables                                                                                                    | telecom log service 145                                                                                                    |
| application level security                                                                                                    | dispatch_strategy 101                                                                                                    |
| default_domain 87                                                                                                    | dispatch_threads 102                                                                                                    |
| domain_classname 87                                                                                                    | domain_dir 42                                                                                                    |
| domain_list 87                                                                                                    | domain_name 42                                                                                                    |
| file_list 88                                                                                                    | domain_name 12                                                                                                    |
| file_name 88                                                                                                    | г                                                                                                    |
| init_at_startup_list 87                                                                                                    | E                                                                                                    |
| classloading 38                                                                                                    | EGMIOP policies                                                                                                    |
| cache_scrub_time 40                                                                                                    | client version 161                                                                                                    |
| cache_url 38                                                                                                    | GIOP version in profiles 161                                                                                                    |
| jarcache_high_watermark 38                                                                                                    | enable_recovery 89                                                                                                    |
| jarcache_low_watermark 38                                                                                                    | event_log:filters 28                                                                                                    |
| jar_dependency_list 40                                                                                                    | event_pull_interval 59                                                                                                    |
| use_single_classloader 39                                                                                                    | event_queue 102                                                                                                    |
| use_single_classloader_for_webinf 39                                                                                                    | events_per_transaction 102                                                                                                    |
| data type 4                                                                                                    |                                                                                                    |
| constructed 4                                                                                                    | F                                                                                                    |
| names and ports                                                                                                    | factory:password 183                                                                                                    |
| http_addr_list 177                                                                                                    | factory:user 183                                                                                                    |
| https_addr_list 177                                                                                                    | filename 91                                                                                                    |
| connection_attempts 171, 230                                                                                                    |                                                                                                    |
| constraint language 191                                                                                                    |                                                                                                    |

| G                                               | client version 169, 230                                      |
|-------------------------------------------------|--------------------------------------------------------------|
| GIOP                                            | connection attempts 171, 230                                 |
| interoperability policies 164                   | export hostnames 169, 172, 235                               |
| policies 164                                    | export IP addresses 169, 172, 235                            |
| giop_snoop 65                                   | GIOP version in profiles 172, 235                            |
| global_namespace_poa 120                        | server hostname 171, 234                                     |
| 3 - 1 -                                         | TCP options                                                  |
| Н                                               | delay connections 172, 236                                   |
| hard_limit                                      | receive buffer size 173, 237                                 |
| HTTP 67                                         | IIOP policy                                                  |
| IIOP 74, 75                                     | ports 172, 234                                               |
| SHMIOP 144                                      | initial_disk 120                                             |
| hard_limt                                       | initial_disk_size 120                                        |
| HTTP 68                                         | initial_iteration_delay,binding 159                          |
| heap_storage_size 26                            | initial_reference:IT_JMSMessageBroker:reference 2            |
| high_water_mark 32                              | 1                                                            |
| host, moving to a new 93                        | initial_reference:IT_JMSServer:reference 21                  |
| HTTP plug-in configuration                      | initial_reference:TransactionCurrent:plugin 22               |
| hard connection limit                           | initial_reference:TransactionFactory:reference 22            |
| server 67                                       | initial_reference:TransactionManager:plugin 22               |
| harf connection limit                           | initial_reference:UserTransaction:plugin 22                  |
| client 68                                       | initial references                                           |
| soft connection limit                           | Encina transaction factory 123                               |
| client 68                                       | OTS lite transaction factory 117                             |
| server 68                                       | OTS transaction factory 115                                  |
| HTTP policies                                   | specify in configuration 20                                  |
| buffer sizes                                    | transaction factory 22                                       |
| maximum 167                                     | initial_references 20<br>initial_references:IT_CSI:plugin 21 |
| ports 168                                       | initial_threads 32                                           |
| ·                                               | –                                                            |
|                                                 | init_txn 134<br>instrumentation:enabled 184                  |
| ignore_message_not_consumed 166                 | interceptors                                                 |
| IIOP plug-in configuration                      | client request-level 23                                      |
| buffer pool size                                | interoperability configuration 164                           |
| outgoing messages 74                            | code set negotiation 166                                     |
| COMet configuration, recycle buffer segments 74 | GIOP 1.1 support 164                                         |
| hard connection limit                           | incompatible message format 166                              |
| client 75                                       | LocateRequest messages 166                                   |
| server 74                                       | Principal data 166                                           |
| number of preallocated buffer segments 74       | interposition_style 112                                      |
| soft connection limit                           | invocation policies 174                                      |
| client 75                                       | forwarding limit 174                                         |
| server 74                                       | initial retry delay 174                                      |
| IIOP plugin configuration 73                    | retry delay 174                                              |
| IIOP policies 169, 223, 228                     | retry maximum 175                                            |
| buffer sizes 171                                | ip:receive_buffer_size 56, 68, 75                            |
| default 171                                     | ip:send_buffer_size 56, 68, 74                               |
| maximum 171                                     | IT_CodeSet_Registry:plugin 20                                |
|                                                 |                                                              |

| J                                                                | max_buffer_size 158, 167, 171                      |
|------------------------------------------------------------------|----------------------------------------------------|
| Java CIO 46                                                      | max_forwards                                       |
| Java NIO 46                                                      | binding 160                                        |
| Java Transaction API. See JTA                                    | reinvoking 174                                     |
| JCE architecture                                                 | max_outgoing_buffers_in_pool 74                    |
| enabling 194                                                     | max_proxy_consumer_retries 59                      |
| jit_transactions 114                                             | max_proxy_retries 59                               |
| jmx:adaptor:enabled 185                                          | max_proxy_supplier_retries 59                      |
| jmx:adaptor:port 185                                             | max_queue_length_59                                |
| JTA plug-in configuration                                        | max_queue_size_33                                  |
| persistent POA 89                                                | max_rebinds 175                                    |
| recovery 89                                                      | max_resource_failures 121                          |
| JTA plugin configuration 89                                      | max_retries 107, 150, 175                          |
| plug-in configuration variables 89                               | max_sleep_time_107, 150                            |
|                                                                  | MessageLevel 13                                    |
| K                                                                | message-level interceptors 23                      |
| KEYWORDS 12                                                      | multi-homed hosts                                  |
|                                                                  | clients 169                                        |
| I                                                                | servers 171                                        |
| L lb default initial load 07                                     | multi-homed hosts, configure support for 234       |
| lb_default_initial_load 97                                       |                                                    |
| lb_default_load_timeout 97                                       | N                                                  |
| lk_max 106, 150                                                  | NameService 18                                     |
| local_hostname 171, 234 local_log_stream plugin configuration 91 | namespace                                          |
| location_domain_name 94                                          | binding 23                                         |
| locator daemon configuration 93                                  | classloader 38                                     |
| IIOP/TLS port 94                                                 | COMet 9                                            |
| IIOP port 94                                                     | COMet:config 10                                    |
| location domain name 94                                          | COMet:debug 13                                     |
| NT service dependencies 95                                       | COMet:mapping 12                                   |
| lock waits, log for PSS 140                                      | COMet:services 18                                  |
| log_check_interval 121                                           | COMet:TypeMan 14                                   |
| log_dir                                                          | configuration 41                                   |
| notification service 106                                         | destinations 182                                   |
| PSS 135                                                          | domian_plugins 27                                  |
| telecom logservice 149                                           | event_log_28                                       |
| logging configuration                                            | factory 183                                        |
| set filters for subsystems 28                                    | initial_references 20<br>instrumentaiton 184       |
| logstream configuration                                          |                                                    |
| output stream 91                                                 | jmx:adaptor 185<br>orb_management 29               |
| output to local file 91                                          | persistence 186                                    |
| output to rolling file 92                                        | plugins:ajp 46                                     |
| log_threshold 120                                                | plugins:ajp 40<br>plugins:atli2_ip 46              |
| low_water_mark 33                                                | plugins:atti2_ip 40<br>plugins:atli2_shm 47        |
|                                                                  | plugins.atti2_stri1 47<br>plugins:basic_log 49, 62 |
| M                                                                | plugins:codeset 50                                 |
| ManualWorkQueue 34                                               | plugins:csi 195                                    |
| max_binding_iterations 160                                       | plugins:egmiop 56                                  |
| = <b>J=</b>                                                      |                                                    |

| plugins:event 58                         | IIOP/TLS port 100                             |
|------------------------------------------|-----------------------------------------------|
| plugins:file_security_domain 88          | IIOP port 99                                  |
| plugins:gsp 196                          | no_delay 172, 236                             |
| plugins:http 67                          | non_tx_target_policy 154                      |
| plugins:https 67                         | notification service configuration 101        |
| plugins:i18n 71                          | database behavior 105, 148                    |
| plugins:ifr 78                           | event queueing 102                            |
| plugins:iiop 73                          | events per transaction 102                    |
| plugins:iiop_tls 78                      | log database events 103                       |
| plugins:iiop_tls:incoming_connections 78 | logging 103                                   |
| plugins:it_http_sessions 80              | threads available 102                         |
| plugins:it_mgmt 81                       | thread strategy 101                           |
| plugins:it_pluggable_http_sessions 83    | nt_service_dependencies 95, 97                |
| plugins:it_response_time_collector 85    | '                                             |
| plugins:it_security_service 87           | 0                                             |
| plugins:jms 188                          |                                               |
| plugins:notify_log 109                   | old_log_dir                                   |
| plugins:ots_mgmt 125                     | notification service 107 PSS 136              |
| plugins:poa 127                          |                                               |
| plugins:pss 128                          | telecom log service 150                       |
| plugins:shmiop 144                       | open_string 246 operation_timeout_interval 59 |
| plugins:ziop 152                         | orb_management:retrieve_existing_orb 29       |
| poa:fqpn 30                              | orb_name                                      |
| policies 154, 156, 157, 214              | OTS Encina 121                                |
| policies:binding_establishment 159       | OTS Lite 116                                  |
| policies:csi 220                         | orb_plugins 7                                 |
| policies:egmiop 161                      | otid_format_id                                |
| policies:giop:interop 161                | OTS Encina 121                                |
| policies:http 167                        | OTS Lite 116                                  |
| policies:https 223                       | OTS configuration 111                         |
| policies:iiop 169                        | default timeout 112                           |
| policies:iiop_tls 227                    | hash table size 111                           |
| policies:invocation_retry 174            | initial reference for factory 115             |
| policies:shmiop 176                      | initial reference for transaction factory 115 |
| policies:ziop 178                        | interposition style 112                       |
| principal_sponsor:csi 242                | JIT transaction creation 114                  |
| principle_sponsor 238                    | optimize transaction propagation 114          |
| root 7                                   | OTSPolicy default value 112                   |
| thread_pool 32                           | roll back transactions 114                    |
| url_resolvers 35                         | TransactionPolicy default 112                 |
| namespace_poa 121                        | transaction timeout default 112               |
| naming service configuration 96          | OTS Encina configuration 118                  |
| default initial load value 97            | backup restart file 119                       |
| default load value timeout 97            | direct persistence 120                        |
| NT service dependencies 97               | initial log file 120                          |
| negotiate_transmission_codeset 166       | internal ORB usage 123                        |
| new I/O 46                               | log file growth checks 121                    |
| NIO 46                                   | log file size 120                             |
| node daemon configuration 99             | log file threshold 120                        |

| logging configuration 122 log resource failures 121 management agent IOR 119 ORB name 121 OTS management object creation 119 POA namespace 121 raw disk usage 124 registration after rollback 119 restart file 122 retry timeout 121 transaction factory initial reference 123 transaction factory name 123 transaction ID 121 transaction timeout 123 OTS Lite configuration 116 internal ORB 117 ORB name 116 transaction timeout 117 OTSManagement:plugin 22 OTS management configuration 125 enabled 125 JMX usage 125 manager name 126 object creation enabled 125 port number 126 ots_v11_policy 114 | java_max_threads 75                                                                                                    |
|----------------------------------------------------------------------------------------------------|----------------------------------------------------------------------------------------------------|
| persistence:jdbc:connection_pool:max 187 persistence:jdbc:connection_pool:min 187 persistence:jdbc:driver 186 persistence:jdbc:max_message_size 187 persistence:jdbc:password 187 persistence:jdbc:url 186 persistence:jdbc:user 186 persistence:jdbc:user 186 persistence:message_store 186 ping_period 246 plug-ins     specify in configuration 43     transaction factory 22 plugins     iiop     buffer_pools     recycle_segments 74     segment_preallocation 74                                                                                                    | plugins:file_security_domain:file_list 88 plugins:file_security_domain:file_name 88 plugins:giop:message_server_binding_list 63 plugins:giop_snoop:ClassName 64 plugins:giop_snoop:filename 65 plugins:giop_snoop:rolling_file 65 plugins:giop_snoop:verbosity 66 plugins:giop_snoop:verbosity 66 plugins:gsp:authorization_realm 198 plugins:gsp:ClassName 198 plugins:http:connection     max_unsent_data 67 plugins:http:incoming_connections:hard_limit 67 plugins:http:incoming_connections:soft_limit 68 plugins:http:outgoing_connections:soft_limit 68 plugins:http:tcp_connection:linger_on_close 70 plugins:http:tcp_connection:no_delay 69 plugins:http:tcp_connection:no_delay 69 plugins:i18n:characterencoding:ianacharset-javacon |
| pool                                                                                                    | vertor-map 71 plugins:i18n:characterencoding:url-inputcharset-ma                                                                                                    |

| p 71                                                                                                 | plugins:it_response_time_collector 85                                       |
|----------------------------------------------------------------------------------------------------|-----------------------------------------------------------------------------|
| plugins:i18n:locale:locale-ianacharset-map 72                                                        | plugins:it_response_time_collector:filename 85                              |
| plugins:ifr:direct_persistence 78                                                                    | plugins:it_response_time_collector:period 85                                |
| plugins:ifr:iiop:host 79                                                                             | plugins:it_response_time_collector:server-id 86                             |
| plugins:ifr:iiop:port 78                                                                             | plugins:it_response_time_collector:syslog_appID 86                          |
| plugins:iiop:buffer_pools:max_outgoing_buffers_in_p                                                  | plugins:it_security_service 87                                              |
| ool 74                                                                                               | plugins:it_security_service:default_domain 87                               |
| plugins:iiop:buffer_pools:recycle_segments 74                                                        | plugins:it_security_service:domain_list 87                                  |
| plugins:iiop:buffer_pools:segment_preallocation 74                                                   | plugins:it_security_service:HOSTNAME 87                                     |
| plugins:iiop:connection                                                                              | plugins:it_security_service:init_at_startup_list 87                         |
| max_unsent_data 74                                                                                   | plugins:jms 188                                                             |
| plugins:iiop:incoming_connections:hard_limit 74                                                      | plugins:jms:direct_persitence 188                                           |
| plugins:iiop:incoming_connections:soft_limit 74                                                      | plugins:jms:iiop:port 188                                                   |
| plugins:iiop:ip:receive_buffer_size 75                                                               | plugins:jms:is_managed 188                                                  |
| plugins:iiop:ip:reuse_addr 75                                                                        | plugins:local_log_stream:buffer_file 91                                     |
| plugins:iiop:ip:send_buffer_size 74                                                                  | plugins:local_log_stream:filename 91                                        |
| plugins:iiop:outgoing_connections:hard_limit 75                                                      | plugins:local_log_stream:log_elements 92                                    |
| plugins:iiop:outgoing_connections:soft_limit 75                                                      | plugins:locator:allow_node_daemon_change 93                                 |
| plugins:iiop:pool:max_threads 76                                                                     | plugins:locator:iiop:port 94                                                |
| plugins:iiop:pool:min_threads 76                                                                     | plugins:locator:iiop_tls:port 94                                            |
| plugins:iiop:tcp_connection:keep_alive 76                                                            | plugins:locator:location_domain_name 94                                     |
| plugins:iiop:tcp_connection:linger_on_close 77                                                       | plugins:locator:node_daemon_heartbeat_interval 94                           |
| plugins:iiop:tcp_connection:no_delay 76                                                              | plugins:locator:nt_service_dependencies 95                                  |
| plugins:iiop:tcp_connection:no_deplay 76                                                             | plugins:locator:refresh_master_interval 95                                  |
| plugins:iiop:tcp_connection inger_on_close 77                                                        | plugins:naming:destructive_methods_allowed 96                               |
| plugins:iiop:tcp_listener:reincarnate_attempts 77,                                                   | plugins:naming:direct_persitence 96                                         |
| 206                                                                                                  | plugins:naming:iiop:port 97                                                 |
| plugins:iiop:tcp_listener:reincarnation_retry_backoff_                                               | plugins:naming:refresh_master_interval 98                                   |
| ratio 77, 206                                                                                        | plugins:node_daemon:heartbeat_interval_timeout 9                            |
| plugins:iiop:tcp_listener:reincarnation_retry_delay 7                                                | 9                                                                           |
| 7, 206                                                                                               | plugins:node_daemon:iiop:port 99                                            |
| plugins:iiop_tls:hfs_keyring_filename 207                                                            | plugins:node_daemon:iiop_tls:port 100                                       |
| plugins:iiop_tls:hfs_keyring_file_password 231                                                       | plugins:node_daemon:is_managed 99                                           |
| plugins:iiop_tls:hfs_keyring_file_stashfile 207                                                      | plugins:node_daemon:recover_processes 100                                   |
| plugins:iiop_tls:racf_keyring 207                                                                    | plugins:node_daemon:register_interval 100                                   |
| plugins:iiop_tls:tcp_listener:reincarnation_retry_back                                               | plugins:notify:direct_persitence 102                                        |
| off_ratio 206                                                                                        | plugins:notify:iiop:port 103                                                |
| plugins:iiop_tls:tcp_listener:reincarnation_retry_dela                                               | plugins:notify_log 111                                                      |
| y 206                                                                                                | is_managed 109                                                              |
| plugins:it_http_sessions 80                                                                          | plugins:notify_log:shlib_name 109<br>plugins:ots_encina:iiop:port 120       |
| plugins:it_http_sessions:ClassName 80                                                                |                                                                             |
| plugins:it_mbean_monitoring:sampling_period 82<br>plugins:it_mbean_monitoring:workqueue 82           | plugins:ots_mgmt:create_transaction_mbeans 125 plugins:ots_mgmt:enabled 125 |
| plugins:it_pluggable_http_sessions 83                                                                | plugins:ots_mgmt:jmx_httpd_enabled 125                                      |
| plugins:it_pluggable_http_sessions:ClassName 83                                                      | plugins:ots_mgmt:jmx_httpd_enabled 125 plugins:ots_mgmt:jmx_httpd_port 126  |
| plugins:it_pluggable_http_sessions:criassivame 03                                                    | plugins:ots_mgmt:transaction_manager_name 126                               |
| plugins:it_pluggable_http_sessions:contexts of<br>plugins:it_pluggable_http_sessions:default_mechani | plugins:poa:ClassName 127                                                   |
| sm 84                                                                                                | plugins:pod:olassName 127 plugins:pod:root_name 127                         |
| plugins:it pluggable http sessions:mechanisms 84                                                     | plugins:pod:root_name 127                                                   |
|                                                                                                    |                                                                             |

| plugins:pss_db:envs:env-name:lg_bsize 134                 | policies:binding_establishment:relative_expiry 160                                               |
|-----------------------------------------------------------|--------------------------------------------------------------------------------------------------|
| plugins:pss_db:envs:env-name:lg_max 134                   | policies:certificate_constraints_policy 215                                                      |
| plugins:pss_db:envs:env-name:lk_max_lockers 135           | policies:csi:attribute_service:client_supports 220                                               |
| plugins:pss_db:envs:env-name:lk_max_locks 135             | policies:csi:attribute_service:target_supports 221                                               |
| plugins:pss_db:envs:env-name:lk_max_objects 135           | policies:csi:auth_over_transpor:target_supports 222                                              |
| plugins:shmiop:incoming_connections:hard_limit 1 44       | policies:csi:auth_over_transport:client_supports 22<br>1                                         |
| plugins:shmiop:incoming_connections:soft_limit 14         | policies:csi:auth_over_transport:target_requires 222                                             |
| 4                                                         | policies:egmiop:client_version_policy 161                                                        |
| plugins:shmiop:outgoing_connections:hard_limit 14         | policies:egmiop:server_version_policy 161                                                        |
| 4                                                         | policies:giop:bidirectional_accept_policy 162                                                    |
| plugins:shmiop:outgoing_connections:soft_limit 14<br>4    | policies:giop:bidirectional_export_policy 162 policies:giop:bidirectional_gen3_accept_policy 163 |
| plugins:tlog:direct_persitence 145                        | policies:giop:bidirectional_offer_policy 163                                                     |
| plugins:tlog:flush_interval 145                           | policies:giop:interop:allow_value_types_in_1_1 164                                               |
| plugins:tlog:iiop:port 145                                | policies:giop:interop:cache_is_a 164                                                             |
| plugins:tlog:iterator_timeout 146                         | policies:giop:interop:ignore_message_not_consumed                                                |
| plugins:tlog:max_records 146                              | 166                                                                                              |
| plugins:tlog:trace:events 146                             | policies:giop:interop:negotiate_transmission_codeset                                             |
| plugins:tlog:trace:flush 146                              | 166                                                                                              |
| plugins:tlog:trace:lifecylce 146                          | policies:giop:interop:send_locate_request 166                                                    |
| plugins:tlog:trace:repository 147                         | policies:giop:interop:send_principal 166                                                         |
| plugins:ziop                                              | policies:giop:interop_policy:enable_principal_service                                            |
| shlib_name 152                                            | _context 165                                                                                     |
| plugins:ziop:ClassName 152<br>POA                         | policies:http:buffer_sizes_policy:max_buffer_size 16 7                                           |
| plugin class name 127                                     | policies:http:keep-alive:enabled 167                                                             |
| root name 127                                             | policies:http:server_address_mode_policy:port_range                                              |
| POA::create_POA() 162                                     | 168                                                                                              |
| poa:fqpn:direct_persistent 30                             | policies:http:transfer-encoding:chunked:enabled 16                                               |
| poa:fqpn:well_known_address 30                            | 8                                                                                                |
| poa_name                                                  | policies:http:transfer-encoding:chunked:reserved_bu                                              |
| XA plugin 245                                             | ffer_size 168                                                                                    |
| polices:max_chain_length_policy 216 policies              | policies:https:allow_unauthenticated_clients_policy<br>223                                       |
| CertConstraintsPolicy 191                                 | policies:https:certificate_constraints_policy 223                                                |
| policies:ajp:buffer_sizes_policy:max_buffer_size 15 8     | policies:https:client_secure_invocation_policy:requires 224                                      |
| policies:ajp:server_address_mode_policy:port_range<br>158 | policies:https:client_secure_invocation_policy:suppo<br>rts 224                                  |
| policies:allow_unauthenticated_clients_policy 214         | policies:https:max_chain_length_policy 224                                                       |
| policies:binding_establishment:backoff_ratio 159          | policies:https:mechanism_policy:ciphersuites 225                                                 |
| policies:binding_establishment:initial_iteration_delay    | policies:https:mechanism_policy:protocol_version 2                                               |
| policies:binding_establishment:max_binding_interati       | policies:https:session_caching_policy 226                                                        |
| ons 160                                                   | policies:https:target_secure_invocation_policy:requir                                            |
| policies:binding_establishment:max_binding_iteratio       | es 226                                                                                           |
| ns 160                                                    | policies:https:target_secure_invocation_policy:suppo                                             |
| policies:binding_establishment:max_forwards 160           | rts 226                                                                                          |

```
policies:https:trusted_ca_list_policy 227
                                                           policies:iiop_tls:tcp_options_policy:no_delay 236
policies:iiop:buffer sizes policy:default buffer size
                                                           policies: iiop tls:tcp options policy: recv buffer size
                                                                237
policies:iiop:buffer_sizes_policy:max_buffer_size 17
                                                           policies:iiop_tls:trusted_ca_list_policy 237
                                                           policies:invocation_retry:backoff_ratio 174
policies:iiop:client_address_mode_policy:local_hostn
                                                           policies:invocation_retry:initial_retry_delay 174
    ame 170
                                                           policies:invocation_retry:max_forwards 174
policies:iiop:client_address_mode_policy:port_range
                                                           policies:invocation_retry:max_rebinds 175
                                                           policies:invocation_retry:max_retries 175
policies:iiop:client_version_policy 169
                                                           policies:mechanism_policy:ciphersuites 216
policies:iiop:connection_attempts 171
                                                           policies:mechanism_policy:protocol_version 217
policies:iiop:server_address_mode_policy:local_host
                                                           policies:non_tx_target_policy 154
                                                           policies:rebind_policy 154
    name 171
policies:iiop:server_address_mode_policy:port_range
                                                           policies:relative_binding_exclusive_request_timeout
      172
policies:iiop:server address mode policy:publish ho
                                                           policies:relative binding exclusive roundtrip timeou
    stname 169, 172
                                                                t 157
policies:iiop:server_version_policy 172
                                                           policies:relative_connection_creation_timeout 157
policies:iiop:tcp_options:send_buffer_size 173
                                                           policies:relative_request_timeout 156
policies:iiop:tcp_options_policy:no_delay 172
                                                           policies:relative_roundtrip_timeout 156
policies:iiop:tcp_options_policy:recv_buffer_size 17
                                                           policies:routing_policy_max 154
                                                           policies:routing_policy_min 155
policies: iiop tls: allow unauthenticated clients polic
                                                           policies:session_caching_policy 217, 218
    y 229
                                                           policies:shmiop 176
policies:iiop_tls:certificate_constraints_policy 229
                                                           policies:shmiop:client_version_policy 176
policies: iiop tls: client secure invocation policy: regu
                                                           policies:shmiop:server version policy 176
    ires 230
                                                           policies:sync_scope_policy 155
policies:iiop_tls:client_secure_invocation_policy:sup
                                                           policies:target_secure_invocation_policy:requires 21
    ports 230
policies:iiop_tls:client_version_policy 230
                                                           policies:target_secure_invocation_policy:supports 2
policies: iiop tls: connection attempts 230
policies:iiop_tls:connection_retry_delay 231
                                                           policies:trusted_ca_list_policy 219
policies:iiop_tls:max_chain_length_policy 231
                                                           policies:well_known_addressing_policy:ajp13:addr_l
policies:iiop_tls:mechanism_policy:ciphersuites 232
                                                                ist 177
policies:iiop_tls:mechanism_policy:protocol_version
                                                           policies:well_known_addressing_policy:http:addr_lis
    232
policies: iiop tls: server address mode policy: local h
                                                           policies:well_known_addressing_policy:https:addr_li
                                                                st 177
    ostname 234
policies:iiop_tls:server_address_mode_policy:port_ra
                                                           policies:work_queue_policy 155
                                                           policies:ziop:compression enabled 178
    nge 234
policies:iiop_tls:server_address_mode_policy:publish
                                                           policies:ziop:compression_threshold 179
                                                           policies:ziop:compressor:compressor_id:level 179
    hostname 235
policies:iiop_tls:server_version_policy 235
                                                           policies:ziop:compressor_id 178
policies:iiop_tls:session_caching_policy 235
                                                           pool:java_max_threads 56, 68, 75
policies:iiop_tls:target_secure_invocation_policy:req
                                                           pool:java_min_threads 57, 69, 76
                                                           pool:max threads 57, 69, 76
    uires 236
policies:iiop_tls:target_secure_invocation_policy:sup
                                                           pool:min_threads 57, 69, 76
                                                           port
    ports 236
policies:iiop_tls:tcp_options:send_buffer_size 237
                                                              locator daemon
```

| IIOP 94                                          | maximum concurrent PSS transactions 139          |
|--------------------------------------------------|--------------------------------------------------|
| IIOP/TLS 94                                      | storage home configuration 141                   |
| node daemon                                      | See also storage home configuration              |
| IIOP 99                                          | temporary files directory 139                    |
| IIOP/TLS 100                                     | thread usage 132                                 |
| principal_sponsor:csi:auth_method_data 243       | transaction usage 134                            |
| principal_sponsor:csi:use_principal_sponsor 242  | verbosity 139                                    |
| principal_sponsor Namespace Variables 238        | publish_hostname 172, 235                        |
| principle_sponsor:auth_method_data 239           | ·                                                |
| principle_sponsor:auth_method_id 239             | R                                                |
| principle_sponsor:callback_handler:ClassName 241 | = =                                              |
| principle_sponsor:login_attempts 241             | rebind_policy 154                                |
| principle_sponsor:use_principle_sponsor 238      | recover_fatal 108, 138, 151                      |
| private                                          | recovery                                         |
| notification service 108                         | log for PSS 140                                  |
| PSS 138                                          | recv_buffer_size 173, 237                        |
| telecom log service 151                          | recycle_segments 74                              |
| process                                          | relative_binding_exclusive_request_timeout 157   |
| moving to a new host 93                          | relative_binding_exclusive_roundtrip_timeout 157 |
| propagate_separate_tid_optimization 114          | relative_connection_creation_timeout 157         |
| proxy_consumer_retry_multiplier 60               | relative_expiry 160                              |
| proxy_inactivity_timeout 60                      | relative_request_timeout 156                     |
| proxy interposition 113                          | relative_roundtrip_timeout 156                   |
| proxy_reap_frequency 60                          | resource_poa_name 89                             |
| proxy_retry_delay 60                             | resource_retry_timeout 121                       |
| proxy_retry_multiplier 61                        | restart_file 122                                 |
| proxy_supplier_retry_delay 61                    | retrieve_existing_orb 29                         |
| proxy_supplier_retry_multiplier 61               | rmid 246                                         |
| PSS configuration 128                            | rollback_only_on_system_ex 114                   |
| Berkeley DB database home directory 133          | rolling_file 92                                  |
| caching 128                                      | root namespace 7                                 |
| checkpoint interval 132                          | orb_plugins 7                                    |
| checkpoint size minimum 132                      | secure_directories 8                             |
| database file name 141                           | routing_policy_max 154                           |
| data storage directory 133                       | routing_policy_min 155                           |
| deadlock detector 139                            | run_deadlock_detector 139                        |
| abort 133                                        |                                                  |
| directory creation 133                           | S                                                |
| fatal recovery 138                               | SAFEARRAYS_CONTAIN_VARIANTS 12                   |
| logging                                          | Schannel toolkit                                 |
| all events 139                                   | selecting for C++ applications 193               |
| archive old files 132                            | secure_directories 8                             |
| checkpoints 139                                  | segment_preallocation 74                         |
| deadlock detection 139                           | send_locate_request 166                          |
| delete old files 132                             | send_principal 166                               |
| lock waits 140                                   | server_binding_list 24                           |
| log file directory 135                           | server ID, configuring 86                        |
| old log file directory 136                       | server process                                   |
| recovery 140                                     | moving to a new host 93                          |
| •                                                |                                                  |

| server_version_policy                  | delay connections 172, 236                     |
|----------------------------------------|------------------------------------------------|
| EGMIOP 161                             | receive buffer size 173, 237                   |
| IIOP 172, 235                          | telecom log service configuration              |
| SHMIOP 176                             | log database events 146                        |
| shared 48                              | thread_pool:high_water_mark 32                 |
| SHMIOP plug-in configuration           | thread_pool:initial_threads 32                 |
| hard connection limit                  | thread_pool:low_water_mark 33                  |
| client 144                             | thread_pool:max 33                             |
| server 144                             | thread_pool:max_queue_size 33                  |
| soft connection limit                  | thread pool policies 32                        |
| client 144                             | initial number of threads 32                   |
| server 144                             | maximum threads 32                             |
| SHMIOP plugin configuration 144        | minimum threads 33                             |
| SHMIOP policies 176                    | request queue limit 33                         |
| client version 176                     | timeout policies 156                           |
| server version 176                     | tmp_dir                                        |
| simple_persistent demo 30              | notification service 108                       |
| SINGLE_THREADED_CALLBACK 10            | PSS 139                                        |
| soft_limit                             | telecom log service 151                        |
| HTTP 68                                | toolkit replaceability                         |
| IIOP 74, 75                            | enabling JCE architecture 194                  |
| SHMIOP 144                             | selecting the toolkit, C++ 193                 |
| SO_REUSEADDR 75                        | trace:database 103, 146                        |
| SSL/TLS                                | trace:events 61, 103                           |
| selecting a toolkit, C++ 193           | trace:filters 103                              |
| stack_size 34                          | trace:lifecycle 61, 103                        |
| standard interposition 113             | trace:locks 103, 147                           |
| storage home configuration             | trace:queue 104                                |
| binary tree keys 142                   | trace:retry 104                                |
| binary tree usage 142                  | trace:subscription 104                         |
| cache size 142                         | trace:transactions 104, 147                    |
| database cache size 143                | trace_file 122                                 |
| file creation 142                      | trace_on 123                                   |
| file mode 142                          | transaction factory, initial reference 115     |
| file name 141                          | TransactionFactory:plugin 22                   |
| hash table density 143                 | transaction_factory_name                       |
| hash table size 143                    | OTS 115                                        |
| page size 143                          | OTS Encina 123                                 |
| read only 142                          | OTS Lite 117                                   |
| truncate file 142                      | transaction_factory_ns_name 123                |
| superior_ping_timeout 116              | TransactionPolicy, configure default value 112 |
| support_ots_v11 115                    | transactions                                   |
| supports_async_rollback 246            | checkpoint size minimum 132                    |
| sync_scope_policy 155                  | handle non-transactional objects 154           |
| sync_transactions 108, 151             | log file archiving 132                         |
| 5,5_0.0.000000000000000000000000000000 | log file deletion 132                          |
| т                                      | maximum concurrent in PSS 139                  |
| T                                      | usage against database 134                     |
| t 61                                   | transaction_timeout_period                     |
| TCP policies                           |                                                |

OTS Encina 123
OTS Lite 117
ts2idl 12
tx\_max 107, 150
TYPEMAN\_CACHE\_FILE 14
TYPEMAN\_DISK\_CACHE\_SIZE 14
TYPEMAN\_IFR\_IOR\_FILENAME 15
TYPEMAN\_IFR\_NS\_NAME 16
TYPEMAN\_LOG\_FILE 16
TYPEMAN\_LOGGING 16
TYPEMAN\_MEM\_CACHE\_SIZE 17
TYPEMAN\_READONLY 17

# U

URLs, configure resolution 35 use\_internal\_orb 117, 123 use\_jsse\_tk configuration variable 194 use\_raw\_disk 124

## V

verb\_all 139 verb\_chkpoint 139 verb\_deadlock 139 verb\_recovery 140 verb\_waitsfor 140

# W

work\_queue\_policy 155

# X

XA plug-in configuration asynchronous rollbacks 246 close string default 246 open string default 246 ping interval 246 POA name 245 resource manager ID 246 XA plugin configuration 245

# Z

ziop plug-in 152 policies 178